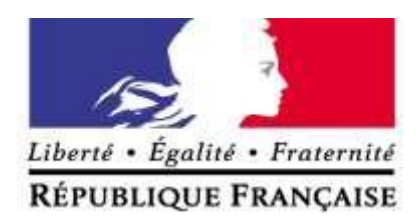

## **BREVET DE TECHNICIEN SUPÉRIEUR**

# **ARCHITECTURES EN MÉTAL : CONCEPTION ET RÉALISATION**

**2018**

### **RÉPUBLIQUE FRANÇAISE**

Ministère de l'enseignement supérieur, de la recherche et de l'innovation

## Arrêté du 19 FEV. 2018

#### portant définition et fixant les conditions de délivrance du brevet de technicien supérieur « Architectures en métal : conception et réalisation »

#### **NOR: ESRS1803775A**

#### La ministre de l'enseignement supérieur, de la recherche et de l'innovation,

Vu le code de l'éducation, notamment ses articles D.643-1 à D.643-35;

Vu l'arrêté du 9 mai 1995 relatif au positionnement en vue de la préparation du baccalauréat professionnel, du brevet professionnel et du brevet de technicien supérieur;

Vu l'arrêté du 24 juin 2005 fixant les conditions d'obtention de dispenses d'unités au brevet de technicien supérieur ;

Vu l'arrêté du 24 juillet 2015 fixant les conditions d'habilitation à mettre en œuvre le contrôle en cours de formation en vue de la délivrance du certificat d'aptitude professionnelle, du baccalauréat professionnel, du brevet professionnel, de la mention complémentaire, du brevet des métiers d'art et du brevet de technicien supérieur ;

Vu l'avis de la commission professionnelle consultative « métallurgie» du 15 novembre 2017;

Vu l'avis du Conseil National de l'Enseignement Supérieur et de la Recherche du 16 janvier 2018;

Vu l'avis du Conseil Supérieur de l'Education du 25 janvier 2018,

#### Arrête:

#### Article 1<sup>er</sup>

La définition et les conditions de délivrance du brevet de technicien supérieur « Architectures en métal : conception et réalisation » sont fixées conformément aux dispositions du présent arrêté.

Sa présentation synthétique fait l'objet d'une annexe introductive jointe au présent arrêté.

#### **Article 2**

Le référentiel des activités professionnelles et le référentiel de certification sont définis en annexes I a et I b au présent arrêté.

Les unités constitutives du diplôme sont définies en annexe II a au présent arrêté.

L'annexe II b précise les unités communes au brevet de technicien supérieur « Architectures en métal : conception et réalisation » et à d'autres spécialités de brevet de technicien supérieur.

#### **Article 3**

Le règlement d'examen est fixé en annexe II c au présent arrêté. La définition des épreuves ponctuelles et des situations d'évaluation en cours de formation est fixée en annexe II d au présent arrêté.

#### **Article 4**

En formation initiale sous statut scolaire, les enseignements permettant d'atteindre les compétences requises du technicien supérieur sont dispensés conformément à l'horaire hebdomadaire figurant en annexe III a au présent arrêté.

#### Article 5

La formation sanctionnée par le brevet de technicien « Architectures en métal : conception et réalisation » supérieur comporte un stage en milieu professionnel dont les finalités et la durée exigée pour se présenter à l'examen sont précisées à l'annexe III b au présent arrêté.

#### Article 6

Pour chaque session d'examen, la date de clôture des registres d'inscription et la date de début des épreuves pratiques ou écrites sont arrêtées par le ministre chargé de l'enseignement supérieur.

La liste des pièces à fournir lors de l'inscription à l'examen est fixée par chaque recteur.

#### Article 7

Chaque candidat s'inscrit à l'examen dans sa forme globale ou dans sa forme progressive conformément aux dispositions des articles D643-14 et D643-20 à D643-23 du code de l'Education.

Dans le cas de la forme progressive, le candidat précise les épreuves ou unités qu'il souhaite subir à la session à laquelle il s'inscrit.

Le brevet de technicien supérieur « Architectures en métal : conception et réalisation » est délivré aux candidats ayant passé avec succès l'examen défini par le présent arrêté conformément aux dispositions des articles D643-13 à D643-26 du code de l'Education.

#### **Article 8**

Les correspondances entre les épreuves de l'examen organisées conformément à l'arrêté du 31 juillet 1998 portant définition et fixant les conditions de délivrance du brevet de technicien supérieur « constructions métalliques » et les épreuves de l'examen organisées conformément au présent arrêté sont précisées en annexe IV au présent arrêté.

La durée de validité des notes égales ou supérieures à 10 sur 20 aux épreuves de l'examen subi selon les dispositions de l'arrêté du 31 juillet 1998 précité et dont le candidat demande le bénéfice dans les conditions prévues à l'alinéa précédent, est reportée dans le cadre de l'examen organisé selon les dispositions du présent arrêté conformément à l'article D643-15 du code de l'Education, et à compter de la date d'obtention de ce résultat.

#### **Article 9**

La première session du brevet de technicien supérieur « Architectures en métal : conception et réalisation » organisée conformément aux dispositions du présent arrêté aura lieu en 2020.

La dernière session du brevet de technicien supérieur « constructions métalliques » organisée conformément aux dispositions de l'arrêté du 31 juillet 1998 précité aura lieu en 2019. A l'issue de cette session, l'arrêté du 31 juillet 1998 précité est abrogé.

#### **Article 10**

La directrice générale de l'enseignement supérieur et de l'insertion professionnelle et les recteurs sont chargés, chacun en ce qui le concerne, de l'exécution du présent arrêté qui sera publié au Journal officiel de la République française.

Fait le 19 FEV. 2018

> Pour la Ministre et par délégation Pour la Directrice généra Ele Chef de service de la stratégie de Chef de service de la stratégie de Chef de Sulted supérieur et de l'in ,<br>a vie étudiante

> > Rachel-Marie PRADEILLES-DUVAL

## **TABLE DES MATIÈRES**

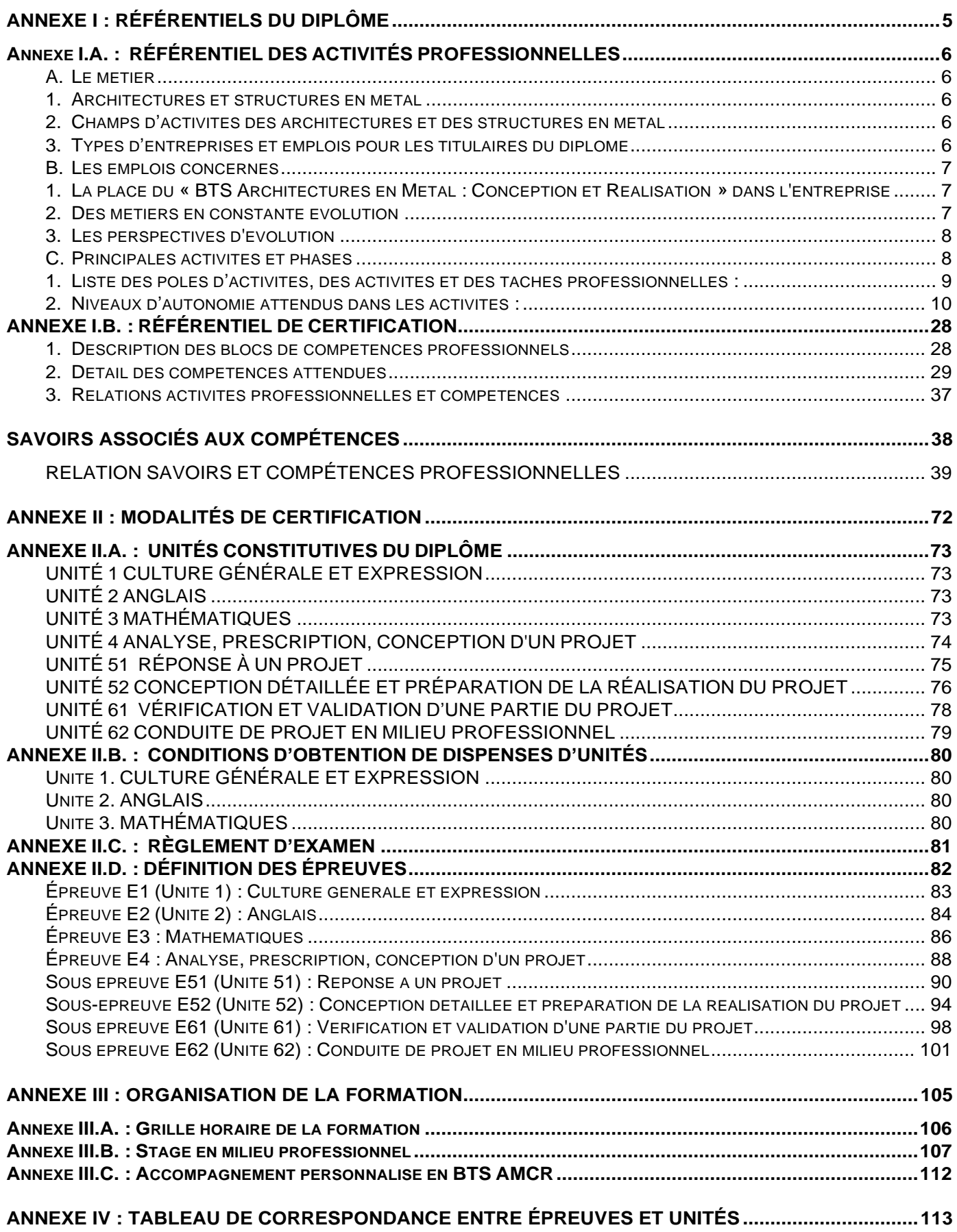

#### **TABLEAU DE SYNTHÈSE ACTIVITÉS – BLOCS DE COMPÉTENCES – UNITÉS BREVET DE TECHNICIEN SUPÉRIEUR « ARCHITECTURES EN MÉTAL : CONCEPTION ET RÉALISATION » Activités Blocs de compétences Unités** *Pôle Analyse, prescription, conception d'un projet* - *Analyser les besoins du client et le contexte du projet* - *Définir les caractéristiques de l'ouvrage et concevoir l'avant-projet* - *Rédiger les pièces techniques du marché BLOC – ANALYSE, PRESCRIPTION, CONCEPTION D'UN PROJET* Analyser une information, un contexte, une solution - **Vérifier** ou dimensionner manuellement un composant ou un ouvrage simple **Prescrire** un attendu, un besoin, une solution *UNITÉ U4 ANALYSE, PRESCRIPTION, CONCEPTION D'UN PROJET Pôle Réponse à un projet* - *Analyser le dossier de consultation et définir le périmètre des prestations* - *Rechercher, retenir et chiffrer les solutions techniques du projet* - *Rédiger la réponse commerciale globale, technique et économique BLOC – RÉPONSE À UN PROJET* Organiser et piloter une équipe - Rechercher des informations, des solutions, assurer une veille - Proposer et concevoir une solution technicoéconomique Estimer les coûts *UNITÉ U51 RÉPONSE À UN PROJET Pôle Conception détaillée et préparation de la réalisation du projet* - *Réaliser la conception détaillée de l'ouvrage* - *Préparer la réalisation des ouvrages en atelier, leur transport et leur livraison* - *Préparer la réalisation de l'ouvrage sur le chantier BLOC – CONCEPTION DÉTAILLÉE ET PRÉPARATION DE LA RÉALISATION DU PROJET*  Représenter graphiquement une idée ou une solution - Élaborer le dossier d'exécution Prévenir les risques liés à la santé et la sécurité au travail - Élaborer le dossier de préparation du chantier Faire réaliser en atelier, assurer le transport et la livraison *UNITÉ U52 CONCEPTION DÉTAILLÉE ET PRÉPARATION DE LA RÉALISATION DU PROJET Pôle Vérification et validation d'une partie du projet* - *Contrôler la conception, la réalisation, le comportement, ou la conformité d'un ouvrage BLOC – VÉRIFICATION ET VALIDATION D'UNE PARTIE DU PROJET*  Contrôler et valider une conception, un procédé, une réalisation *UNITÉ U61 VÉRIFICATION ET VALIDATION D'UNE PARTIE DU PROJET*

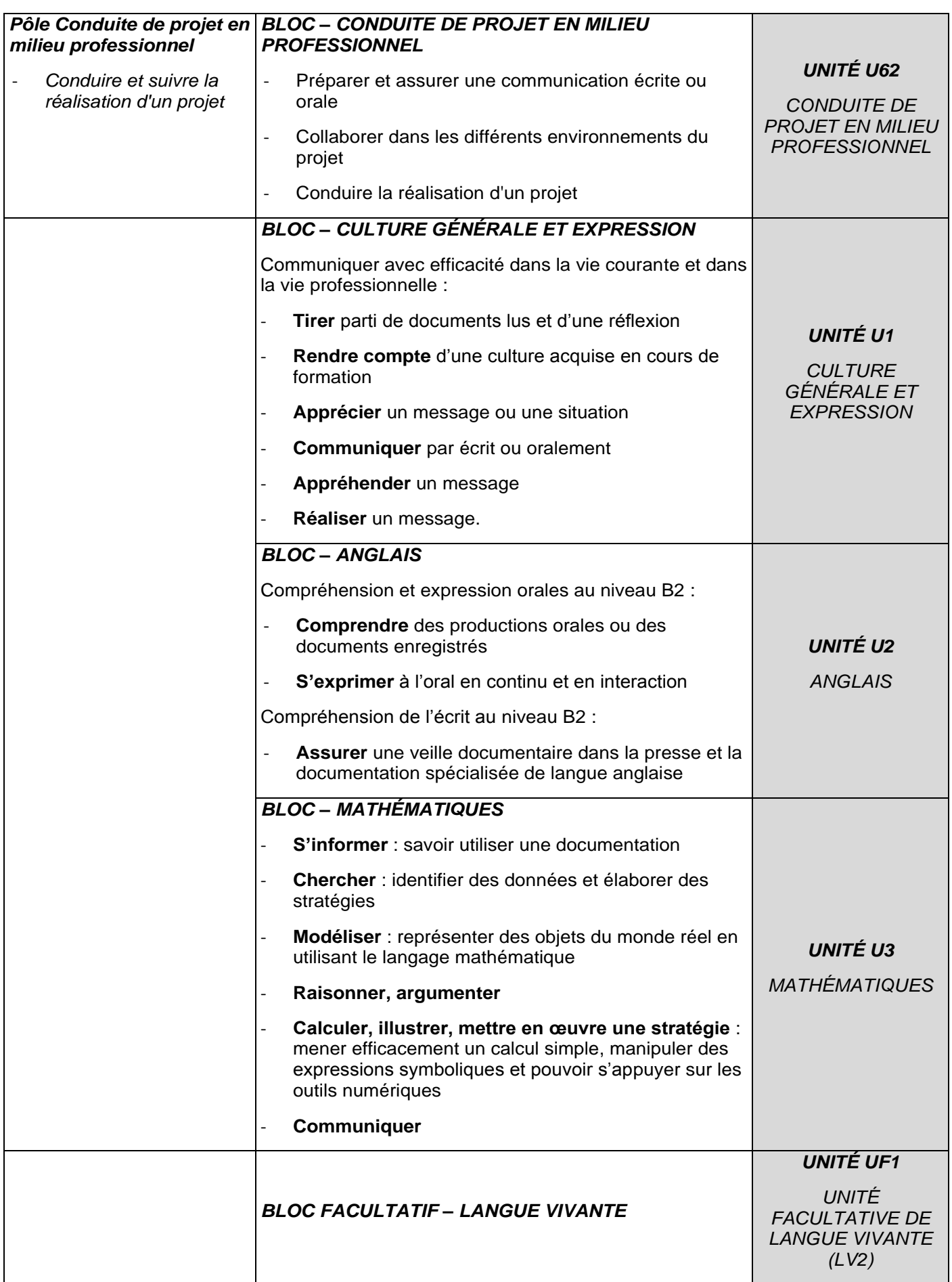

## <span id="page-7-0"></span>**ANNEXE I : RÉFÉRENTIELS DU DIPLÔME**

### Constitution de l'Annexe I

- ANNEXE I.A. Référentiel des activités professionnelles
- ANNEXE I.B. Référentiel de certification

## <span id="page-8-0"></span>**Annexe I.A. : RÉFÉRENTIEL DES ACTIVITÉS PROFESSIONNELLES**

#### <span id="page-8-2"></span><span id="page-8-1"></span>**A. Le métier**

#### **1. Architectures et structures en métal**

Les architectures en métal se rencontrent dans des domaines variés comme les arts, les bâtiments, les travaux publics et les équipements industriels. Parmi eux, de très nombreux ouvrages sont conçus et réalisés autour d'une structure ou ossature porteuse elle-même en métal. Par la qualité de son design et la haute technicité de sa conception, la structure en métal de ces ouvrages traduit la créativité et l'innovation des architectures modernes ou traditionnelles, tout en assurant de nombreuses fonctions techniques.

La structure en métal des ouvrages et architectures constitue un système global complexe, faisant régulièrement appel à l'innovation et la créativité. Les niveaux de performances attendus des conceptions et réalisation doivent répondre aux exigences sociétales croissantes de réduction de consommations des matières premières, dans une démarche d'écoconception. Les structures en métal contribuent à la sécurité des biens et des personnes en garantissant la résistance et la stabilité des constructions lors de leur utilisation, malgré les aléas climatiques et accidentels (incendies, séismes…)

Les architectures et leurs structures en métal sont fabriquées en atelier puis transportées et assemblées sur site en filière sèche, ce qui les différencie d'autres types de structures porteuses réalisées essentiellement sur chantier. Ces ossatures sont réalisées avec différents types d'acier et d'aluminium, matériaux recyclables à l'infini. Les architectures et les structures en métal participent ainsi au maintien de la qualité de l'environnement.

La complexité des projets, de leurs structures et la nécessaire garantie de résistance et de stabilité d'ensemble implique de prendre en compte la participation de chaque composant et de tous les corps d'état intervenants dans le projet. Les projets nécessitent aussi de prendre en compte le contexte du site (qualité du sol, de l'environnement…) et de gérer la qualité d'interfaces de plus en plus nombreuses et interdépendantes.

#### <span id="page-8-3"></span>**2. Champs d'activités des architectures et des structures en métal**

La structure en métal des ouvrages et architectures, recouvre des champs d'activités variées et à haute technicité concernant la conception, la réalisation et le montage des structures porteuses verticales comme les bâtiments ou les pylônes par exemple, ou horizontales comme les ponts et les passerelles, de grandes ou petites dimensions, dans le domaine du bâtiment et des travaux publics.

La conception et la réalisation des projets s'appuient sur une technologie moderne nécessitant des outils et méthodes de production innovants, comme les méthodes numériques collaboratives de type BIM (Modélisation de l'Information du Bâtiment), tout en conservant les méthodes de travail conventionnelles. Dans tous les cas, les études sont fondées sur la modélisation et la simulation numérique du comportement des structures, favorisant ainsi la créativité et la maîtrise de la performance.

Compte-tenu des problématiques croissantes d'impact environnemental et de recherche de haute performance énergétique, la structure en métal est un domaine professionnel en veille constante et en évolution technologique permanente.

#### <span id="page-8-4"></span>**3. Types d'entreprises et emplois pour les titulaires du diplôme**

Les titulaires du **BTS Architectures en Métal** : **Conception et Réalisation (AM:CR)** sont des techniciennes et techniciens supérieurs spécialisés dans la conception, la préparation et la mise en œuvre d'ouvrages porteurs en acier et en aluminium, de bâtiments d'ouvrages d'art et autres projets. Le cas échéant, ils et elles peuvent également participer à des travaux sur des ouvrages spéciaux (plateformes en mer, grands halls aéronautiques, systèmes de transport par câbles, silos…). Les entreprises dans lesquelles ils interviennent en France, en Europe ou à l'international, sont de configurations variées, de l'entreprise artisanale au grand groupe de la construction.

Les titulaires de ce diplôme peuvent également envisager la création de leur entreprise dans un des champs d'activités des architectures en métal et de la construction métallique.

Les titulaires du **brevet de technicien supérieur BTS Architectures en Métal** : **Conception et Réalisation** s'insèrent dans des entreprises privées ou publiques (TPE, PME, grande entreprise, administration, services techniques, collectivité…). Ils peuvent intervenir à la fois dans les bureaux d'études de conception des ouvrages, de préparation de l'exécution, et participer à la conduite des chantiers.

#### <span id="page-9-0"></span>**B. Les emplois concernés**

Les appellations des emplois de techniciens supérieurs les plus fréquemment utilisées sont :

- Chargés d'affaires ;
- Dessinateurs et dessinatrices modeleurs, calculateurs, projeteurs ;
- Métreurs deviseurs ;
- chefs de chantier ;
- conductrices et conducteurs de travaux ;
- …

#### <span id="page-9-1"></span>**1. La place du « BTS Architectures en Métal : Conception et Réalisation » dans l'entreprise**

En fonction du type d'entreprise, les techniciens supérieurs sont des collaboratrices et collaborateurs placés sous l'autorité et l'encadrement du ou de la chef de service, des ingénieurs, des conducteurs de travaux, ou d'autres responsables de l'entreprise.

Ils peuvent être autonome dans :

- l'exercice de leur mission de chargé d'affaires, sur des projets de complexité modérée ;
- la conception de tout ou partie de structures métalliques dans des projets d'architectures en métal, incluant les notes de calcul, la modélisation numérique, la production des plans ;
- l'élaboration du chiffrage des projets ;
- la préparation et l'organisation de la fabrication en atelier, du transport et/ou du montage ;
- la conduite de chantier.

Suivant la structure de l'entreprise et/ou de leur parcours personnel, les titulaires du diplôme peuvent devenir responsable d'atelier, responsable de production, voire même chef d'entreprise.

Ils sont responsables des documents livrables, techniques et administratifs, qu'ils soumettent à l'approbation de leur hiérarchie.

Ils sont amenés à communiquer en français ou en anglais, voire d'autres langues étrangères, avec le client et d'autres entreprises ou fournisseurs, et représenter ainsi leur entreprise.

#### <span id="page-9-2"></span>**2. Des métiers en constante évolution**

Les évolutions des réglementations, des demandes des clients et l'émergence des nouvelles technologies, modifient les activités des techniciens supérieurs et leur degré de technicité :

- la diversité des constructions nécessite des compétences de conception et d'organisation renforcées, la maîtrise des technologies de modélisation 3D et l'adaptation permanente à leurs évolutions ;
- la notion d'autocontrôle doit être une préoccupation permanente du technicien supérieur, que ce soit sur le terrain ou au bureau.

#### <span id="page-10-0"></span>**3. Les perspectives d'évolution**

Après une période d'adaptation à l'entreprise et la consolidation de son expérience professionnelle, les titulaires de ce BTS ont la possibilité d'accéder à des fonctions variées d'encadrement.

Les compétences acquises lors de leur parcours professionnel, éventuellement reconnues par la validation des acquis de l'expérience, pourront leur permettre d'accéder à des responsabilités de niveau supérieur.

Ils ont accès à des poursuites d'études en licence, en licence professionnelle, en master et même parfois en école d'ingénieur.

L'accès aux niveaux licence et master et ingénieur permet d'envisager des équivalences avec d'autres diplômes européens, favorisant ainsi la mobilité.

Les titulaires du diplôme pourront également se présenter aux concours de la fonction publique et occuper des responsabilités dans les collectivités ou organismes publics.

#### <span id="page-10-1"></span>**C. Principales activités et phases**

Les titulaires du BTS Architectures en Métal : Conception et Réalisation, peuvent intervenir au cours des phases de travail suivantes d'un projet :

- élaboration d'un DCE en maitrise d'œuvre ;
- réponse à un appel d'offre ;
- détail du projet après obtention du marché ;
- définition de l'organisation du chantier ;
- lancement des commandes et des préfabrications ;
- conduite du chantier ;
- clôture du chantier.

## <span id="page-11-0"></span>**1. Liste des pôles d'activités, des activités et des tâches professionnelles :**

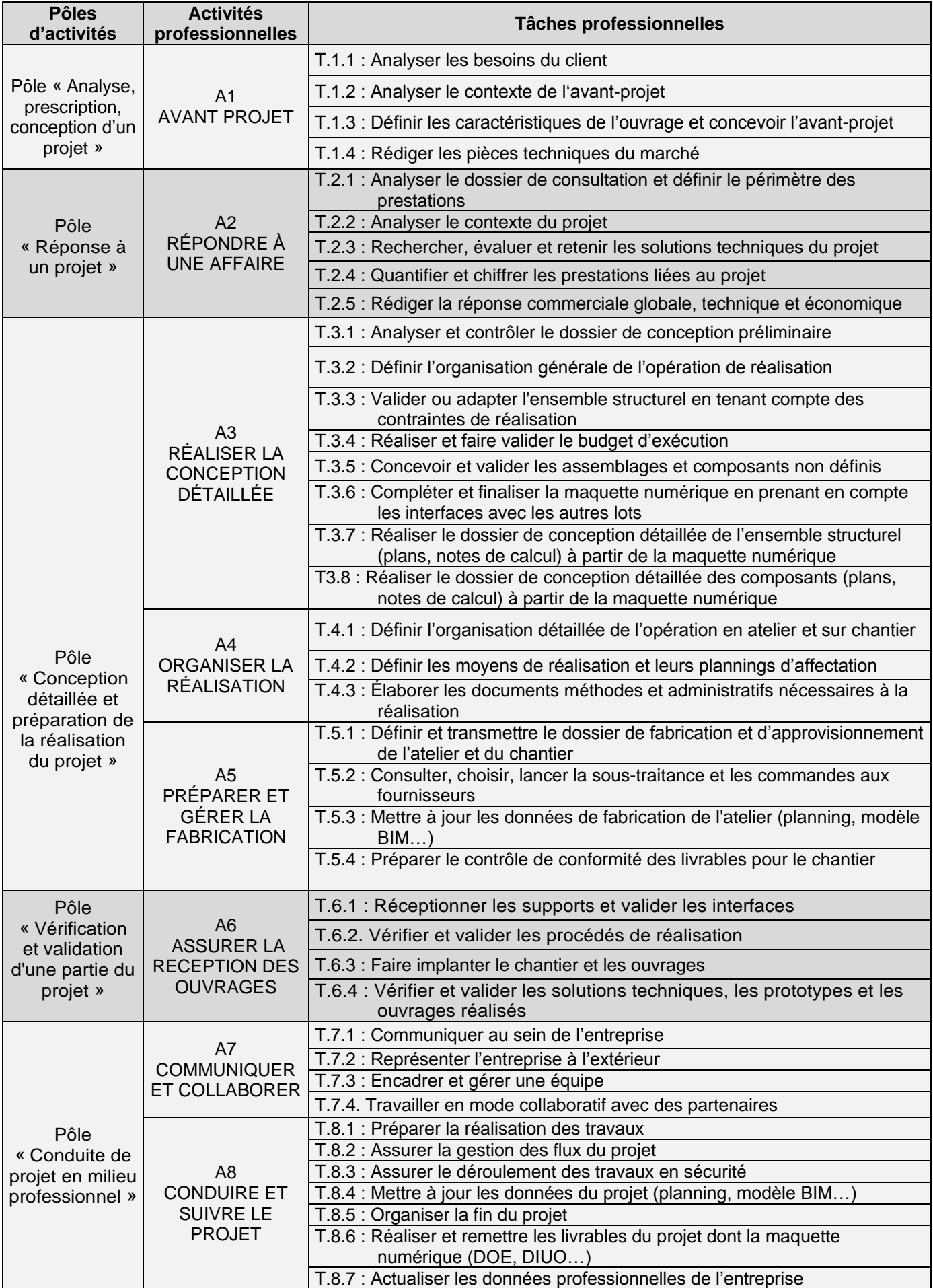

#### <span id="page-12-0"></span>**2. Niveaux d'autonomie attendus dans les activités :**

Dans les fiches de présentation des activités professionnelles suivantes, le niveau d'autonomie peut être défini comme un indicateur de niveau d'intervention et d'autonomie dans la réalisation de celles-ci par le technicien supérieur titulaire de ce diplôme.

Une échelle à quatre niveaux a été retenue :

#### **Niveau 1 ■□□□ : Participe**

Qualifie la capacité à participer à une activité collective sans en maîtriser les savoir-faire, à en comprendre les enjeux et les résultats obtenus.

#### **Niveau 2 ■■□□ : Fait sous contrôle**

Qualifie la capacité à assurer une partie de l'activité, au sein et avec l'aide d'une équipe, sous le pilotage et l'autorité d'un chef de projet.

Elle implique de s'informer et de communiquer avec les autres membres de l'équipe.

#### **Niveau 3 ■■■□ : Fait seul en autonomie**

Qualifie la capacité à réaliser, en autonomie, tout ou partie de l'activité pour les situations les plus courantes.

Cette capacité suppose :

- une maîtrise (totale ou partielle) des aspects techniques de l'activité,
- les facultés à s'informer, à communiquer (rendre compte et argumenter) et à s'organiser.

#### **Niveau 4 ■■■■ Pilote et encadre**

Qualifie la capacité à maîtriser sur les plans techniques, procéduraux et décisionnels une activité.

Cette capacité de maîtrise d'œuvre implique :

- la faculté à certifier l'adéquation entre les buts et les résultats,
- l'animation et l'encadrement d'une équipe,
- la prise en toute responsabilité de décisions éventuelles,
- le transfert de compétences.

**Pôle**

**« Analyse, prescription, conception d'un projet »**

## **ACTIVITÉ 1 : AVANT PROJET**

#### **a. Description des tâches**

- **T.1.1 :** Analyser les besoins du client.
- **T.1.2 :** Analyser le contexte de l'avant-projet.
- **T.1.3 :** Définir les caractéristiques de l'ouvrage et concevoir l'avant-projet.
- **T.1.4 :** Rédiger les pièces techniques du marché

#### **b. Résultats attendus**

Une note de synthèse de l'avant-projet sera réalisée et prendra en compte l'ensemble des paramètres suivants :

#### **T.1.1 : Analyser les besoins du client**

- Les contraintes techniques liées à l'exploitation et la destination de l'ouvrage sont identifiées.
- Les choix architecturaux (enveloppe, matériaux, géométrie, forme des sections, etc.) sont précisés.
- Les contraintes réglementaires, administratives et environnementales sont identifiées et précisées.
- L'enveloppe budgétaire et le délai de l'opération sont définis.

#### **T.1.2 : Analyser le contexte de l'avant-projet**

- Le contexte des travaux (rénovation, neuf, extension) est précisé.
- L'environnement général autour de la structure (urbanisme, sources de pollution…) est analysé.
- Les contextes géotechnique et de chargement (climatique, sismique, exploitation…) sont étudiés.

#### **T.1.3 : Définir les caractéristiques de l'ouvrage et concevoir avant-projet**

- Les possibilités de liaisons avec le support sont étudiées en tenant compte des contraintes structurelles et géotechniques (assemblage et ancrage) .
- Les interfaces entre la structure et les autres lots sont analysées et prises en compte.
- La structure porteuse principale et ses stabilités sont définies, le schéma statique d'ensemble est proposé.
- Les choix techniques (matériaux constitutifs, ossature secondaire, type de plancher, revêtements de surface, schéma-statique complémentaire …), types d'assemblage sont proposés.
- L'ouverture à variante est précisée.

#### **T.1.4 : Rédiger les pièces techniques du marché**

- Le cahier des charges technique est rédigé.
- La maquette numérique de l'avant-projet est éventuellement produite en cohérence avec le projet du client, et les plans de principe de la structure sont réalisés.
- Les travaux prévisionnels sont planifiés et le budget prévisionnel est estimé.

#### **c. Conditions de réalisation des tâches de l'activité**

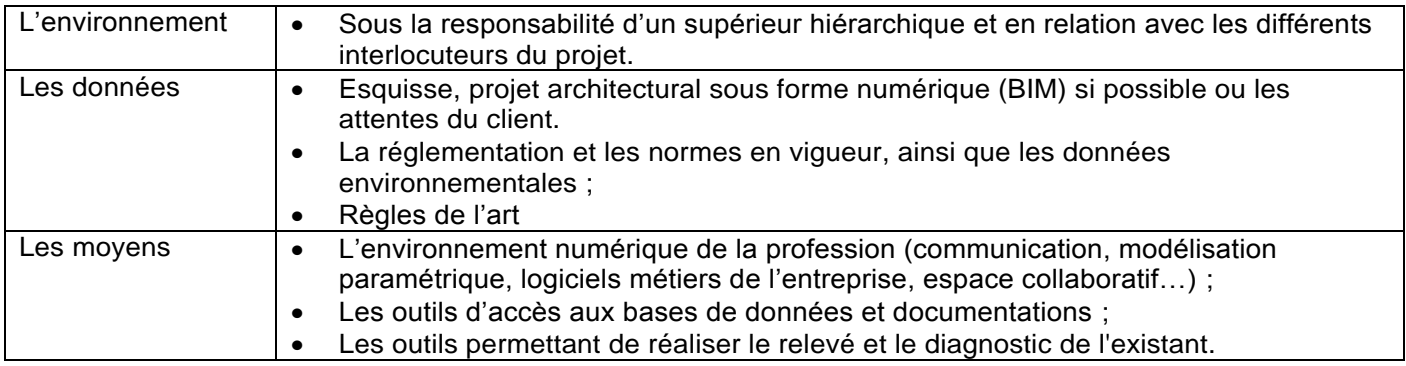

#### **d. Niveau d'autonomie dans l'activité : ■■□□**

Participe **Fait sous contrôle** Fait en autonomie Pilote et encadre

**Pôle** 

**« Réponse à un projet »**

## **ACTIVITÉ 2 : RÉPONDRE À UNE AFFAIRE**

#### **a. Description des tâches**

- **T.2.1 :** Analyser le dossier de consultation et définir le périmètre des prestations
- **T.2.2 :** Analyser le contexte du projet
- **T.2.3 :** Rechercher, évaluer et retenir les solutions techniques du projet
- **T.2.4 :** Quantifier et chiffrer les prestations liées au projet
- **T.2.5 :** Rédiger la réponse commerciale globale, technique et économique

#### **b. Résultats attendus**

Une note de synthèse est établie et complétée au fur et à mesure des étapes et débouchera sur la proposition commerciale.

#### **T.2.1 : Analyser le dossier de consultation et définir le périmètre des prestations**

- Les exigences du règlement de consultation sont analysées.
- Le phasage prévisionnel de l'ouvrage est réalisé.
- Les limites des prestations sont définies.

#### **T.2.2 : Analyser le contexte du projet**

- Le contexte des travaux (accès chantier, environnement…) est vérifié.
- Les risques sont évalués (pour la sécurité des personnes, l'environnement, et autres types de risques) .
- Dans le cas de rénovation ou d'extension, les relevés ou diagnostics à réaliser sont déterminés.
- Les compléments d'information nécessaires sont recherchés.
- Les zones d'imprécisions ou incohérences sont analysées.

#### **T.2.3 : Rechercher, évaluer et retenir les solutions techniques du projet**

- Une ou plusieurs solutions sont proposées.
- Les principales caractéristiques sont indiquées.
- Des croquis de principe ou schémas sont réalisés afin d'illustrer certains points techniques.
- Les éléments de comparaison entre les solutions sont identifiés grâce à un document de synthèse.
- Une solution est retenue et justifiée.

#### **T.2.4 : Quantifier et chiffrer les prestations liées au projet**

- Les calculs de prédimensionnement sont vérifiés.
- Le métré est établi. La liste des pièces à produire est constituée (sous ensemble, dimensions, quantité…).
- Le déboursé matériaux et matériel (locations, consommables…) et le déboursé main d'œuvre sont précisés.
- Les coûts associés au projet (moyens de prévention, transports, sous-traitances, …) sont spécifiés.
- Le coût de revient global du projet est évalué.

#### **T.2.5 : Rédiger la réponse commerciale globale, technique et économique**

- La proposition commerciale est adaptée.
- La solution proposée au client est explicitée.
- Le devis détaillé avec les conditions générales de vente est rédigé.
- Le mémoire technique est établi.
- Les travaux sont planifiés.

#### **c. Conditions de réalisation des tâches de l'activité**

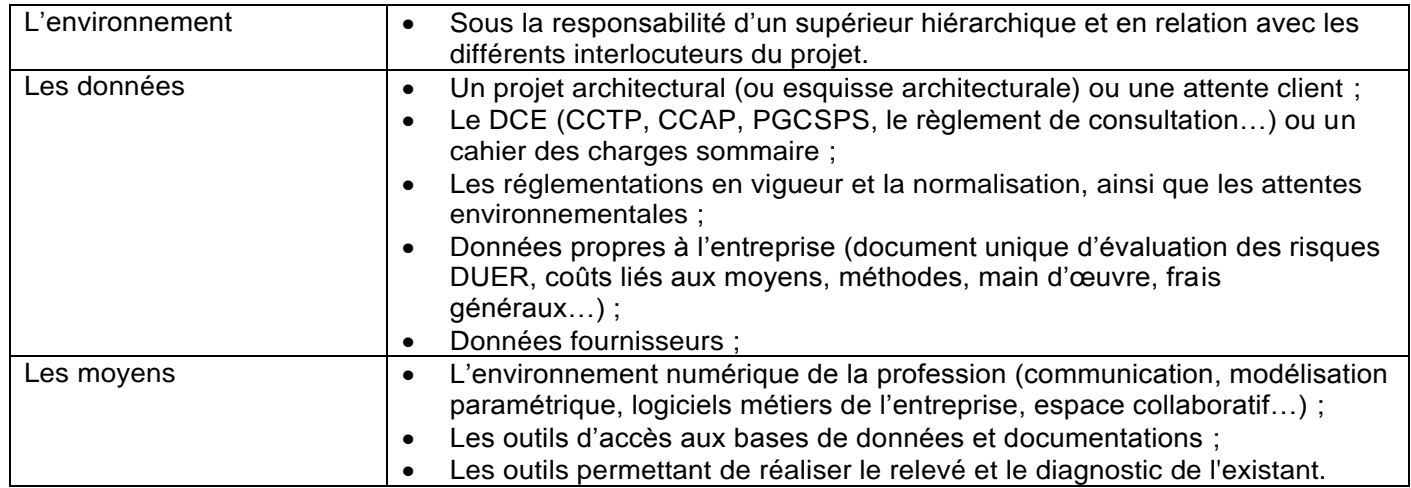

#### **d. Niveau d'autonomie dans l'activité : ■■□□**

Participe **Fait sous contrôle** Fait en autonomie Pilote et encadre

**Pôle** 

**« Conception détaillée et préparation de la réalisation du projet »**

## **ACTIVITÉ 3 - RÉALISER LA CONCEPTION DÉTAILLÉE**

#### **a. Description des tâches**

- **T.3.1** Analyser et contrôler le dossier de conception préliminaire
- **T.3.2** Définir l'organisation générale de l'opération de réalisation
- **T.3.3** Valider ou adapter l'ensemble structurel en tenant compte des contraintes de réalisation
- **T.3.4** Réaliser et faire valider le budget d'exécution
- **T.3.5** Concevoir et valider les assemblages et composants non définis
- **T.3.6** Compléter et finaliser la maquette numérique en prenant en compte les interfaces avec les autres lots
- **T.3.7** Réaliser le dossier de conception détaillée de l'ensemble structurel (plans, notes de calcul) à partir de la maquette numérique
- **T.3.8** Réaliser le dossier de conception détaillée des composants (plans, notes de calcul) à partir de la maquette numérique

#### **b. Résultats attendus**

Une note de synthèse est établie et complétée au fur et à mesure des étapes :

#### **T.3.1 : Analyser et contrôler le dossier de conception préliminaire**

- Les contraintes du projet sont identifiées et les incohérences détectées.
- Les limites de compétence des intervenants et les besoins en sous-traitance sont identifiés.
- Les données utiles sont extraites et classées en fonction des tâches à effectuer.
- Les hypothèses sont établies ou complétées.

#### **T.3.2 : Définir l'organisation générale de l'opération de réalisation**

- Le phasage ou le planning « grosses mailles » est établi en prenant en compte les choix techniques et les intervenants extérieurs.
- Les contraintes d'organisation sont identifiées et les choix techniques sont réalisés
	- o Les capacités de production internes ou externes sont validées.
		- o Les contraintes de fabrication, transport, méthodologie de montage, dispositifs de sécurité sont appréhendés et prises en compte.

#### **T.3.3 : Valider ou adapter l'ensemble structurel en tenant compte des contraintes de réalisation**

- La stabilité d'ensemble est vérifiée.
- La structure est validée par un calcul réglementaire.
	- o Les déplacements et les déformations sont contrôlés, éventuellement optimisés.
	- o La résistance des sections est contrôlée, éventuellement optimisée.
	- o La stabilité des barres est contrôlée, éventuellement optimisée.

#### **T.3.4 : Réaliser et faire valider le budget d'exécution**

- Le budget d'exécution est établi. Il contient :
	- o le budget prévisionnel d'exécution établi dans le respect des conditions financières du contrat ;
	- o le planning des dépenses et rentrées financières (acomptes, périodicité des paiements …) ;
	- o la validation de la hiérarchie.

#### **T.3.5 : Concevoir et valider les assemblages et composants non définis**

- Les assemblages sont correctement dimensionnés en résistance et en rigidité d'après les normes en vigueur.
- Les autres composants respectent les critères de résistance et de rigidité, ainsi que leurs conditions d'emploi.
- Les dispositions constructives particulières à certains de traitement de surface (galvanisation, thermolaquage…) sont prises en compte.

#### **T.3.6 : Compléter et finaliser la maquette numérique en prenant en compte les interfaces avec les autres lots**

- La maquette numérique est modifiée en accord avec les tâches précédentes et prend en compte des interfaces.
- La structure de la maquette numérique permet sa modification ultérieure par un tiers, voire simultanément par plusieurs intervenants.

#### **T.3.7 : Réaliser le dossier de conception détaillée de l'ensemble structurel (plans, notes de calcul) à partir de la maquette numérique**

- La note de calcul des barres est rédigée.
- Les plans d'ensemble, d'implantation, des sous-ensembles, sont créés. Ils comprennent les cotes tolérancées en fonction des classes d'exécution et des prescriptions du contrat.

#### **T.3.8 : Réaliser le dossier de conception détaillée des assemblages (plans, note de calcul) à partir de la maquette numérique**

- La note de calcul des assemblages est rédigée
- Les dessins de détail des assemblages sont créés
- Les dessins de définition des pièces et des assemblages sont créés et comprennent les cotes tolérancées en fonction des classes d'exécution et des prescriptions du contrat

#### **c. Conditions de réalisation des tâches de l'activité**

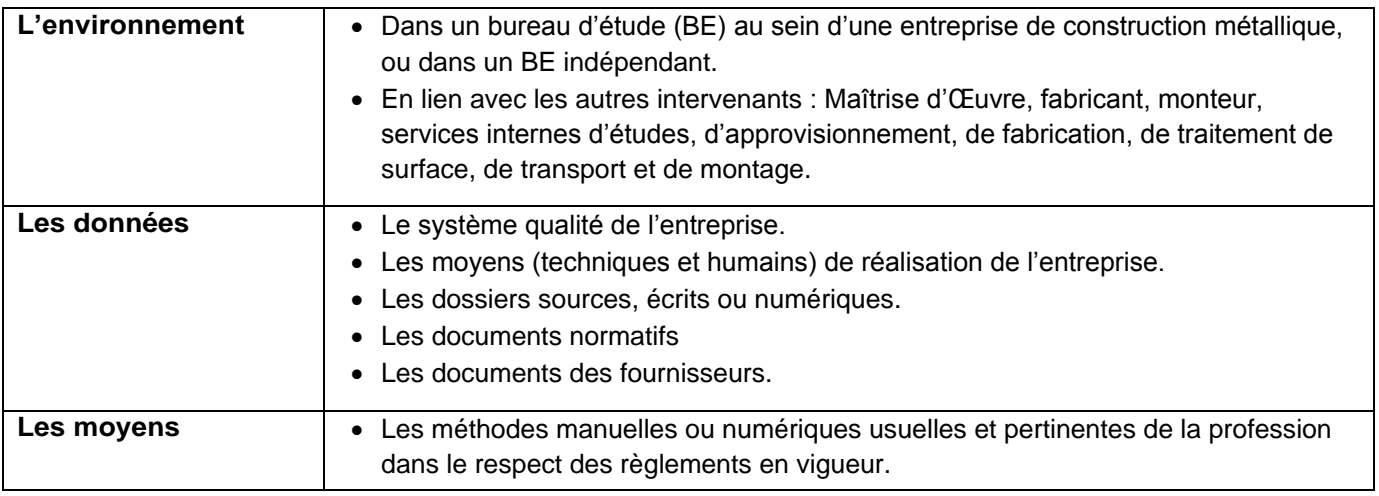

#### **d. Niveaux d'autonomie moyens dans l'activité : ■■■□**

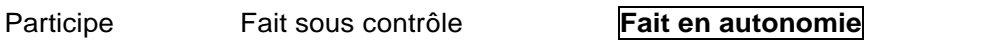

Pilote et encadre

**Sauf pour les ouvrages complexes (fait sous contrôle)**

## **ACTIVITÉ 4 : ORGANISER LA RÉALISATION**

#### **a. Description des tâches**

- **T.4.1** Définir l'organisation détaillée de l'opération en atelier et sur chantier
- **T.4.2** Définir les moyens de réalisation et leurs plannings d'affectation
- **T.4.3** Élaborer les documents méthodes et administratifs nécessaires à la réalisation

#### **b. Résultats attendus**

Une note de synthèse est établie et complétée au fur et à mesure des étapes :

#### **T.4.1 : Définir l'organisation détaillée de l'opération en atelier et sur chantier**

- Décomposer les travaux en phases principales (phasage du chantier) .
- Réaliser la cinématique de montage, « à blanc » en atelier ou sur chantier.

#### **T.4.2 : Définir les moyens de réalisation et leurs plannings d'affectation**

- Réaliser les quantitatifs.
- À partir des rendements et des temps unitaires définir la durée des tâches.
- Établir les plannings des tâches et les plannings des affectations de ressources et identifier le chemin critique.
- Identifier les points d'arrêt et les alertes.

#### **T.4.3 : Élaborer les documents méthodes et administratifs nécessaires à la réalisation**

- Établir la note méthodologique (modes opératoires…).
- Établir le PPSPS, le PAQ, (Liste des Opérations de Montage et de Contrôle, Liste des Opérations de Fabrication et Contrôle).

#### **c. Conditions de réalisation des tâches de l'activité**

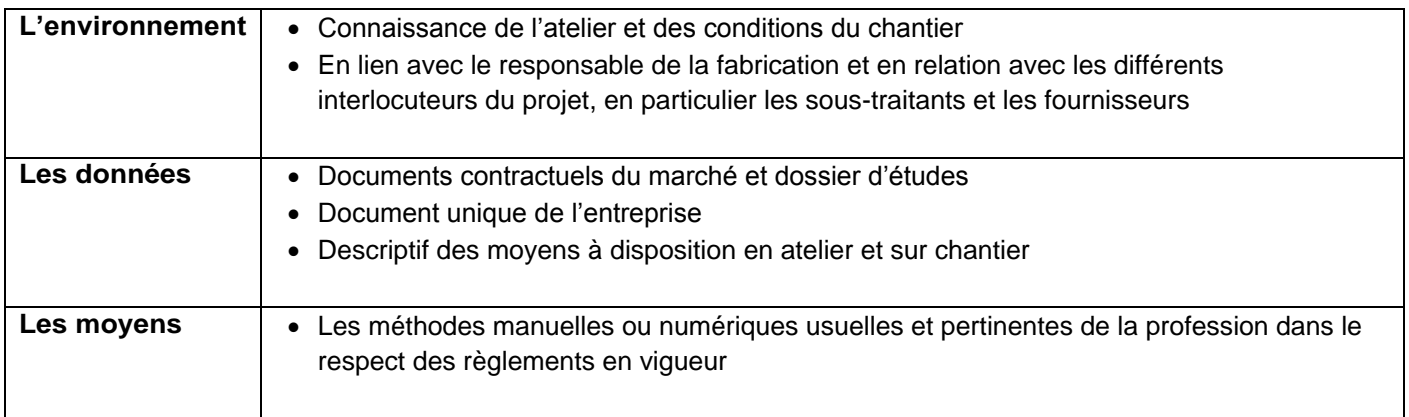

#### **d. Niveaux d'autonomie moyens dans l'activité : ■■■□**

Participe Fait sous contrôle **Fait en autonomie** Pilote et encadre

#### **Sauf pour les ouvrages complexes (fait sous contrôle)**

## **ACTIVITÉ 5 : PRÉPARER ET GÉRER LA FABRICATION**

#### **a. Description des tâches**

- **T.5.1** Définir et transmettre le dossier de fabrication et d'approvisionnement de l'atelier et du chantier
- **T.5.2** Consulter, choisir, lancer la sous-traitance et les commandes aux fournisseurs
- **T.5.3** Mettre à jour les données de fabrication de l'atelier (planning, modèle BIM…)
- **T.5.4** Préparer le contrôle de conformité des livrables pour le chantier

#### **b. Résultats attendus**

Un dossier de synthèse est établi :

#### **T.5.1 : Définir et transmettre le dossier de fabrication et d'approvisionnement de l'atelier et du chantier**

- Toutes les données utiles sont extraites de la maquette numérique : plans de fabrication, de débit, d'assemblage, nomenclature, classes d'exécution, tolérances fonctionnelles ou essentielles.
- Les données extraites sont classées en fonction des tâches à effectuer.
- Les besoins matière sont quantifiés : métré, mise en barre et mise en tôle.
- Les bons de commande des fournitures de l'atelier sont rédigés.
- Le dossier de fabrication ou la maquette numérique intègrent les contraintes liées au transport et au phasage du chantier, y compris celle des approvisionnements.
- Les gabarits de fabrication sont conçus le cas échéant.
- La maquette numérique est mise à jour avec traitement rétroactif des éventuelles non-conformités.
- Valider ou faire valider le dossier, et le transmettre aux acteurs de la fabrication.
- L'organisation des convois de livraison entre l'atelier et le chantier est réalisée

#### **T.5.2 : Consulter, choisir, lancer la sous-traitance et les commandes aux fournisseurs**

- Les contraintes liées aux spécifications qualitatives, normatives et aux délais sont formalisées.
- Identifier les éléments à sous-traiter.
- Les critères de choix des fournisseurs et des sous-traitants sont définis et contractualisés : capacité à répondre à un cahier des charges, tenue des délais, moyens de production, suivi de la qualité, prix…

#### **T.5.3 : Mettre à jour les données de fabrication de l'atelier (planning, modèle BIM…)**

- Toutes les données nécessaires à la fabrication sont mises à jour en fonction des corrections de planning ou de conception.
- Inversement, les bases de données du processus global sont mises à jour pour tenir compte des informations issues de l'atelier (capacités et plannings de production …)

#### **T.5.4 : Préparer le contrôle de conformité des livrables pour le chantier**

- Les fiches de contrôle liées à la norme d'exécution sont établies.
- Les gabarits de contrôle sont conçus le cas échéant.
- Le plan de contrôle final des livrables est établi : PV de contrôle établi en interne ou par un organisme extérieur

#### **c. Conditions de réalisation des tâches de l'activité**

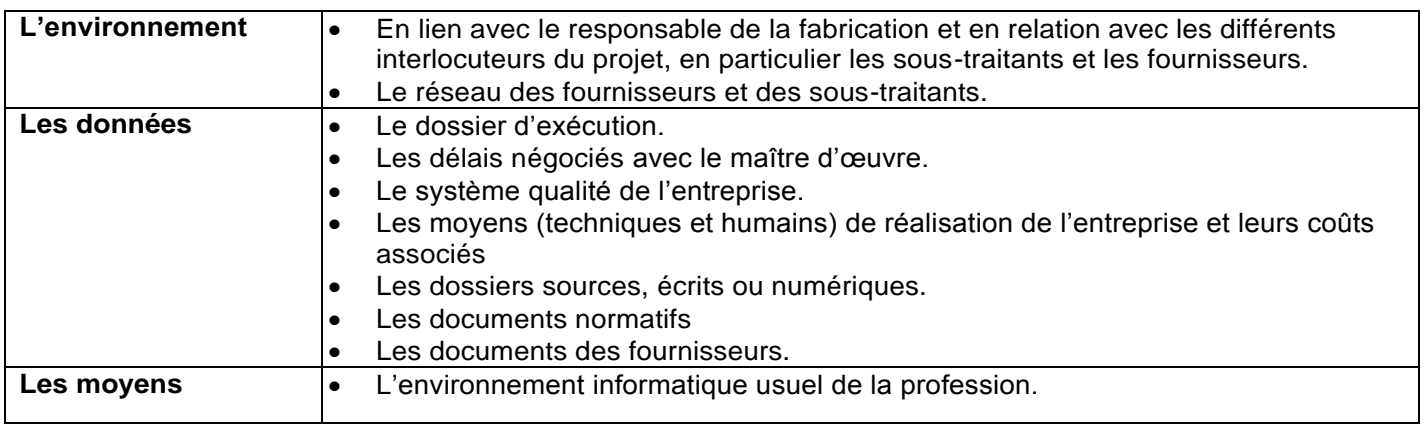

#### **Niveau d'autonomie dans l'activité : ■■□□ :**

Participe **Fait sous contrôle** Fait en autonomie Pilote et encadre

**Possibilité de faire en autonomie sur des ouvrages simples**

**Pôle** 

**« Vérification et validation d'une partie du projet »**

### **ACTIVITÉ 6 : ASSURER LA RÉCEPTION DES OUVRAGES**

#### **a. Description des tâches**

- **T.6.1 :** Réceptionner les supports et valider les interfaces
- **T.6.2 :** Vérifier et valider les procédés de réalisation
- **T.6.3 :** Faire implanter le chantier et les ouvrages
- **T.6.4 :** Vérifier et valider les solutions techniques, les prototypes et les ouvrages réalisés

#### **b. Résultats attendus**

Une note de synthèse ou un dossier de synthèse est établi en fonction des tâches exécutées :

#### **T.6.1 : Réceptionner les supports et valider les interfaces**

- Le plan de contrôle est établi en précisant les tolérances requises.
- Le relevé des supports en altimétrie et planimétrie est effectué.
- La fiche de réception du lot en interface est établie en indiquant, le cas échéant, les mesures correctives exigées.

#### **T.6.2 : Vérifier et valider un procédé de réalisation**

- Le plan de vérification du procédé est établi.
- Le procédé de réalisation est contrôlé et validé.

#### **T.6.3 : Faire implanter le chantier et les ouvrages**

- L'implantation des limites du chantier est matérialisée, ainsi que la localisation des principales zones du chantier (accès, stockages, sécurités…).
- L'implantation des ouvrages est matérialisée.

#### **T.6.4 : Vérifier et valider les solutions techniques, les prototypes et les ouvrages réalisés**

- Les fiches de réceptions sont remplies.
- Les contrôles des solutions techniques et des prototypes réels ou virtuels sont réalisés.
- Les contrôles des ouvrages sont réalisés conformément au plan de contrôle.
- Les fiches de contrôles sont établies et transmises.
- Les non conformités sont identifiées et traitées.
- Les solutions techniques, les prototypes et les ouvrages réalisés sont validés à l'issue des contrôles.

#### **c. Conditions de réalisation de l'activité**

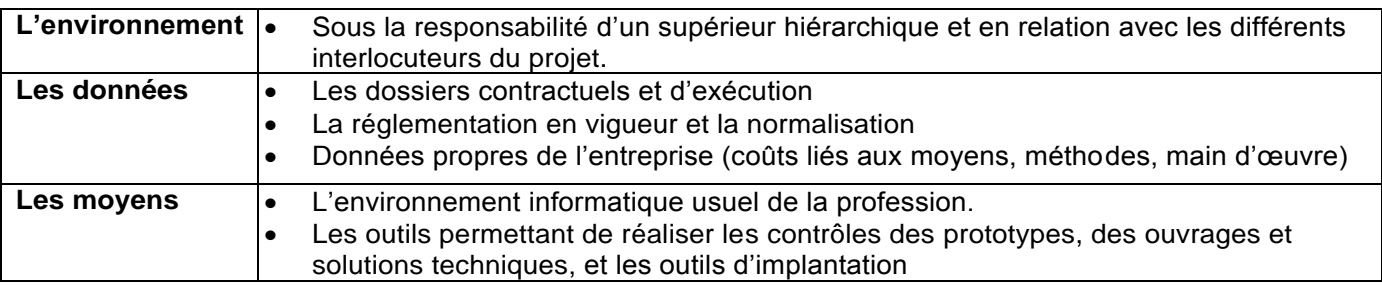

#### **d. Niveau d'autonomie par tâches : ■■□□**

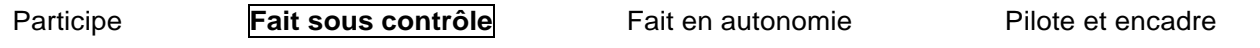

**Pôle** 

**« Conduite de projet en milieu professionnel »**

## **ACTIVITÉ 7 : COMMUNIQUER ET COLLABORER**

#### **a. Description des tâches**

- **T.7.1 :** Communiquer au sein de l'entreprise
- **T.7.2 :** Représenter l'entreprise à l'extérieur
- **T.7.3 :** Encadrer et gérer une équipe
- **T.7.4 :** Travailler en mode collaboratif avec des partenaires

#### **b. Résultats attendus**

#### **T.7.1 : Communiquer au sein de l'entreprise**

- La communication interne est réalisée et adaptée, à l'oral et à l'écrit.
- Les documents écrits (notes de synthèses, comptes rendus, courriers) sont rédigés.
- Les consignes et les explications orales sont claires et argumentées.
- Les difficultés et interrogations sont exprimées.
- Le vocabulaire technique employé est adapté et maîtrisé.
- Les chartes graphiques de l'entreprise sont respectées.

#### **T.7.2 : Représenter l'entreprise à l'extérieur**

- Les attendus de représentation de l'entreprise ou du groupe industriel, et son histoire, sont connus.
- L'entreprise est correctement représentée (langage, posture, image, politique de l'entreprise) .

#### **T.7.3 : Encadrer et gérer une équipe**

- Le registre de langage est adapté à l'interlocuteur.
- Le management et le travail en équipe sont assurés.

#### **T.7.4 : Travailler en mode collaboratif avec des partenaires**

- Les différents partenaires et leurs spécificités sont identifiés et leurs rôles attribués.
- Une langue technique commune est choisie. La communication doit aussi pouvoir se faire en langue anglaise.
- Les outils de collaboration sont choisis (plateforme numérique ou non) .
- Le travail collaboratif se fait en présentiel, à distance, de manière synchrone ou asynchrone.
- Une procédure de suivi du flux de travail (traçabilité des opérations) est mise en place, à l'aide ou non d'une plateforme numérique.
- La mise en difficulté d'un partenaire est soigneusement évitée.

#### **c. Conditions de réalisation des tâches de l'activité**

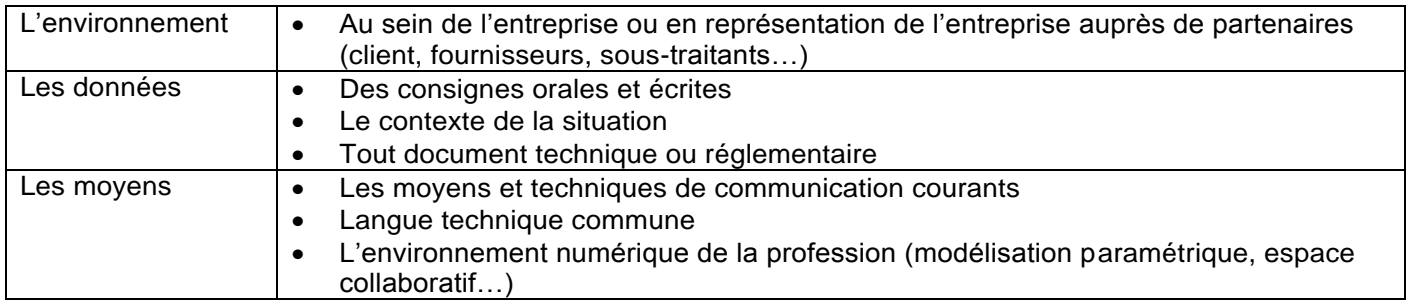

#### **d. Niveau d'autonomie dans l'activité : ■■■□**

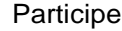

**Fait sous contrôle Fait en autonomie** Pilote et encadre

### **ACTIVITÉ 8 : CONDUIRE ET SUIVRE LE PROJET**

#### **a. Description des tâches**

- **T.8.1 :** Préparer la réalisation des travaux
- **T.8.2 :** Assurer la gestion des flux du projet
- **T.8.3 :** Assurer le déroulement des travaux en sécurité
- **T.8.4 :** Mettre à jour les données du projet (planning, modèle BIM…)
- **T.8.5 :** Organiser la fin du projet
- **T.8.6 :** Réaliser et remettre les livrables du projet dont la maquette numérique (DOE, DIUO…)
- **T.8.7 :** Actualiser les données professionnelles de l'entreprise

#### **b. Résultats attendus**

#### **T.8.1 : Préparer la réalisation des travaux**

Les travaux sont préparés et peuvent commencer.

#### **T.8.4 : Assurer la gestion des flux du projet**

- L'approvisionnement est lancé.
- Les contenus des livraisons sont vérifiés.

#### **T.8.3 : Assurer le déroulement des travaux en sécurité**

- Transmission des consignes aux équipes pour l'exécution des tâches.
- Assurer la sécurité des conditions de travail.

#### **T.8.4 : Mettre à jour les données du chantier (planning, modèle BIM…)**

- Les plannings sont mis à jour (général, livraisons …).
- Les procédures de sécurité et de protection de la santé sont créées ou mises à jour.
- Le registre journalier du chantier est tenu à jour.
- Les documents relatifs à la gestion des déchets sont collectés.
- Les informations permettant l'établissement du Dossier des Ouvrages Exécutés sont transmises et permettent la mise à jour de la maquette numérique.

#### **T.8.5 : Organiser la fin du projet**

- La conformité de l'ouvrage est vérifiée.
- Les travaux de reprises éventuelles sont identifiés et exécutés.
- Les réserves sont levées.
- Le repliement et le nettoyage du chantier est réalisé.
- Le PV de réception est complété.

#### **T.8.6 : Réaliser et remettre les livrables du projet dont la maquette numérique**

 Les informations sont compilées et les dossiers contractuels sont édités (Dossier des Ouvrages Exécutés DOE, Dossier d'intervention ultérieure sur Ouvrage DUIO…).

#### **T.8.7 : Actualiser les données professionnelles de l'entreprise**

- Les ratios de référence sont établis ou mis à jour.
- Les rendements et temps unitaire du chantier sont déterminés à partir du retour d'expérience.
- Les méthodologies employées sont analysées.

#### **c. Conditions de réalisation de l'activité**

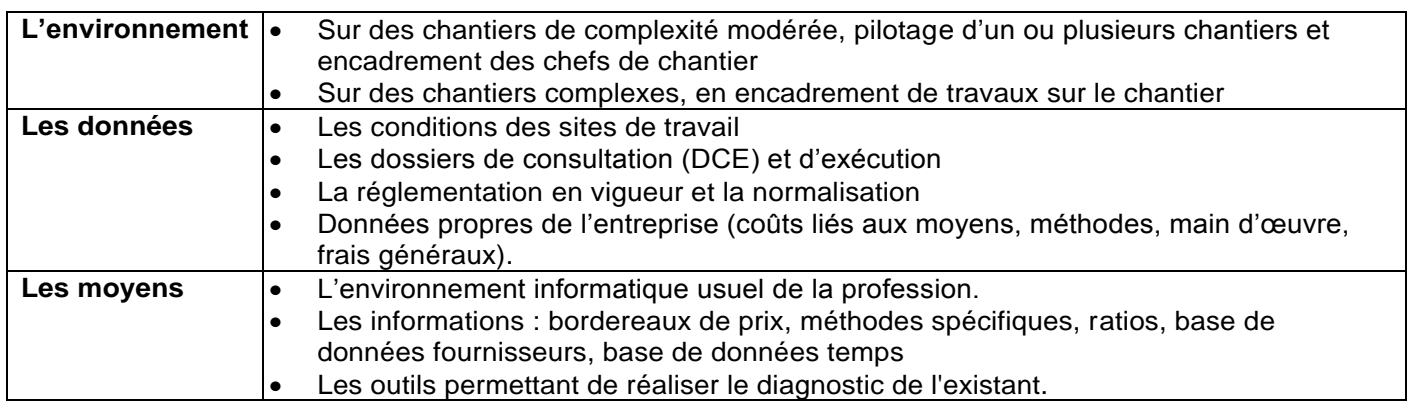

#### **d. Niveau d'autonomie par tâches : ■■□□**

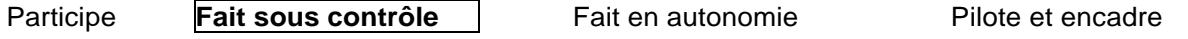

Possibilité de faire en autonomie sur des ouvrages simples

## <span id="page-30-0"></span>**ANNEXE I.B. : RÉFÉRENTIEL DE CERTIFICATION**

## **1. Description des blocs de compétences professionnels**

<span id="page-30-1"></span>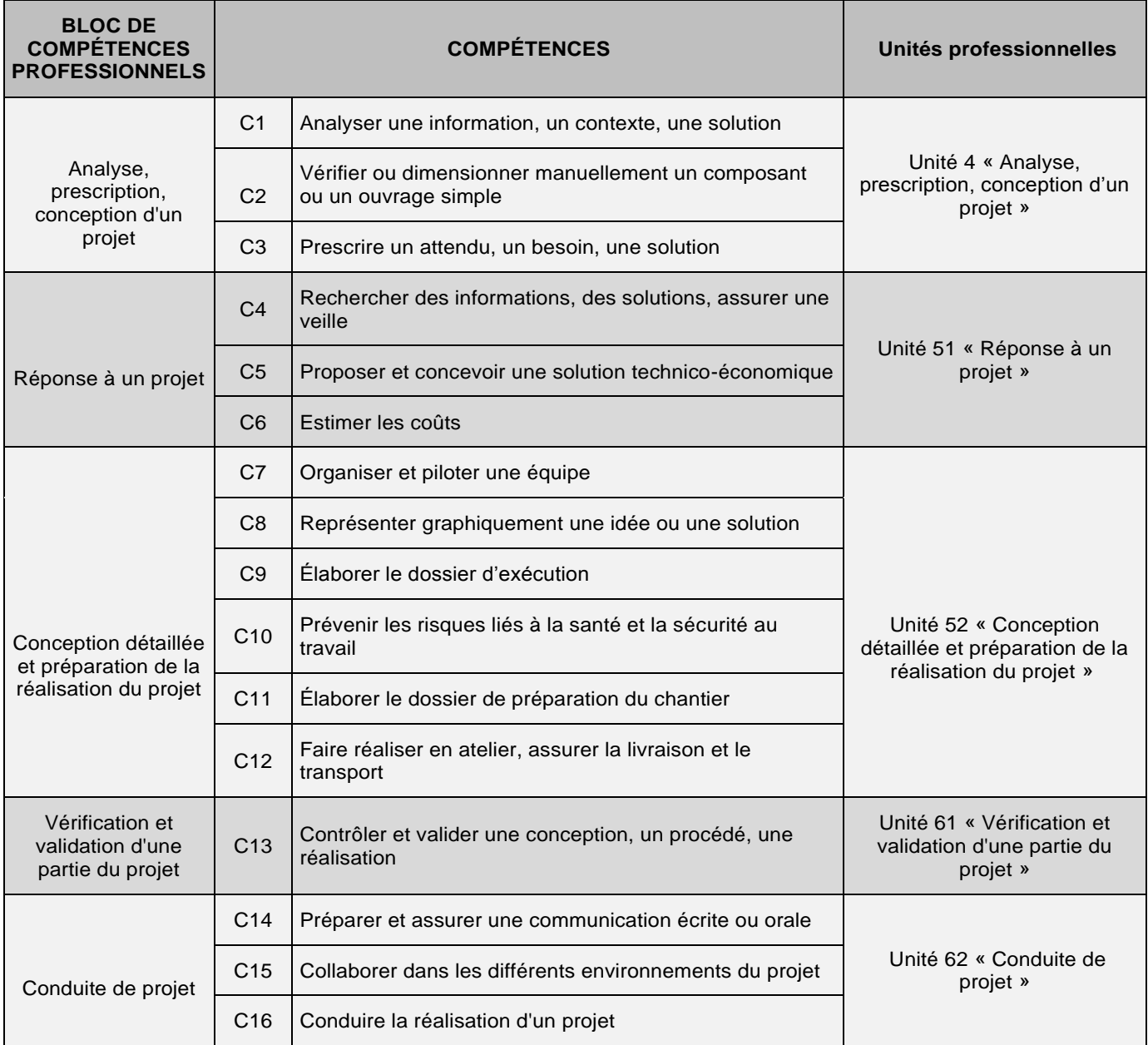

### **2. Détail des compétences attendues**

<span id="page-31-0"></span>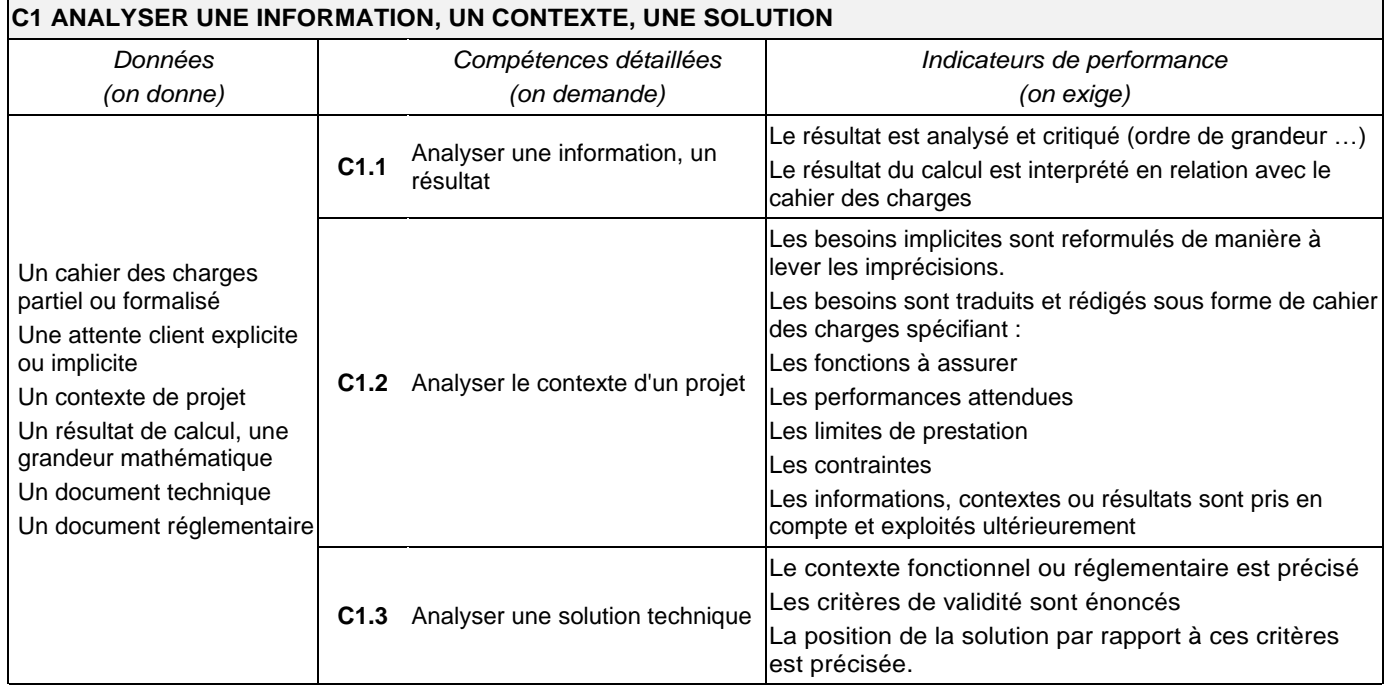

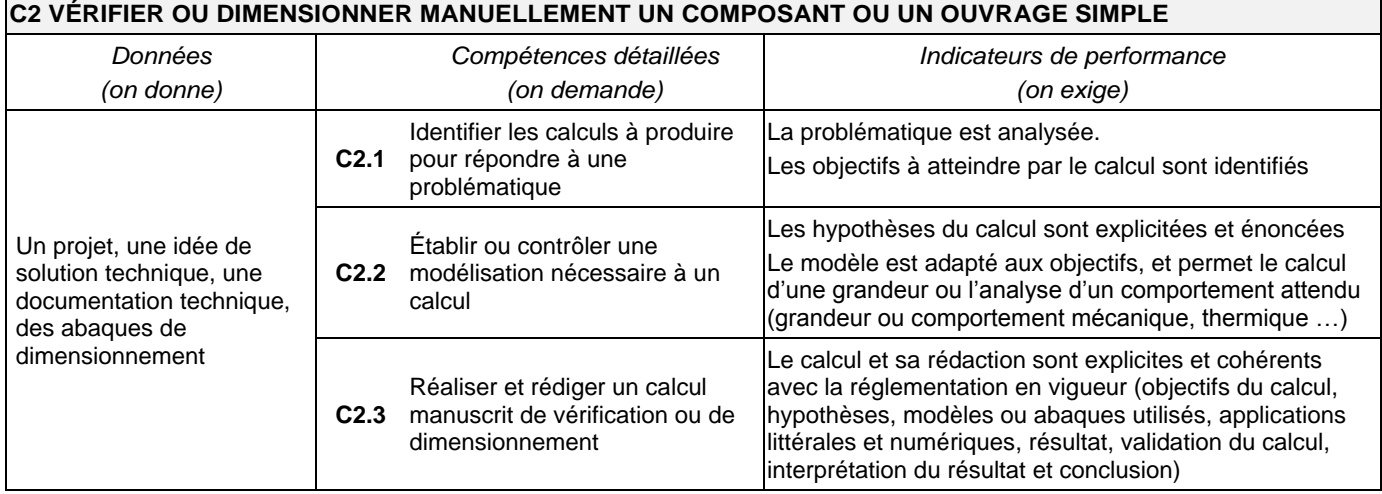

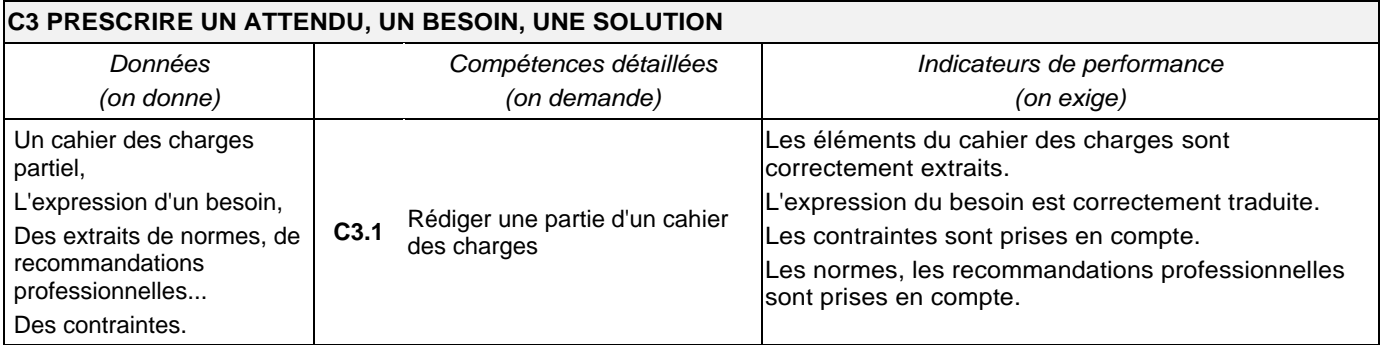

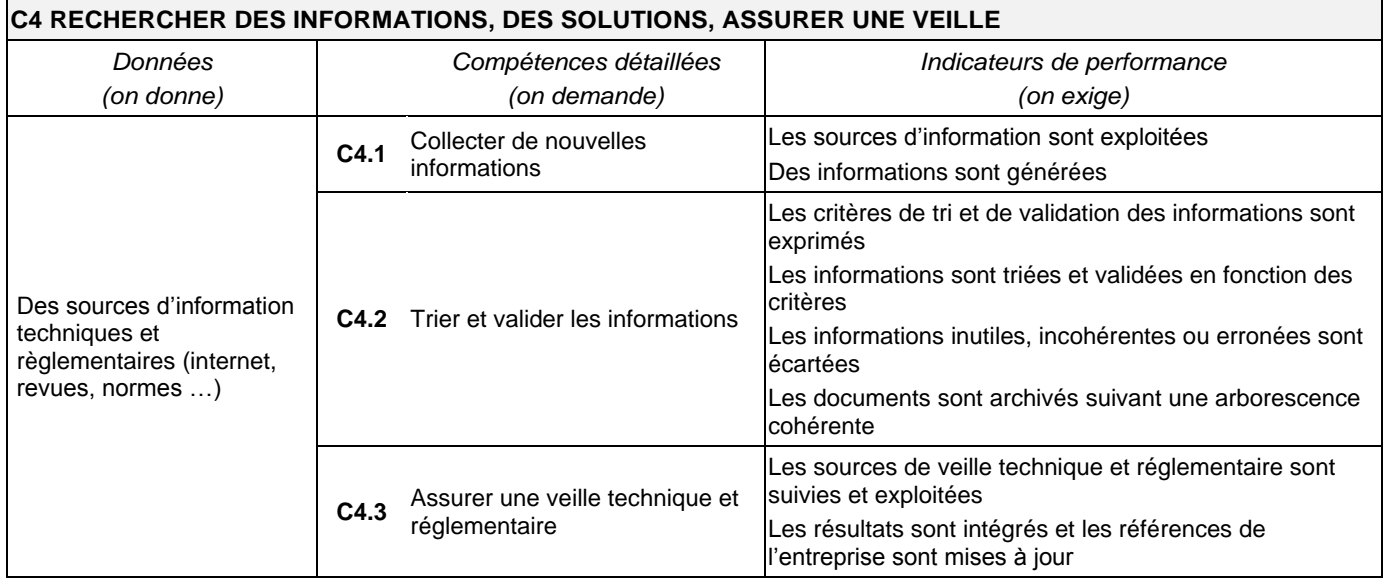

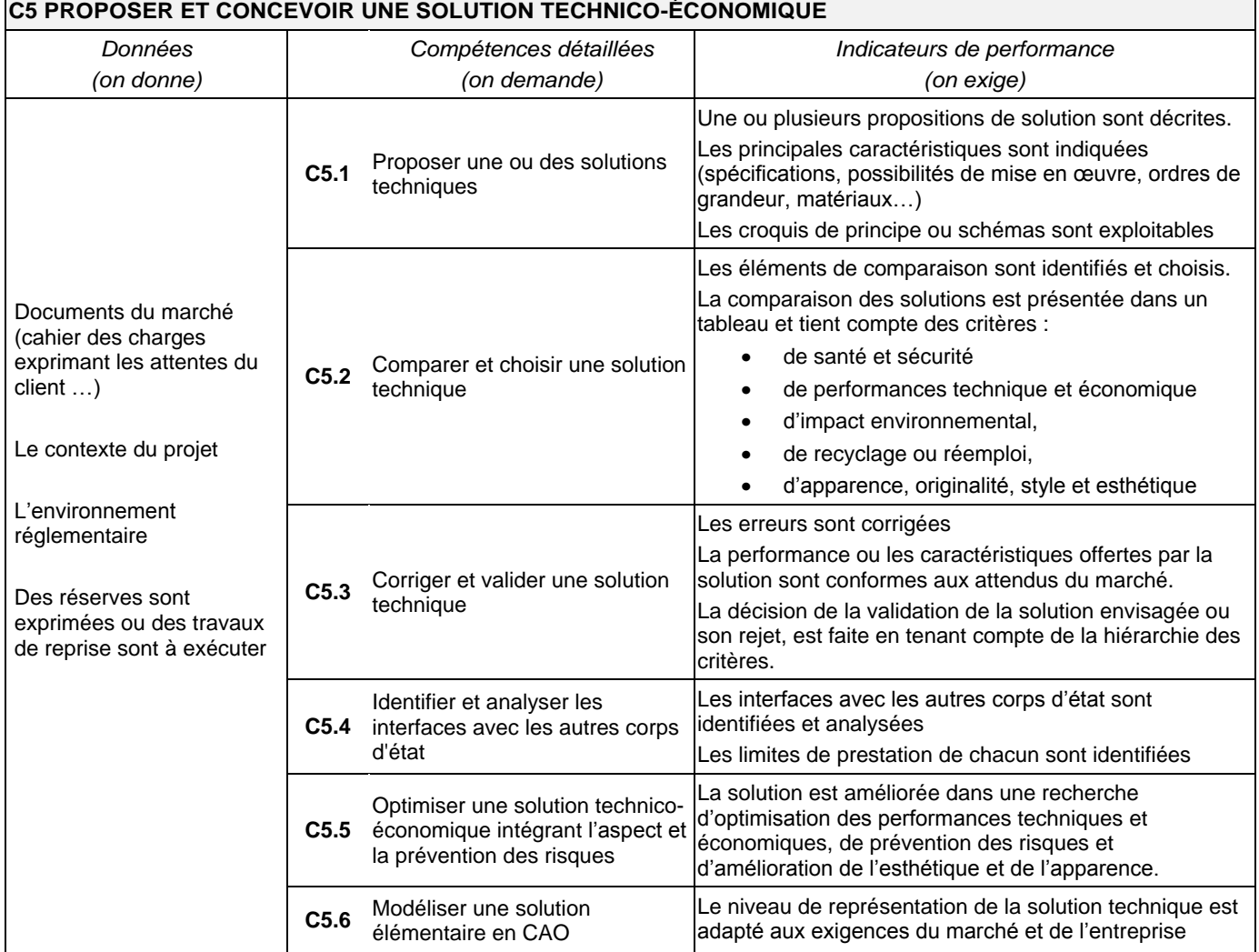

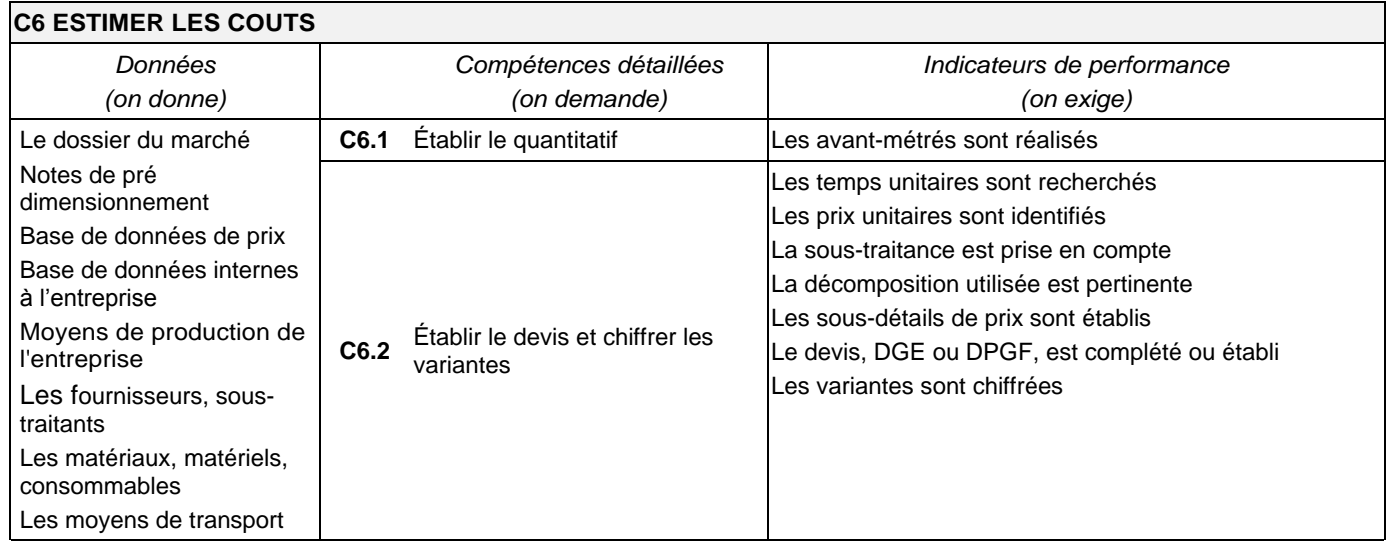

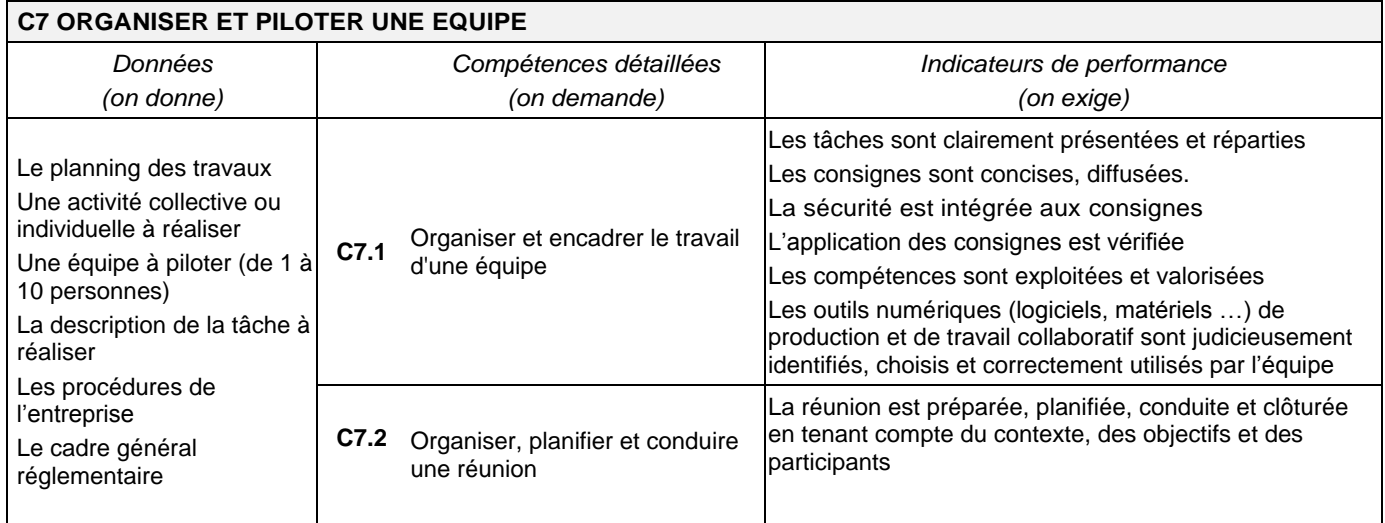

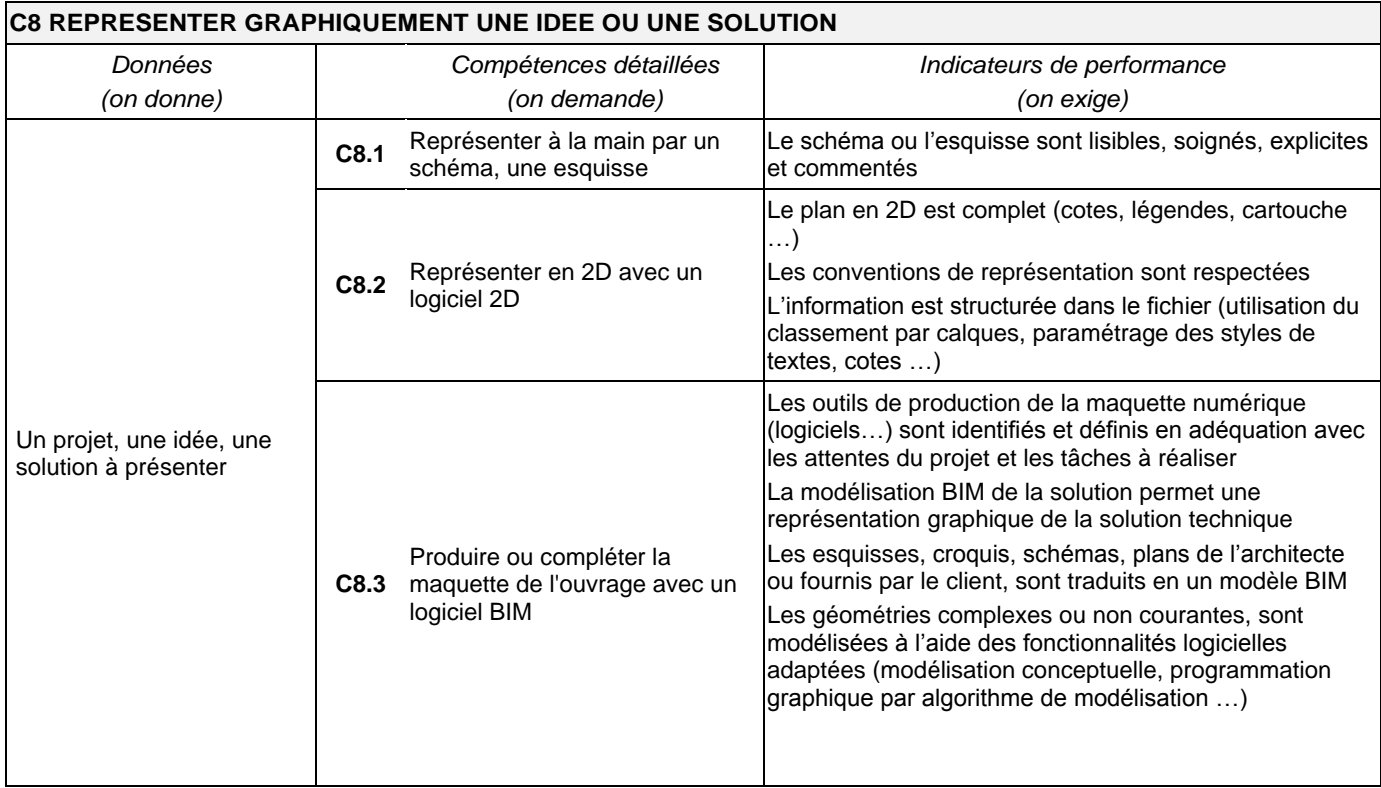

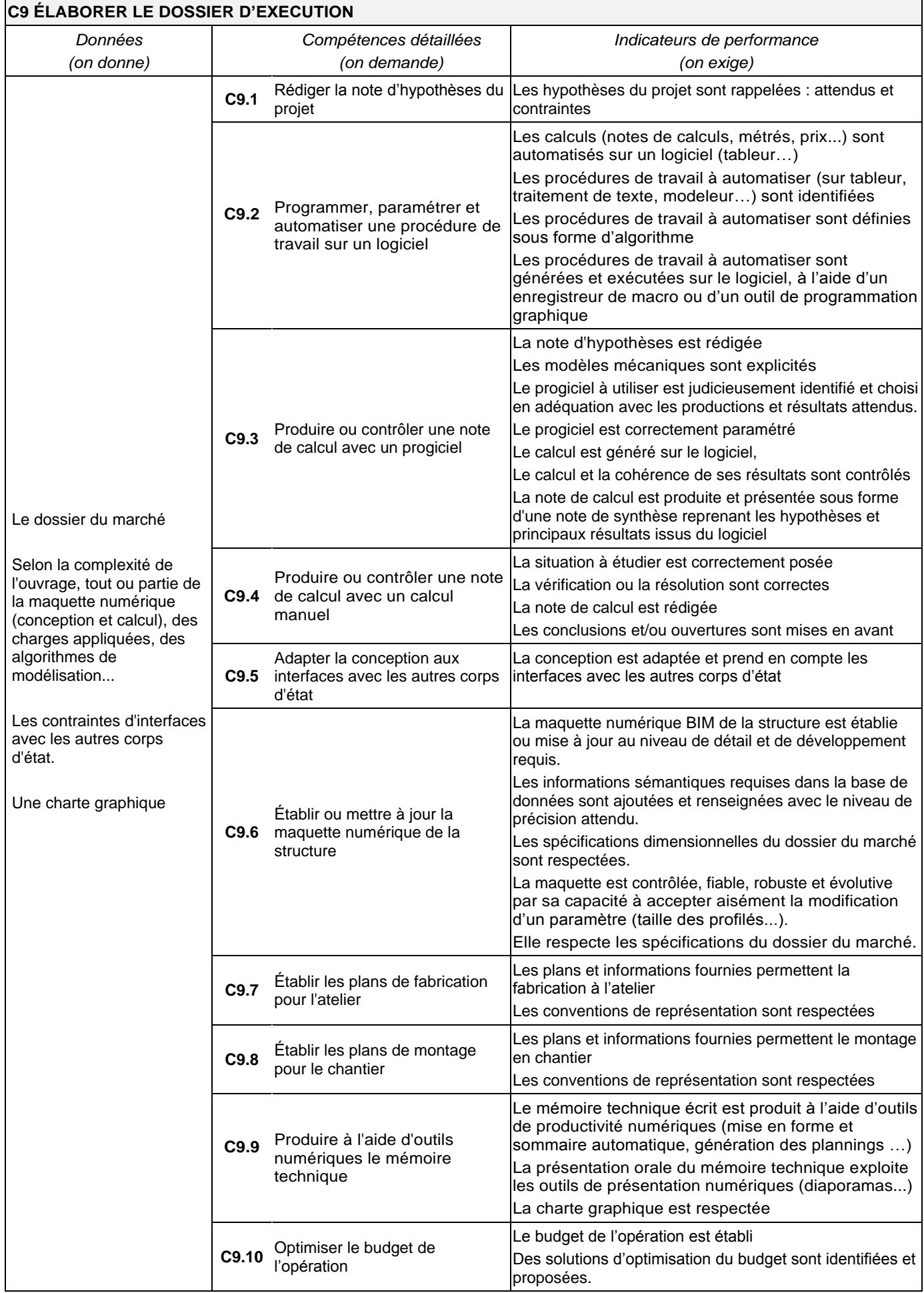

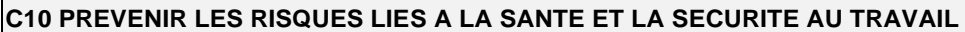

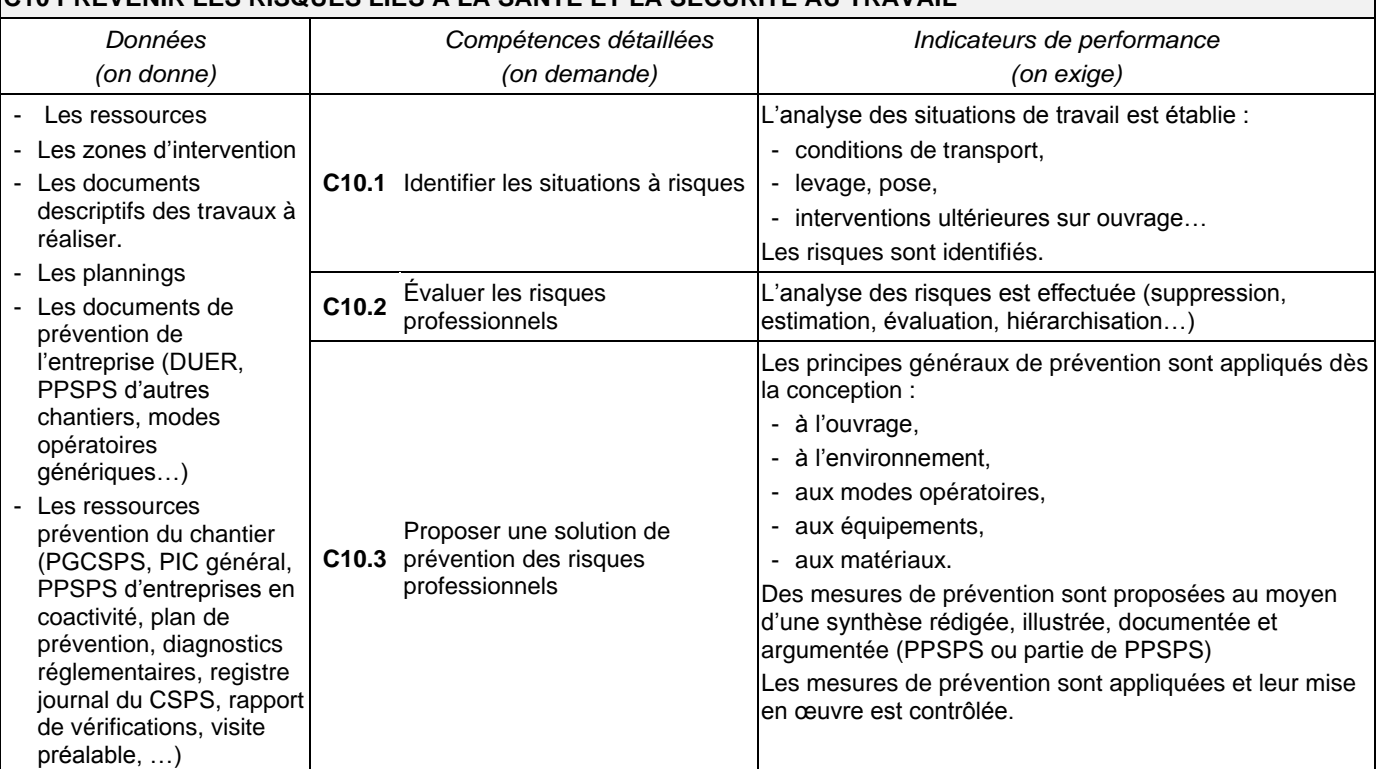

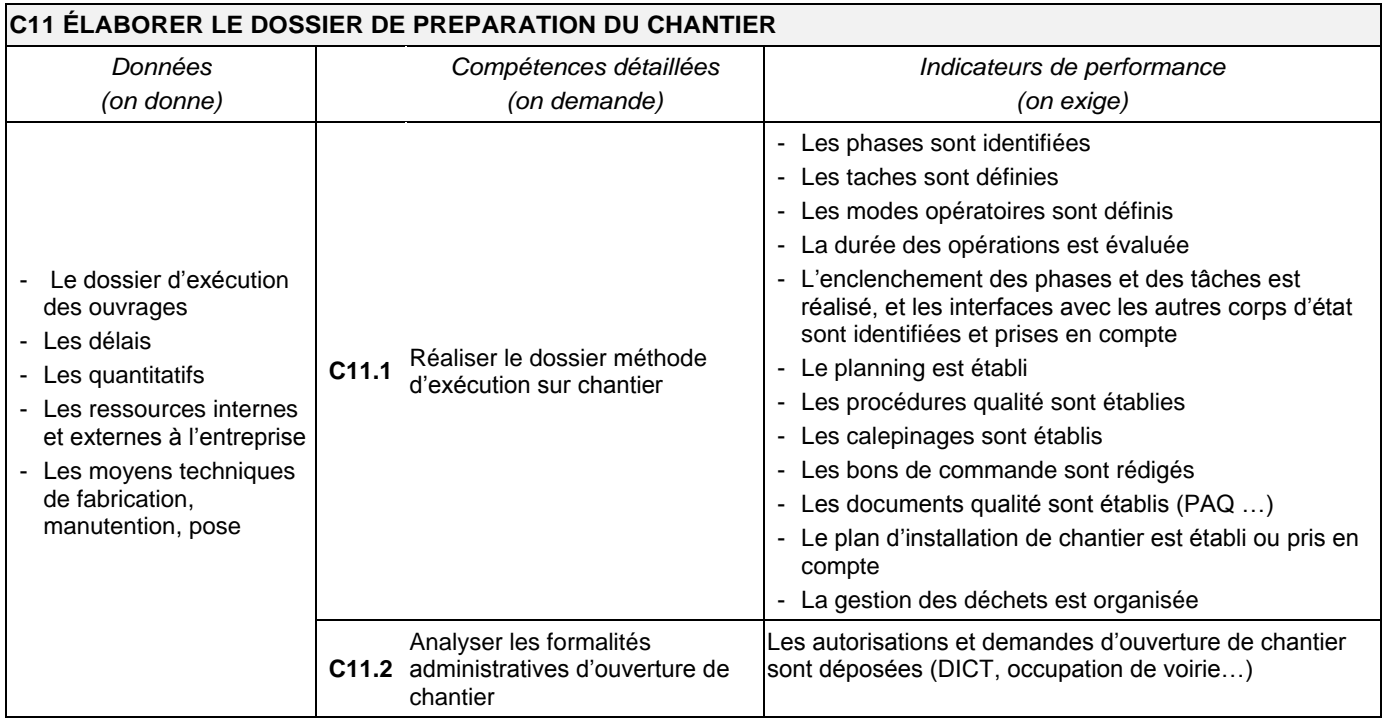
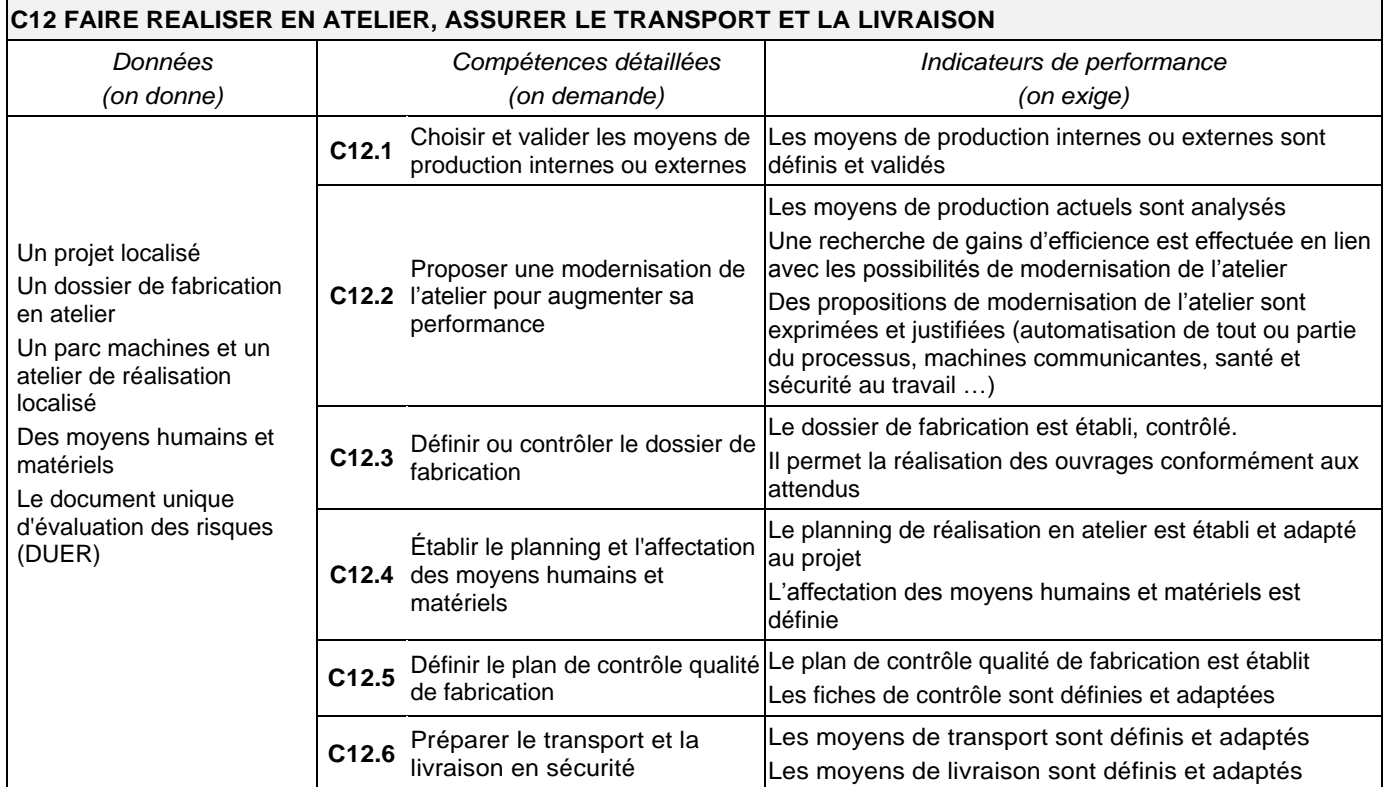

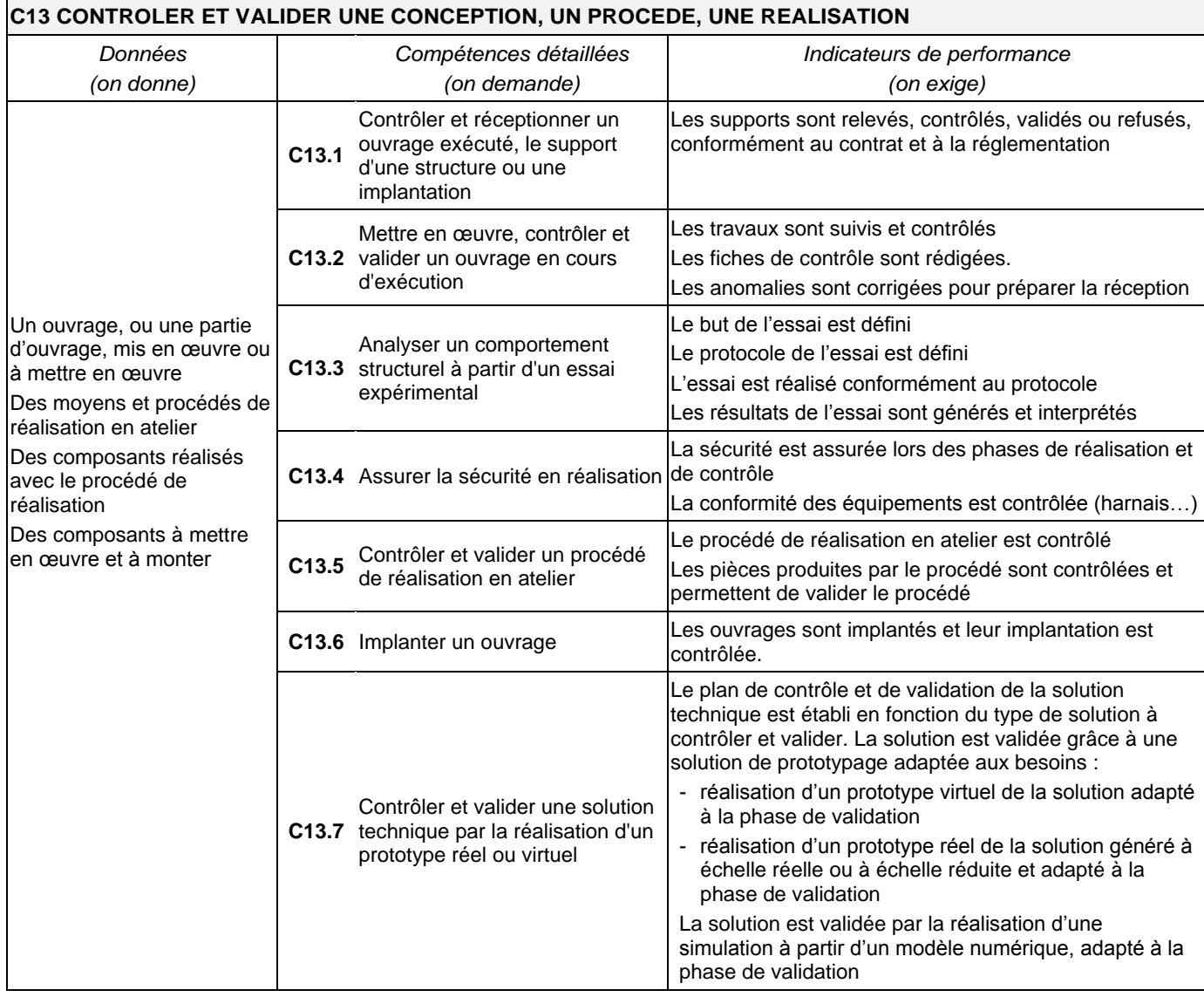

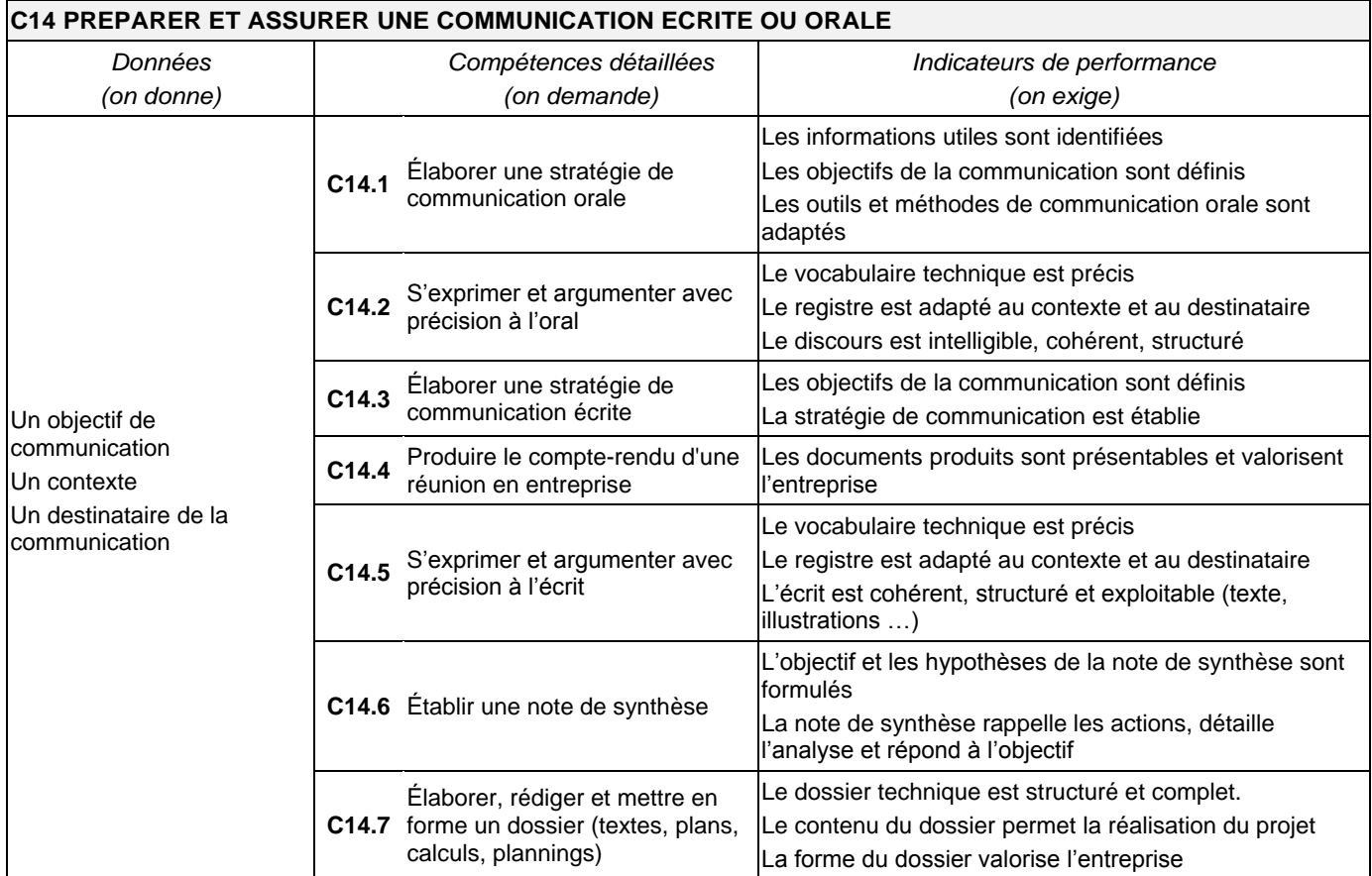

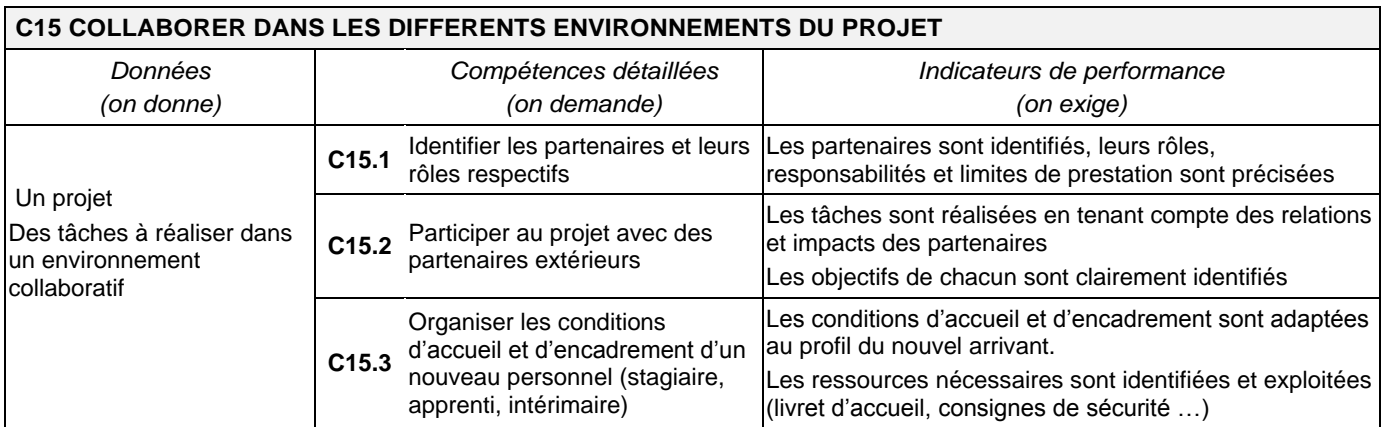

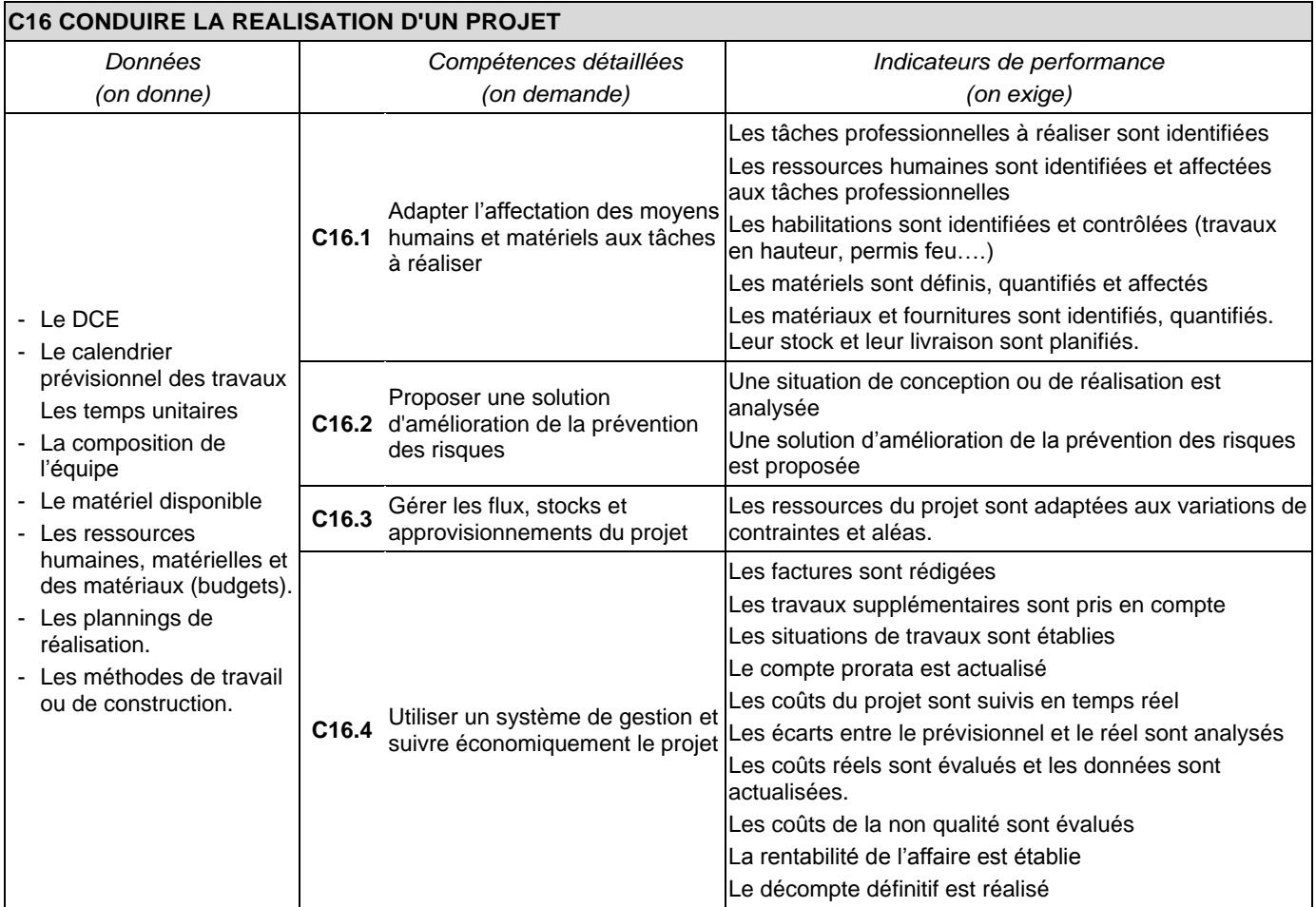

### **3. Relations activités professionnelles et compétences**

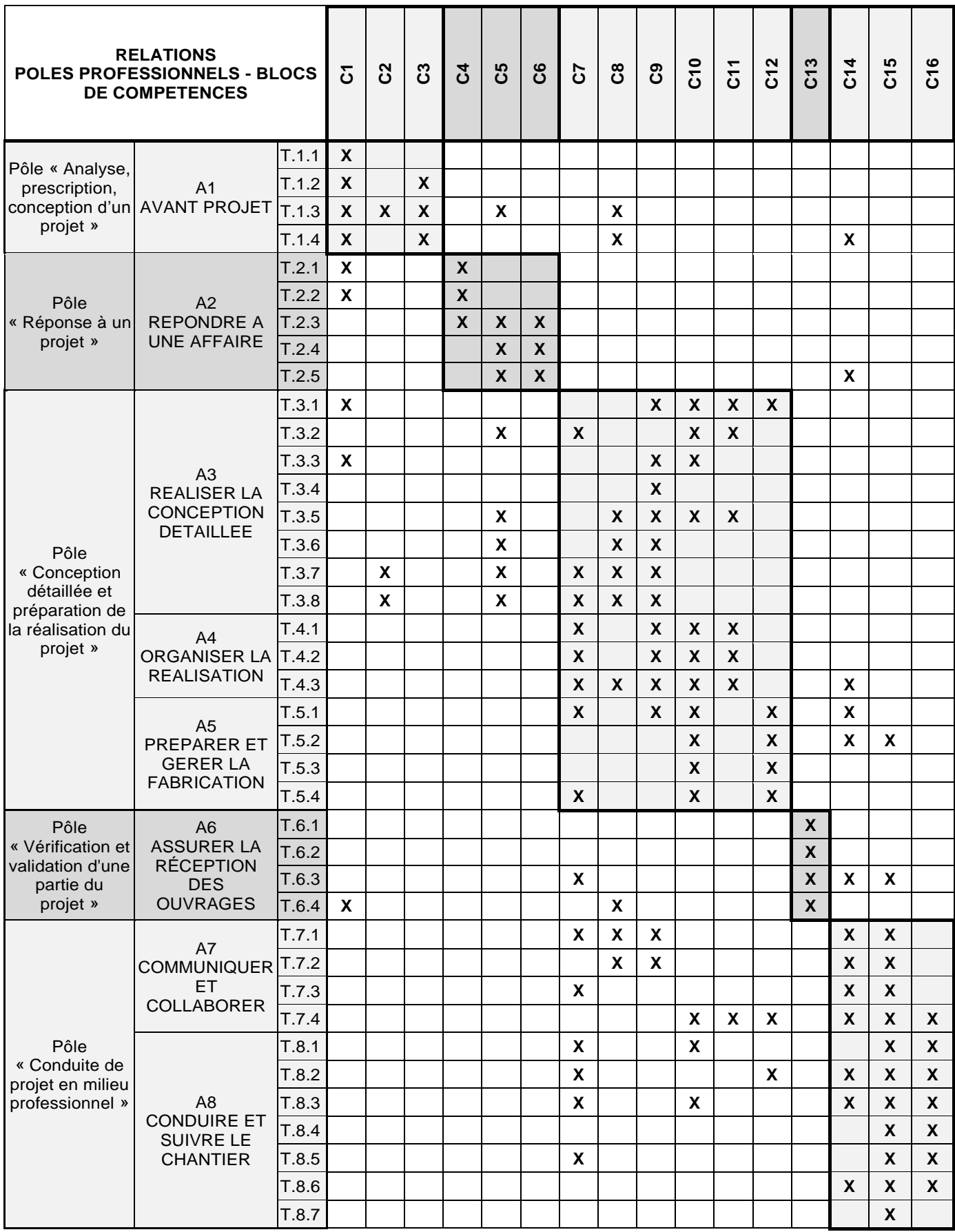

# **SAVOIRS ASSOCIÉS AUX COMPÉTENCES**

Les savoirs associés aux compétences ont été organisés autour de 6 thèmes distincts (S1 à S6), listés cidessous. Les savoirs technologiques déclinés s'appuient sur l'ensemble des réglementations en vigueur.

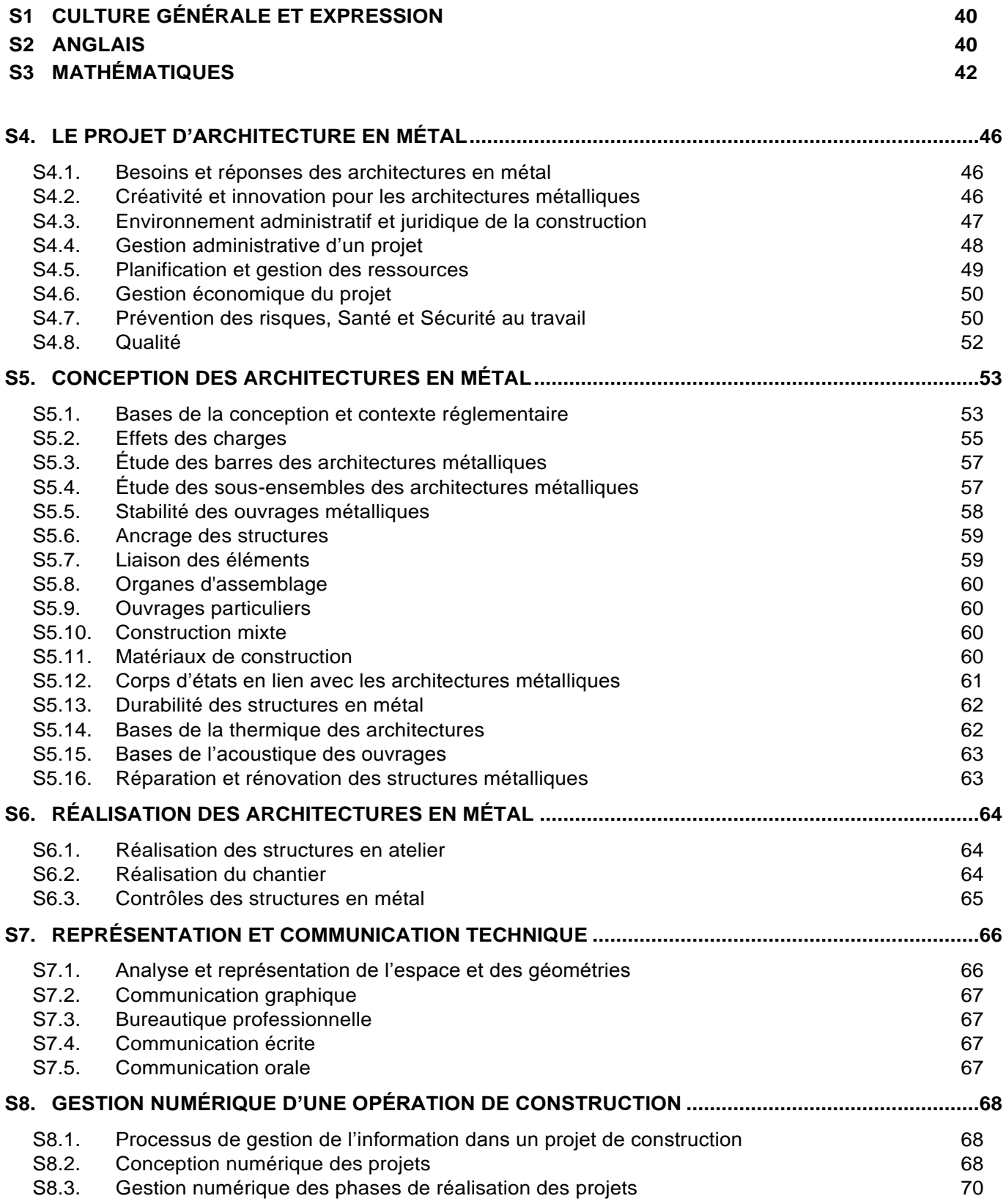

### **RELATION SAVOIRS ET COMPÉTENCES PROFESSIONNELLES**

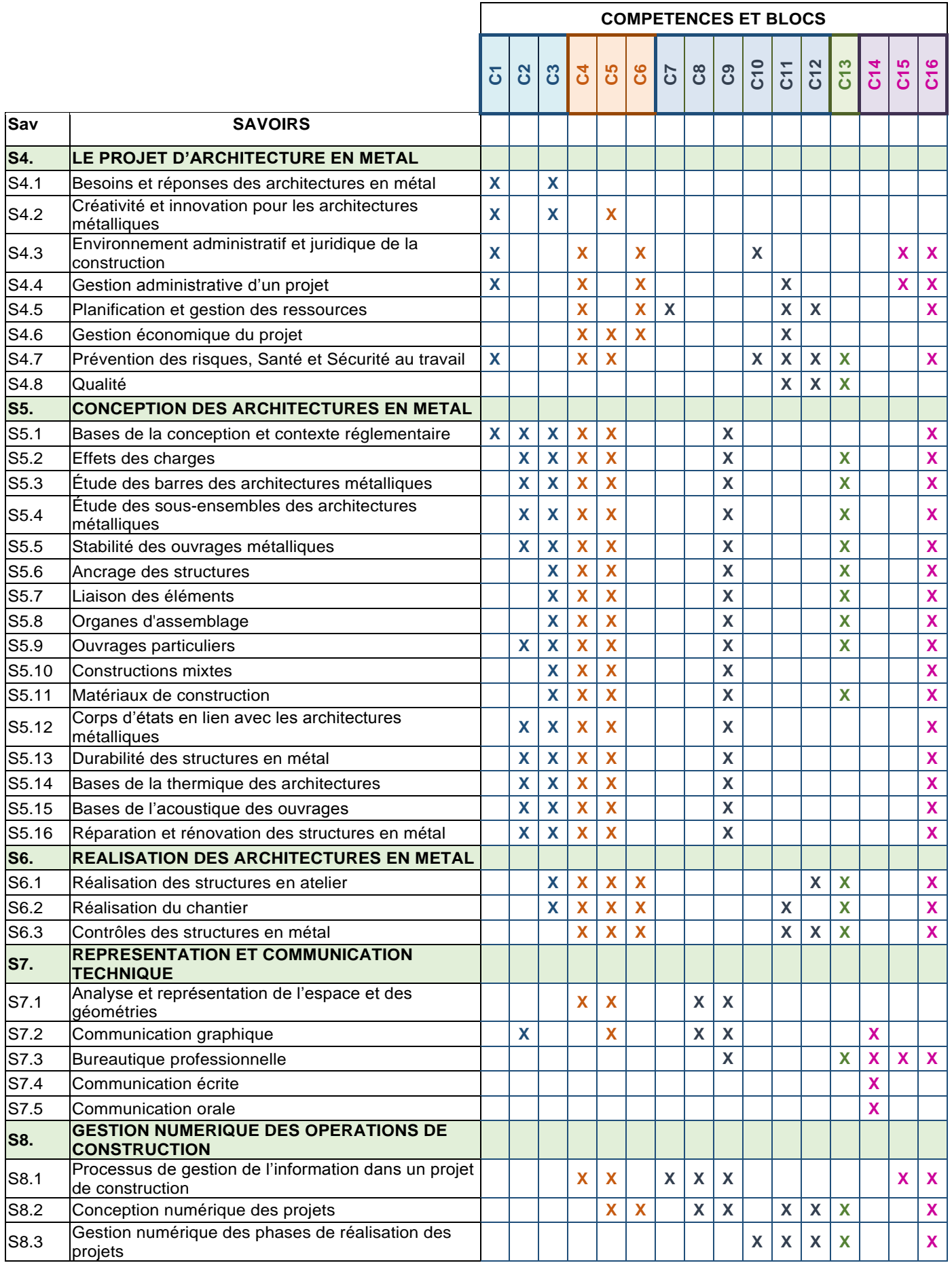

### **S1. CULTURE GÉNÉRALE ET EXPRESSION**

<span id="page-42-0"></span>L'enseignement du français dans les sections de techniciens supérieurs se réfère aux dispositions de l'arrêté du 17 janvier 2005 (BOEN n° 7 du 17 février 2005) fixant les objectifs, les contenus de l'enseignement et le référentiel de capacités du domaine de la culture générale et expression pour le brevet de technicien supérieur.

### **S2. LANGUE VIVANTE ÉTRANGÈRE 1 : ANGLAIS**

<span id="page-42-1"></span>*L'enseignement des langues vivantes dans les sections de techniciens supérieurs se réfère aux dispositions de*  l'arrêté du 22 juillet 2008 (BOESR n° 32 du 28 août 2008) fixant les objectifs, les contenus de l'enseignement et *le référentiel de capacités du domaine des langues vivantes pour le brevet de technicien supérieur.*

### **1. Le niveau exigible en fin de formation**

Le niveau visé est celui fixé dans les programmes pour le cycle terminal (BO hors-série n°7 28 août 2003) en référence au *Cadre européen commun de référence pour les langues* (CECRL) : le niveau B2 pour l'anglais ; le niveau B1 pour la langue vivante étrangère facultative.

Dans le CECRL, le niveau B2 est défini de la façon suivante :

« Peut comprendre le contenu essentiel de sujets concrets ou abstraits dans un texte complexe, y compris une discussion technique dans sa spécialité ; peut communiquer avec un degré de spontanéité et d'aisance tel qu'une conversation avec un locuteur natif ne comporte de tension ni pour l'un ni pour l'autre ; peut s'exprimer de façon claire et détaillée sur une grande gamme de sujets, émettre un avis sur un sujet d'actualité et exposer les avantages et les inconvénients de différentes possibilités ».

### **2. Les contenus**

Pour une présentation détaillée des objectifs, des contenus et des activités langagières aux niveaux B1 et B2 (« *Programme et définition d'épreuve de langue vivante étrangère dans les brevets de technicien supérieur relevant du secteur industriel* »), voir l'arrêté du 22 juillet 2008 et ses annexes.

#### **2.1. Grammaire**

Au niveau B2, un étudiant a un assez bon contrôle grammatical et ne fait pas de fautes conduisant à des malentendus.

La maîtrise opératoire des éléments morphologiques, syntaxiques et phonologiques figurant au programme des classes de première et terminale constitue un objectif raisonnable. Il conviendra d'en assurer la consolidation et l'approfondissement.

#### **2.2. Lexique**

La compétence lexicale d'un étudiant au niveau B2 est caractérisée de la façon suivante.

**Étendue** : possède une bonne gamme de vocabulaire pour des sujets relatifs à son domaine et les sujets les plus généraux ; peut varier sa formulation pour éviter des répétitions fréquentes, mais des lacunes lexicales peuvent encore provoquer des hésitations et l'usage de périphrases.

**Maîtrise** : l'exactitude du vocabulaire est généralement élevée bien que des confusions et le choix de mots incorrects se produisent sans gêner la communication.

Dans cette perspective, on réactivera le vocabulaire élémentaire de la langue de communication afin de doter les étudiants des moyens indispensables pour aborder des sujets généraux.

C'est à partir de cette base consolidée que l'on pourra diversifier les connaissances en fonction notamment des besoins spécifiques de la profession, sans que ces derniers n'occultent le travail indispensable concernant l'acquisition du lexique plus général lié à la communication courante.

#### **2.3. Éléments culturels**

Outre les particularités culturelles liées au domaine professionnel (écriture des dates, unités monétaires, abréviations, heure, sigles, code vestimentaire, modes de communication privilégiés, vie des entreprises), le technicien supérieur doit montrer une connaissance des pays dont il étudie la langue. La connaissance des pratiques sociales et des contextes économiques et politiques est indispensable à une communication efficace, qu'elle soit limitée ou non au domaine professionnel.

#### **2.4. Objectifs de l'enseignement technologique en langue vivante étrangère (ETLV)**

- Dans le prolongement du cours d'anglais, poursuivre le travail sur les activités langagières en les appliquant au domaine professionnel spécifique à la section et aux gestes techniques en contexte ;
- Assurer une veille documentaire par la fréquentation de la presse ou de sites d'informations scientifiques ou généralistes en langue anglaise et placer ainsi le domaine professionnel de la section dans une perspective complémentaire : celle de la culture professionnelle et de la démarche scientifique (parallèle ou concurrente) des pays anglophones.

### **S3. MATHÉMATIQUES**

<span id="page-44-0"></span>L'enseignement des mathématiques dans les sections de techniciens supérieur *Architectures en Métal : conception et réalisation* se réfère aux dispositions figurant aux annexes I et II de l'arrêté du 4 juin 2013 fixant les objectifs, les contenus de l'enseignement et le référentiel des capacités du domaine des mathématiques pour les brevets de technicien supérieur.

Les dispositions de cet arrêté sont précisées pour ce BTS de la façon suivante.

#### **1. Lignes directrices**

#### *1.1. Objectifs spécifiques à la section*

Les mathématiques constituent un élément essentiel de la formation des étudiantes et des étudiants, avec la double tâche de forger et comprendre les outils utilisés dans les situations professionnelles et de mettre en place les concepts sur lesquels pourra en particulier se baser une éventuelle poursuite d'étude.

Le programme de mathématique s'organise autour d'une triple vision.

Une *vision géométrique* des problèmes qui doit imprégner l'ensemble de l'enseignement car une maitrise du langage géométrique et des modes de représentation est indispensable, ne serait-ce que pour utiliser les outils de modélisation numérique, pour en comprendre les résultats et en appréhender les limites.

Une *vision numérique*, qui donne toute sa place au calcul approché et aux ordres de grandeur ainsi qu'à l'utilisation des outils de calcul numérique, mais qui amène également à considérer les problèmes issus des situations professionnelles au travers de représentations matricielles.

Une *vision algorithmique et paramétrique***,** qui permet aux étudiantes et aux étudiants d'aborder avec recul les logiciels utilisés dans le monde professionnel, et les familiarise avec les concepts de base de l'algorithmique, langage universel du monde numérique. Le projet professionnel et les travaux interdisciplinaires constituent un terrain privilégié de mise en œuvre de cette vision.

#### *1.2. Organisation des contenus*

C'est en fonction de ces objectifs que l'enseignement des mathématiques est conçu ; il peut s'organiser autour de *quatre pôles* :

– une étude et une utilisation des *fonctions usuelles*, en particulier des fonctions polynômes dont la maîtrise est nécessaire à ce niveau. Ces fonctions peuvent être des solutions d'*équations différentielles*, dont l'étude et la représentation des solutions peuvent s'appuyer sur le calcul numérique approché ;

– la résolution de *problèmes géométriques* rencontrés dans les divers enseignements, y compris en conception assistée par ordinateur, ainsi que la maitrise du vocabulaire et des concepts de base qui soustendent toute *représentation de l'espace* ;

– un entretien de l'utilisation des *statistiques* et une initiation au *calcul des probabilités* ;

– une vision *numérique et algorithmique*, qui imprègne tout l'enseignement, que ce soit au travers d'une initiation à *l'algorithmique et à la programmation* ou de l'utilisation d'outils numériques pour représenter, prévoir, calculer.

#### *1.3. Organisation des études*

L'horaire est de 4 heures + 1 heure en coanimation en première année et 3 heures + 1 heure en coanimation en seconde année.

### **2. Programme**

Le programme de mathématiques est constitué des modules suivants :

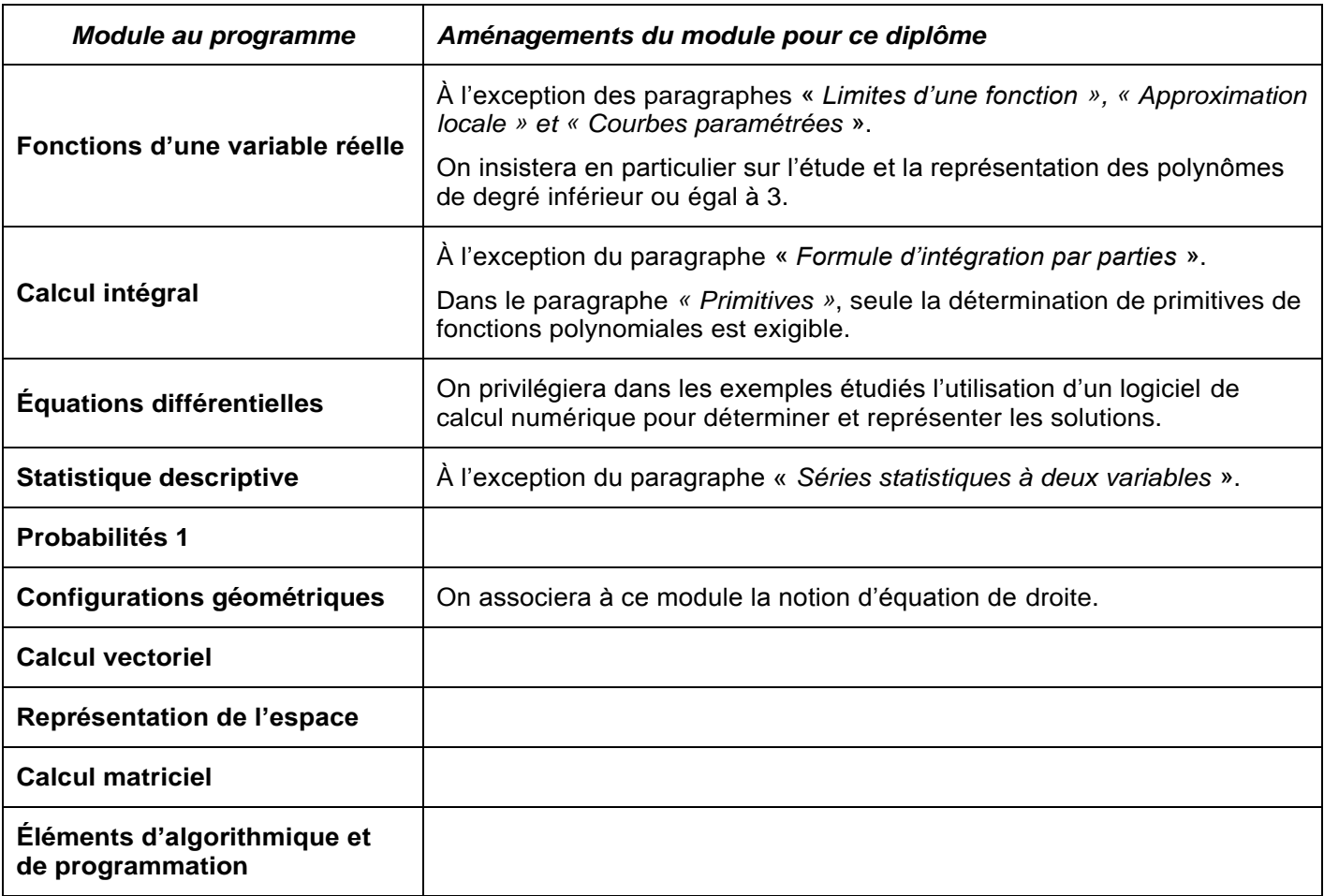

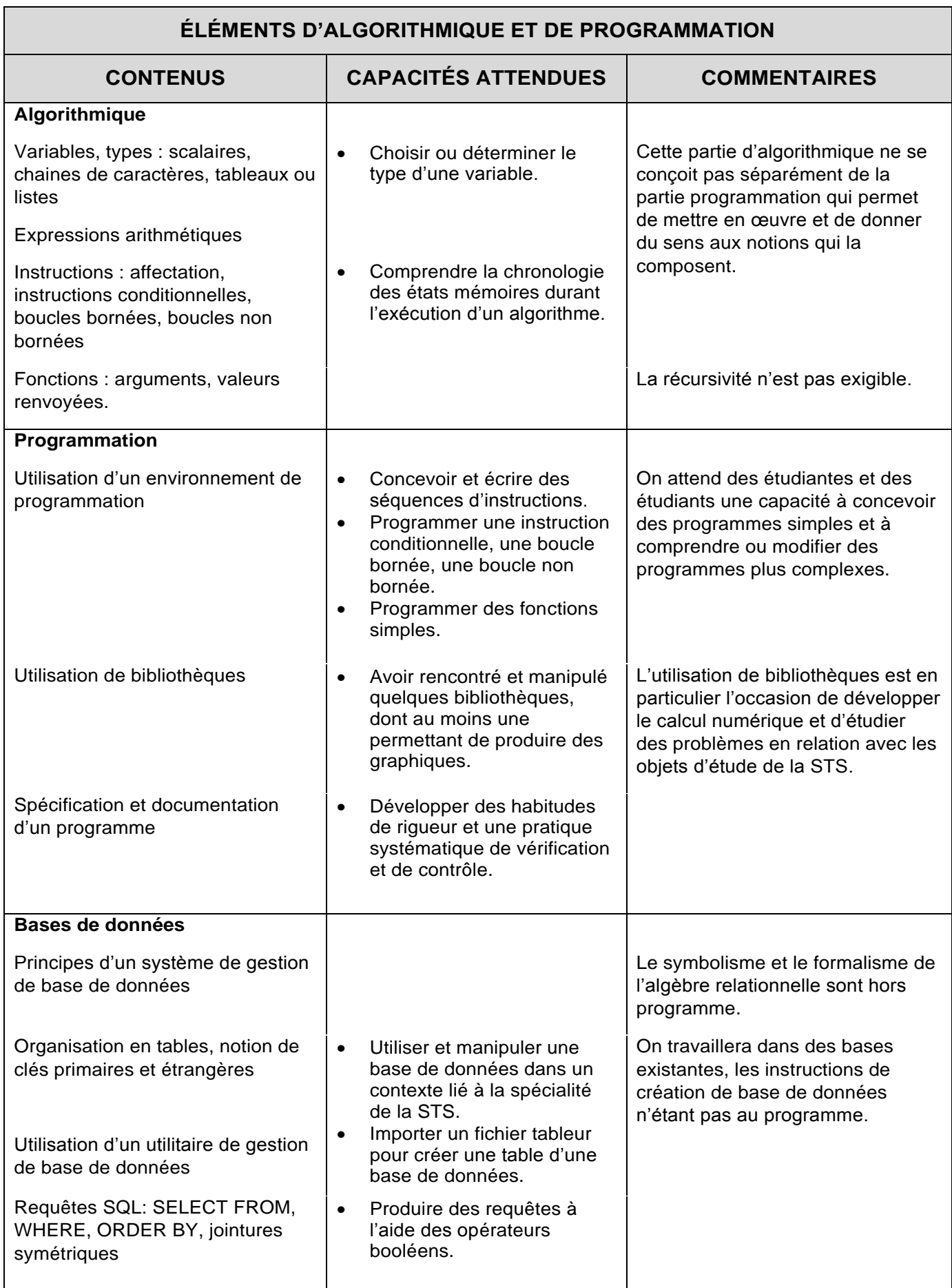

### **S4. SAVOIRS TECHNOLOGIQUES**

#### **NIVEAUX TAXONOMIQUES ATTENDUS**

Les niveaux taxonomiques des savoirs technologiques sont précisés par une graduation de niveau 1 à 4.

Pour les niveaux 3 et 4 impliquant la maîtrise d'outils ou de démarche, une distinction est effectuée sur la maîtrise d'outils et méthodes manuels et sur la maîtrise d'outils et méthodes informatiques.

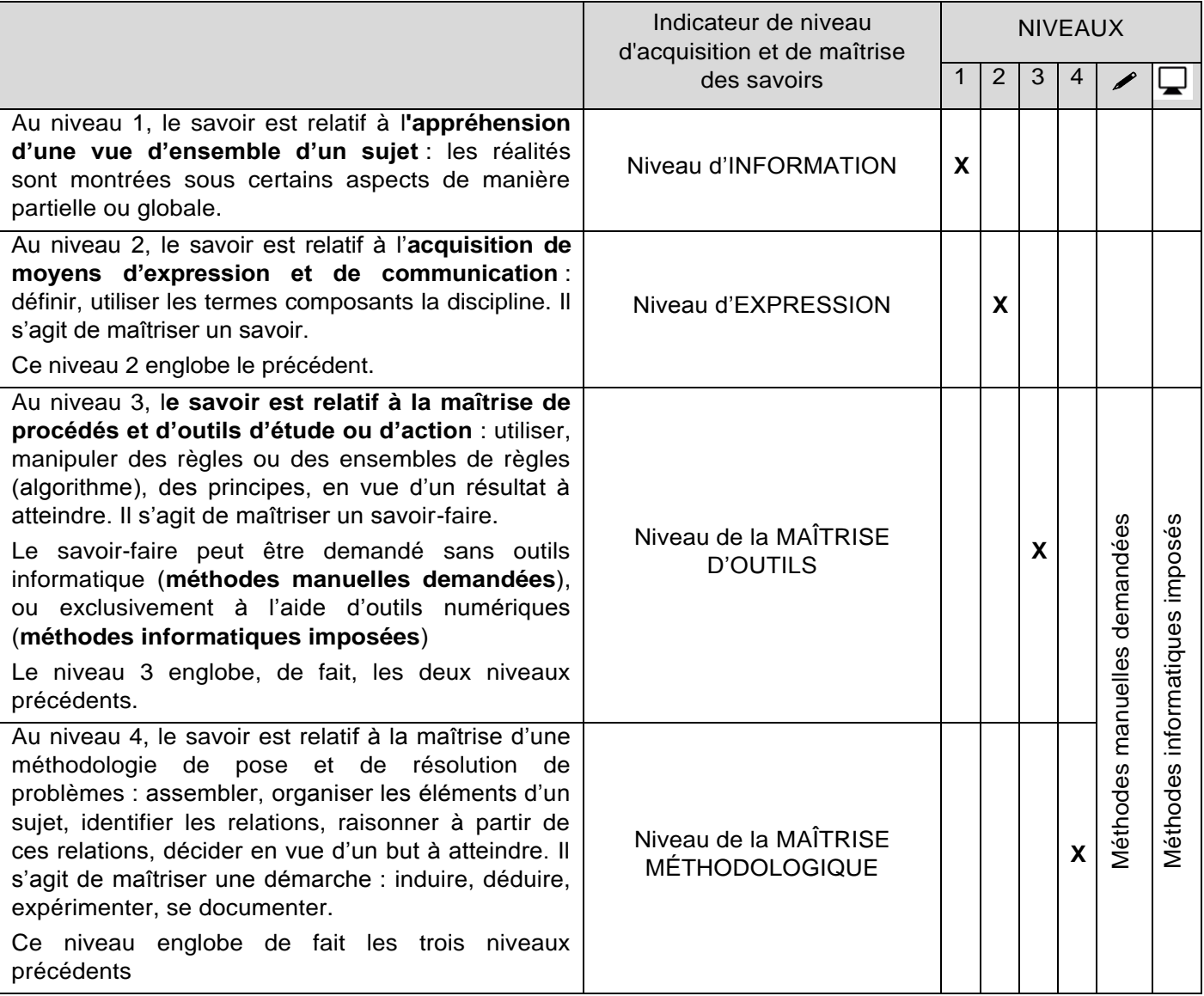

#### *Savoir-faire attendus en résolution manuelle, et en résolution informatique*

Les choix de l'outil d'étude : progiciel ou manuel dépend de la complexité du problème étudié en veillant à rester en phase avec les pratiques professionnelles.

- L'icône ∕ signifie que le savoir-faire est demandé en méthode manuelle. Des cas plus complexes peuvent être abordés par résolution informatique.
- L'icône indique que les savoirs et savoir-faire concernés sont à viser exclusivement en résolution informatique
- En absence des deux icônes précédentes, les savoir-faire doivent être maîtrisés aussi bien en manuel qu'avec d'éventuels outils informatiques

### **SAVOIRS TECHNOLOGIQUES**

#### *Note d'introduction :*

<span id="page-48-2"></span>métalliques

*L'enseignement de l'étude des structures, de leur comportement, des notions théoriques, doit s'appuyer sur des situations contextualisées : études de cas, exercices, travaux dirigés, travaux pratiques, projet.* 

*Ces situations permettent d'insister sur la modélisation des situations complexes de projet : hypothèses générales, dimensions, actions, liaisons, paramètres des instabilités, critères à vérifier…* 

*Les études doivent utiliser dès que nécessaires, et même dès que possible, les logiciels professionnels, tableurs et programmes sur calculatrice, en lien avec les enseignements de mathématiques.*

*Un regard critique sur les données internes et les méthodes – lorsqu'elles sont accessibles – des logiciels et autres modes numériques doit être encouragé : sollicitations considérées, paramètres intermédiaires calculés, limites fixées par la réalisation ou les règles de l'art (par exemple : implantation des boulons ou élancements limites) …*

*Certains points sont à aborder également dans les enseignements de mathématiques, en particulier dans les modules fonctions d'une variable réelle, calcul intégral, équations différentielles, calcul vectoriel, représentations de l'espace, calcul matriciel, et algorithmique appliquée…*

*Savoirs et savoir-faire Tax Limites de connaissances*

## **S4. LE PROJET D'ARCHITECTURE EN MÉTAL**

#### <span id="page-48-1"></span><span id="page-48-0"></span>**S4.1. Besoins et réponses des architectures en métal a.** Besoins et contraintes liées **l'utilisation de l'ouvrage :** Besoins fonctionnels de l'ouvrage Besoins liés à l'architecture de l'ouvrage (esthétique, …) Contraintes d'environnement (séisme, etc.) **2 Identifier** les besoins liés au projet **Identifier** les contraintes et nuisances potentielles de l'environnement sur l'architecture métallique **b. Réponses et fonctions des architectures en métal** Réponses aux besoins, rôles, fonctions Localisation et contraintes de site (géographie, réglementaire…) **2 Identifier** les réponses que les architectures métalliques proposent aux différents besoins (structurel, esthétique, durabilité …) **Identifier** les différentes fonctions de la structure et des composants d'une architecture métallique (structure, stabilité, enveloppe, équipements, …) **Identifier** les contraintes spécifiques liées aux sites s'appliquant aux structures métalliques (réglementation …) **S4.2. Créativité et innovation pour les architectures métalliques a. Aspects et formes des architectures en métal** Aspect et esthétique **Proportions**  Formes, couleurs… **2 Identifier** les paramètres ou composants de la structure métallique permettant d'influencer sur son esthétique (géométries, dimensions, aspects, rapports géométriques, …) **b. Culture historique des architectures en métal** Principales évolutions dans l'histoire des architectures métalliques (techniques…) **2 Identifier** les principales caractéristiques d'une architecture métallique, actuelle ou ancienne (lot structure et autres lots métalliques) **c. Innovation et créativité pour les architectures métalliques** Veille technologique et créative (esthétique …) pour les architectures **2 Rechercher et identifier** des innovations ou propositions créatives permettant d'adapter un projet aux besoins exprimés (fonctionnels et

**Proposer** une solution ou variante, innovante ou esthétiquement créative dans le cadre d'un projet, à partir d'une veille ou d'une nouvelle proposition

esthétiques)

<span id="page-49-0"></span>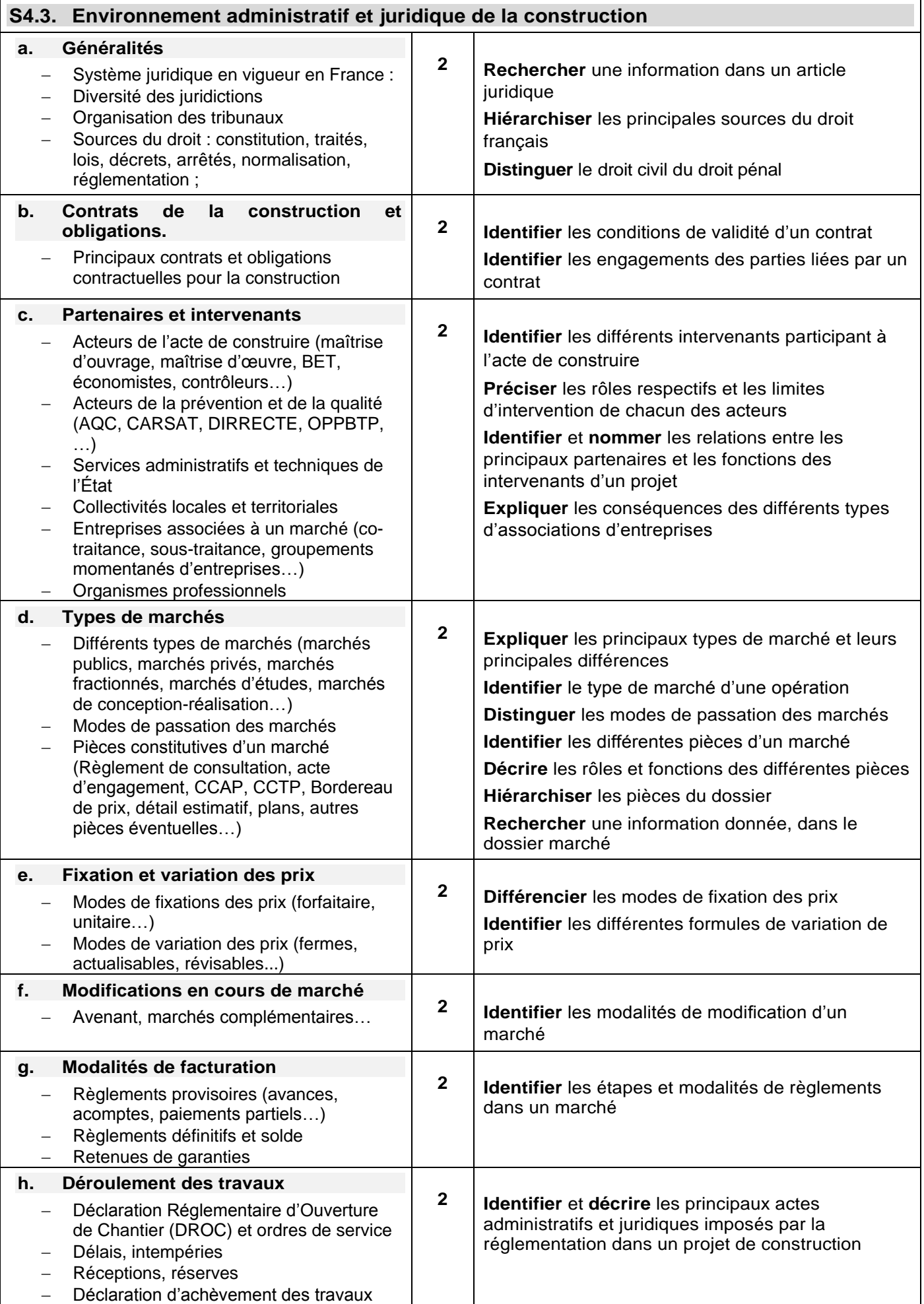

<span id="page-50-0"></span>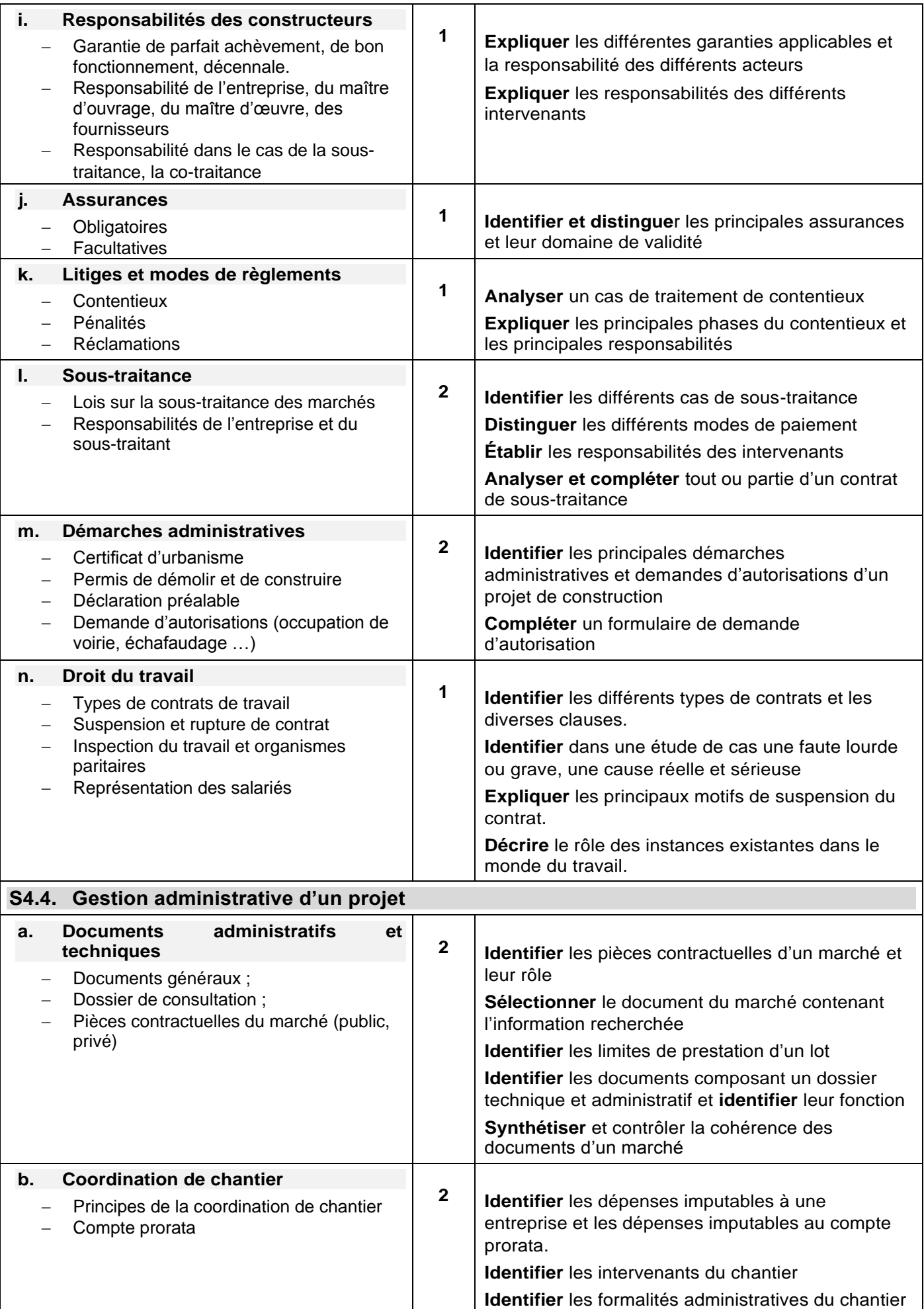

<span id="page-51-0"></span>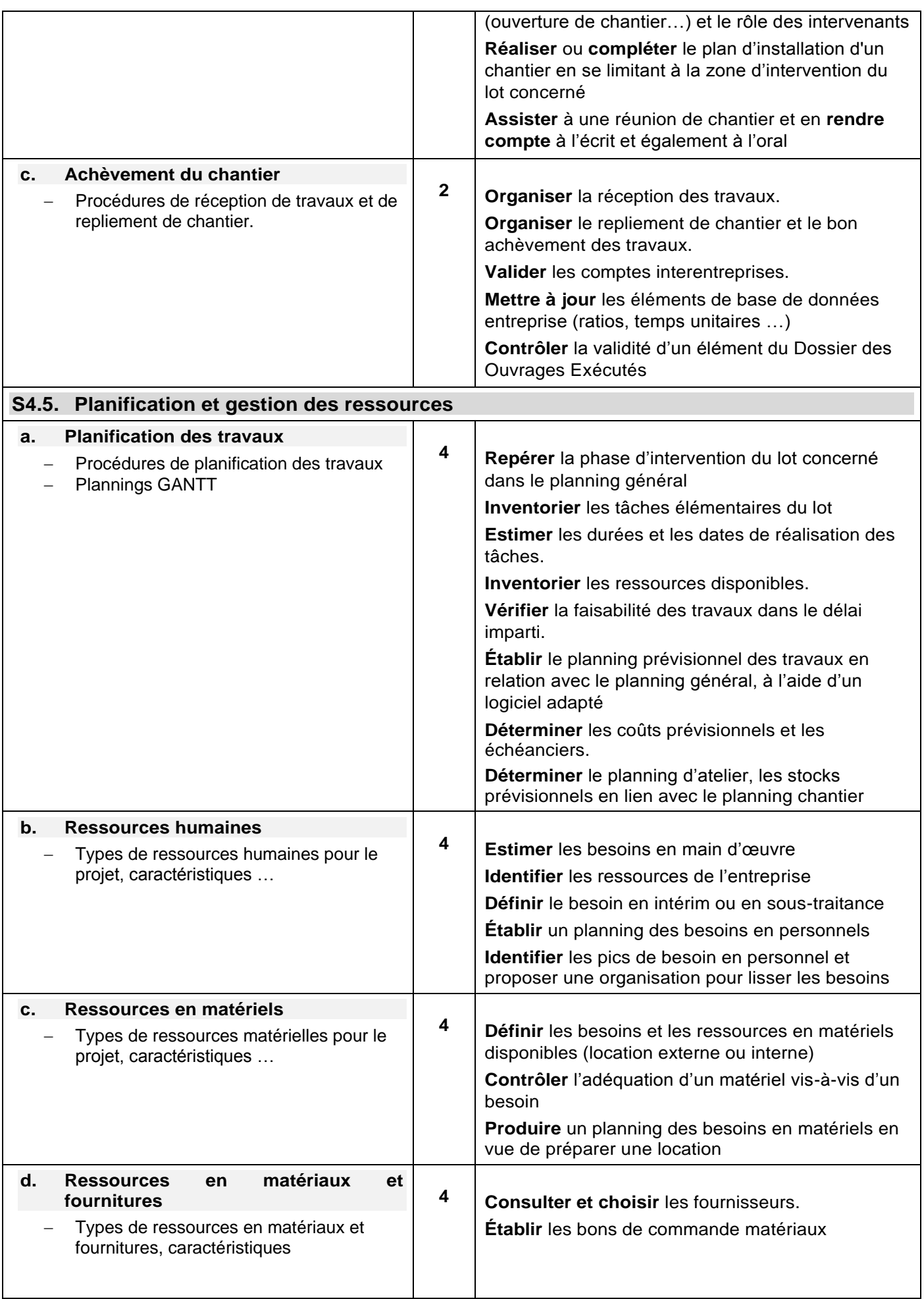

<span id="page-52-1"></span><span id="page-52-0"></span>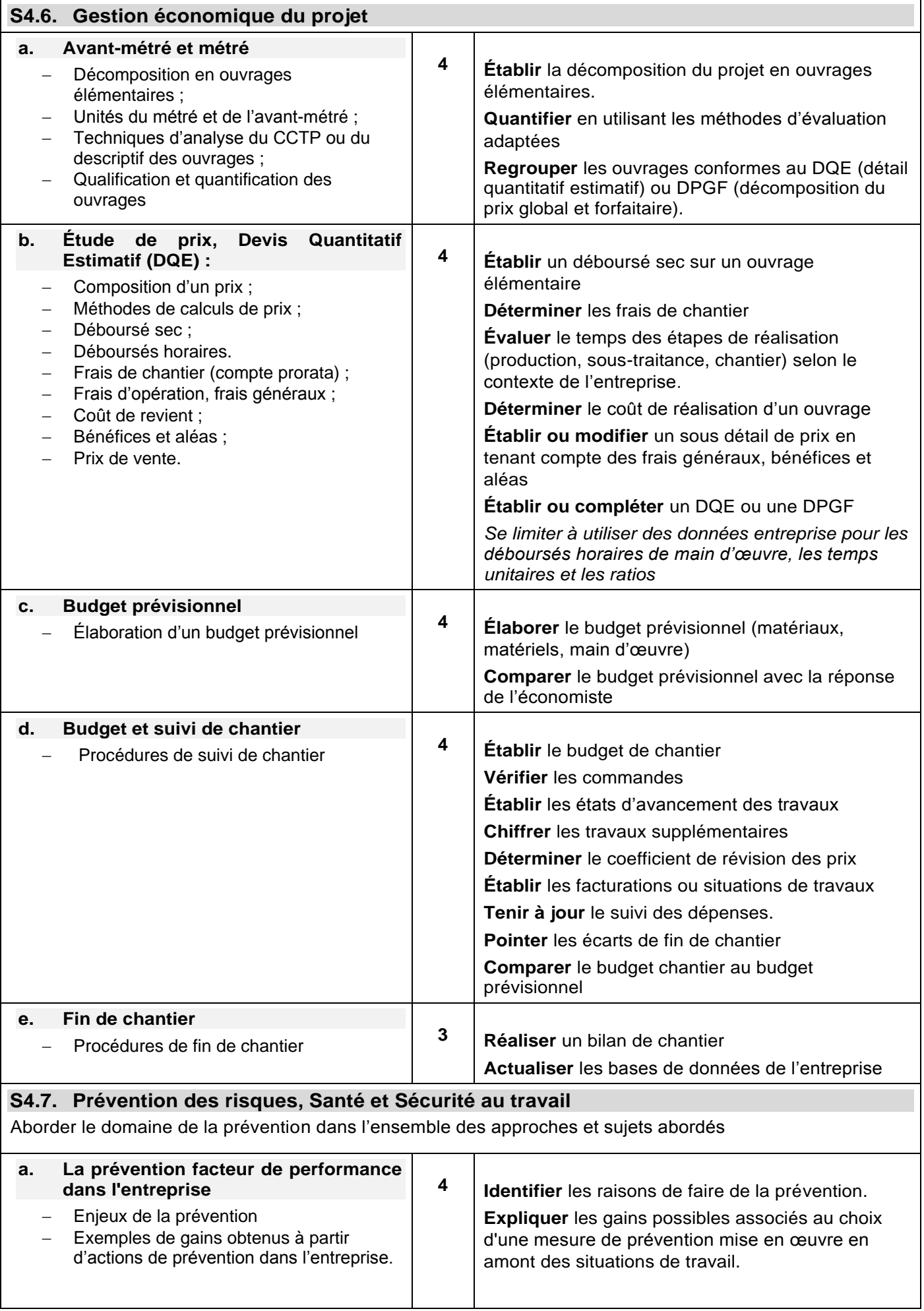

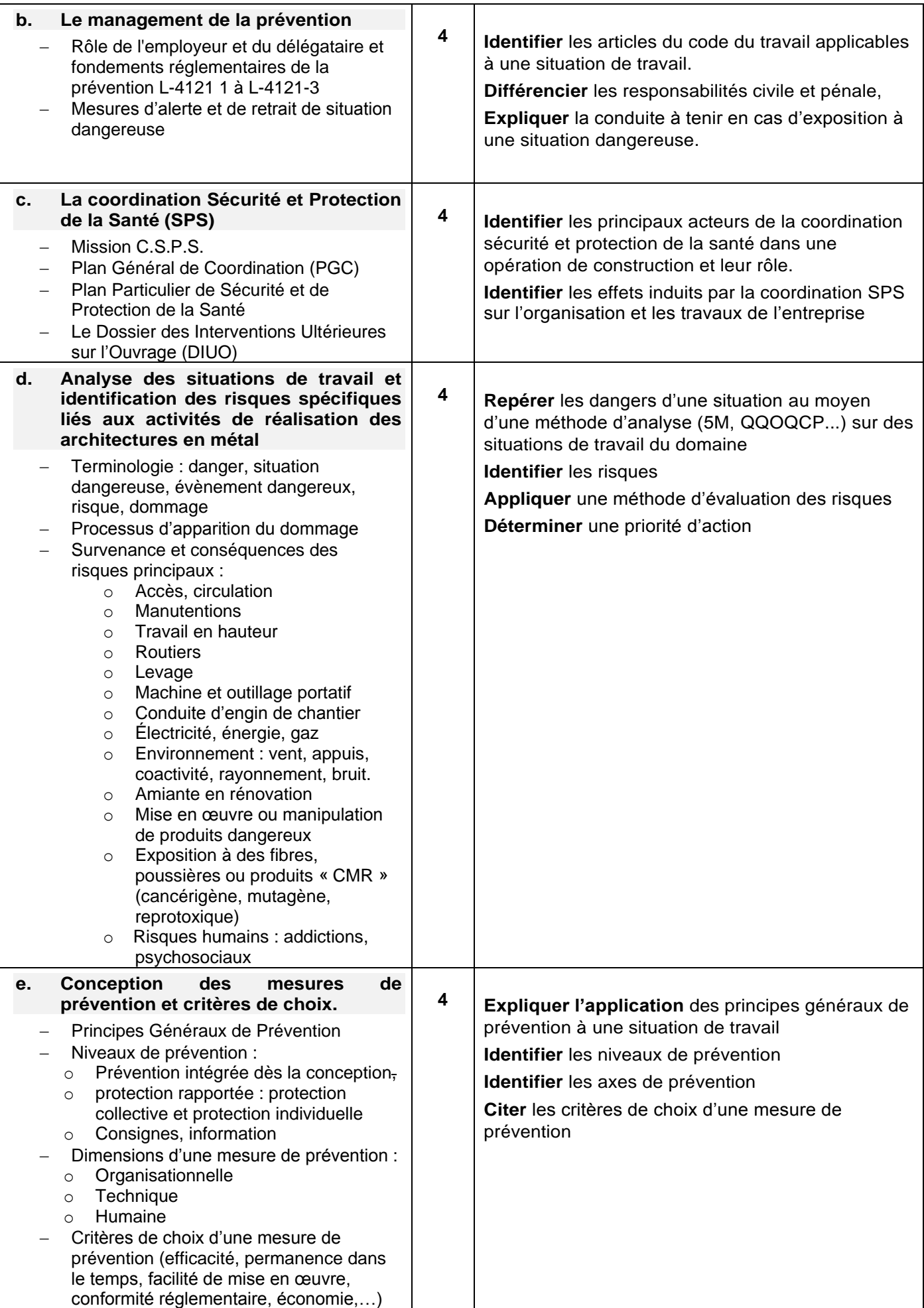

<span id="page-54-0"></span>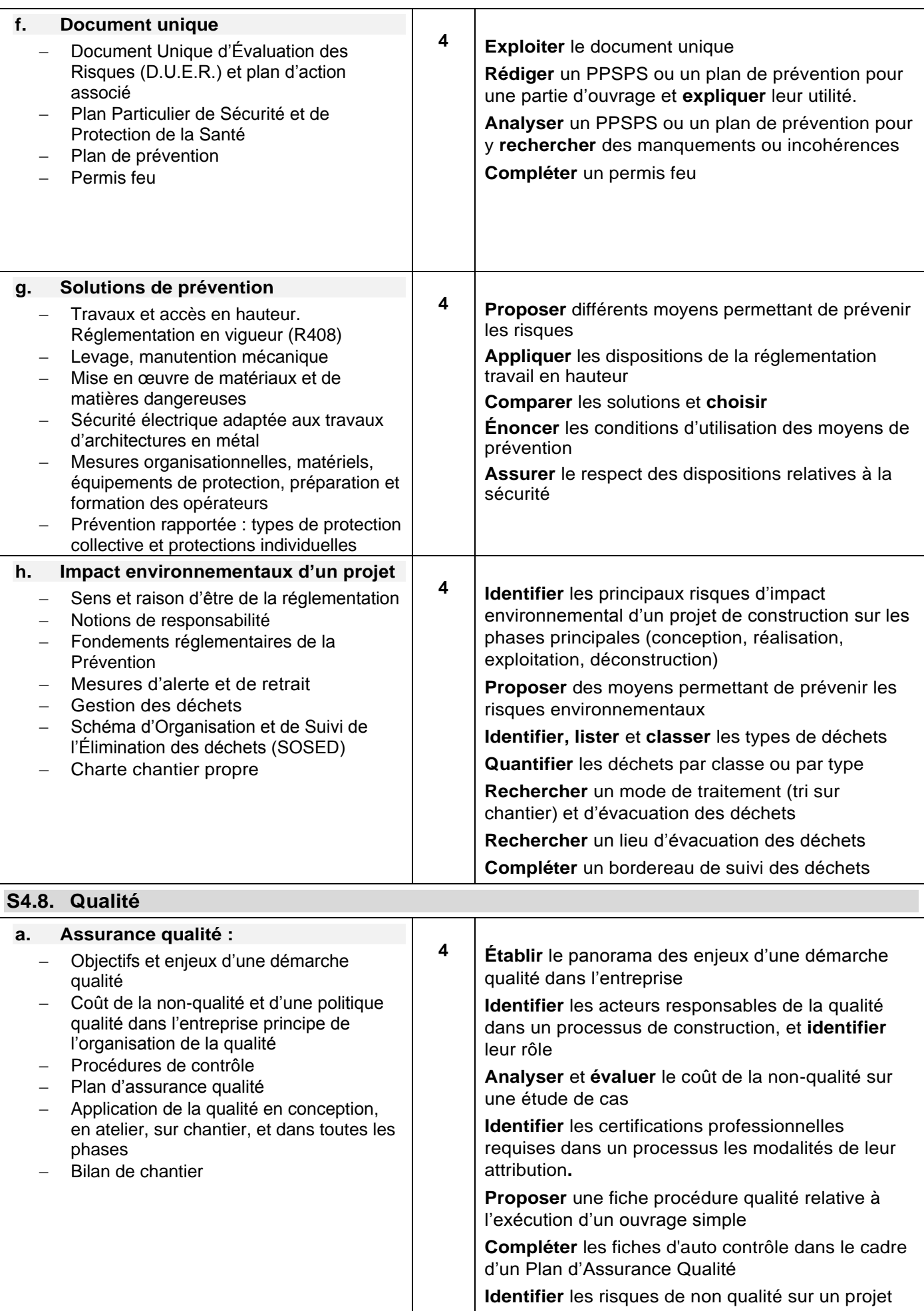

<span id="page-55-1"></span><span id="page-55-0"></span>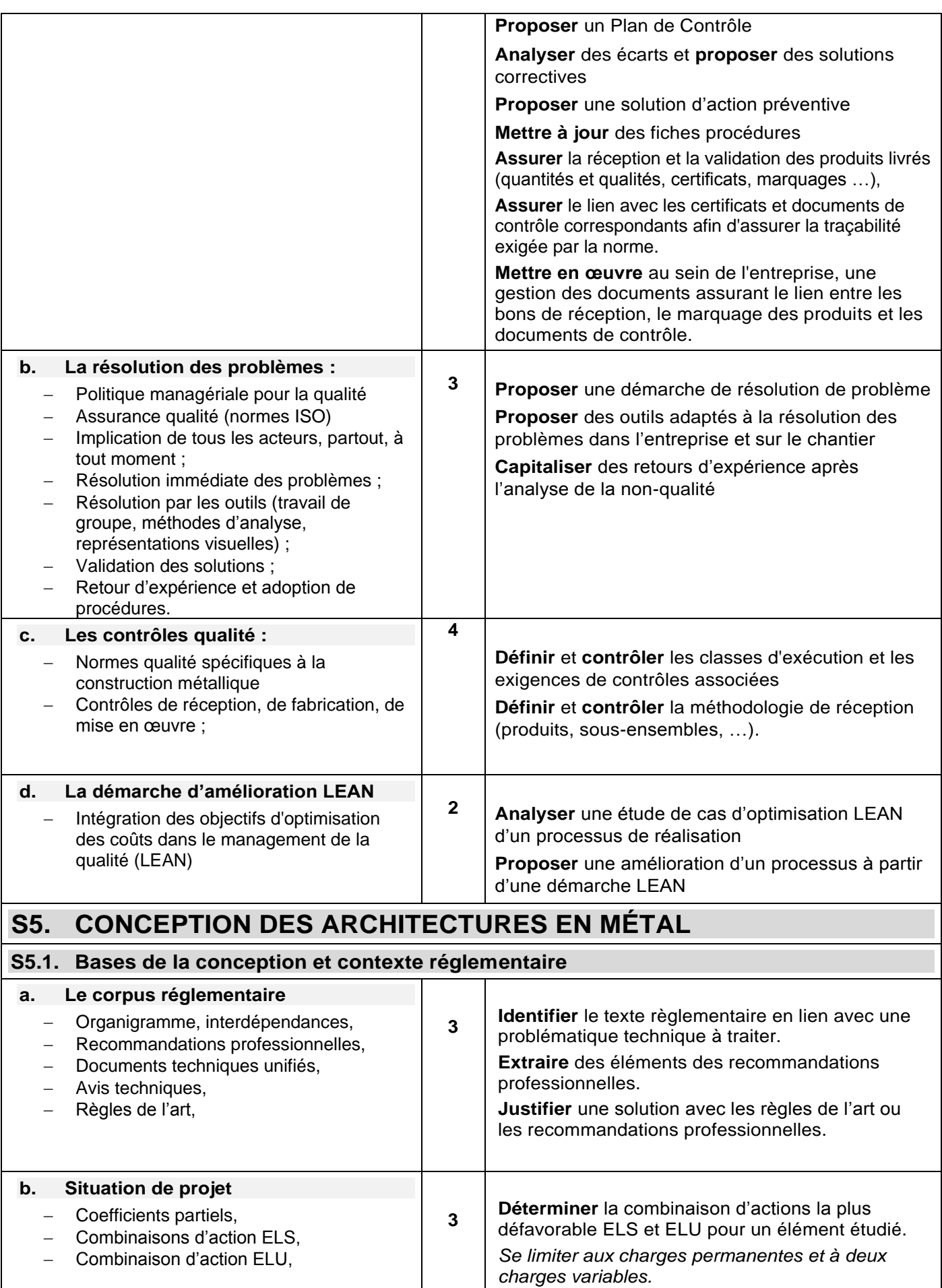

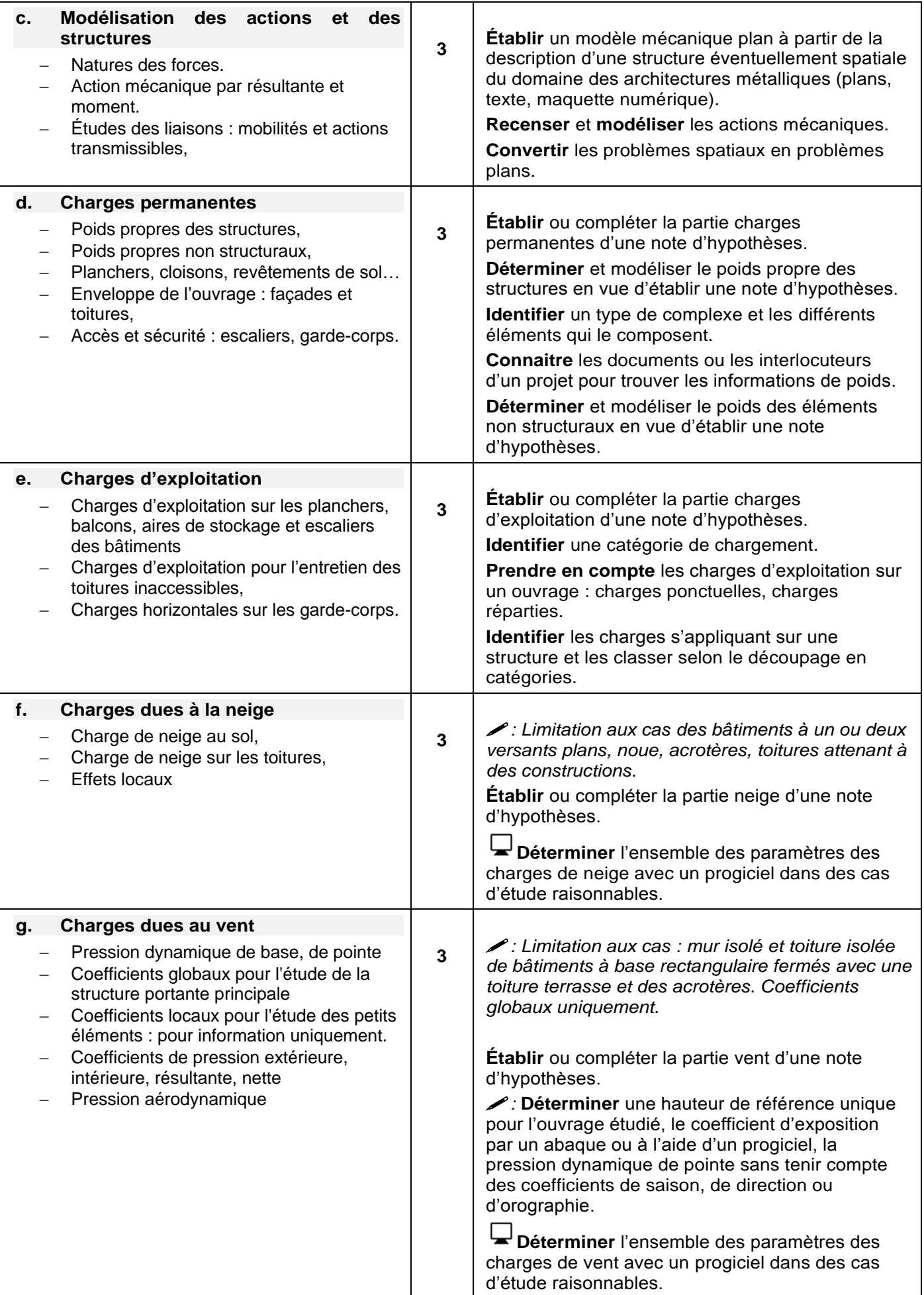

<span id="page-57-0"></span>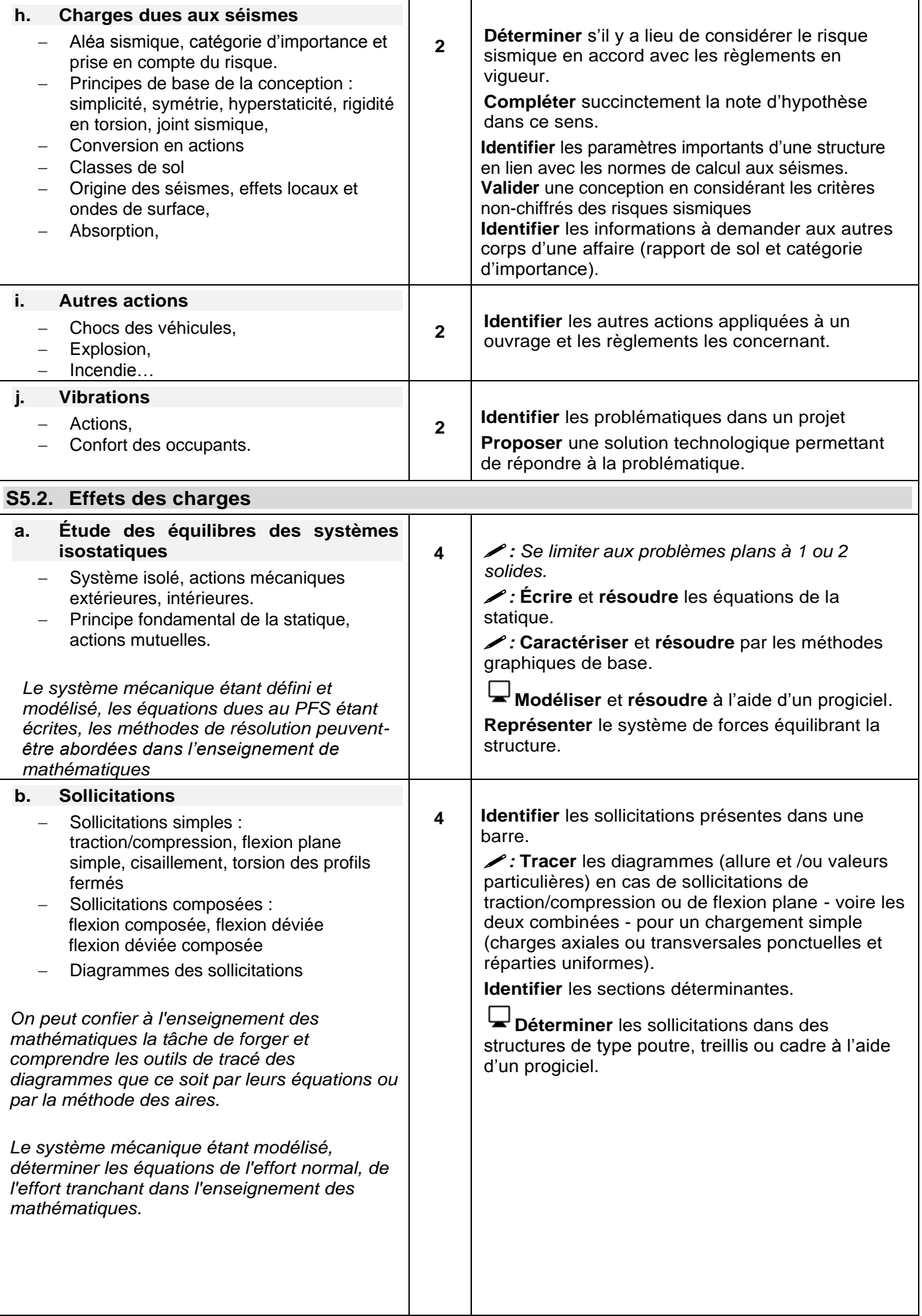

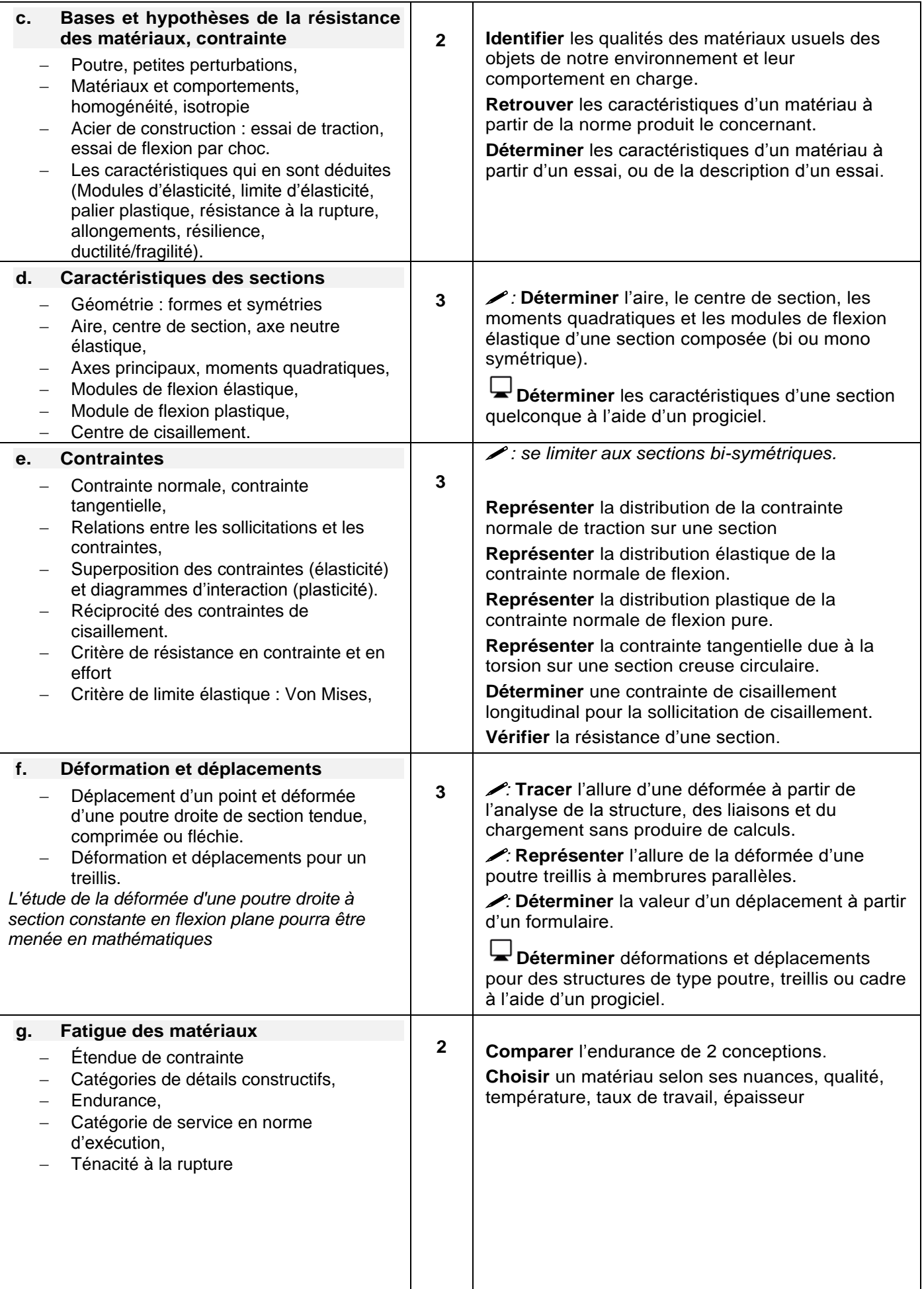

<span id="page-59-1"></span><span id="page-59-0"></span>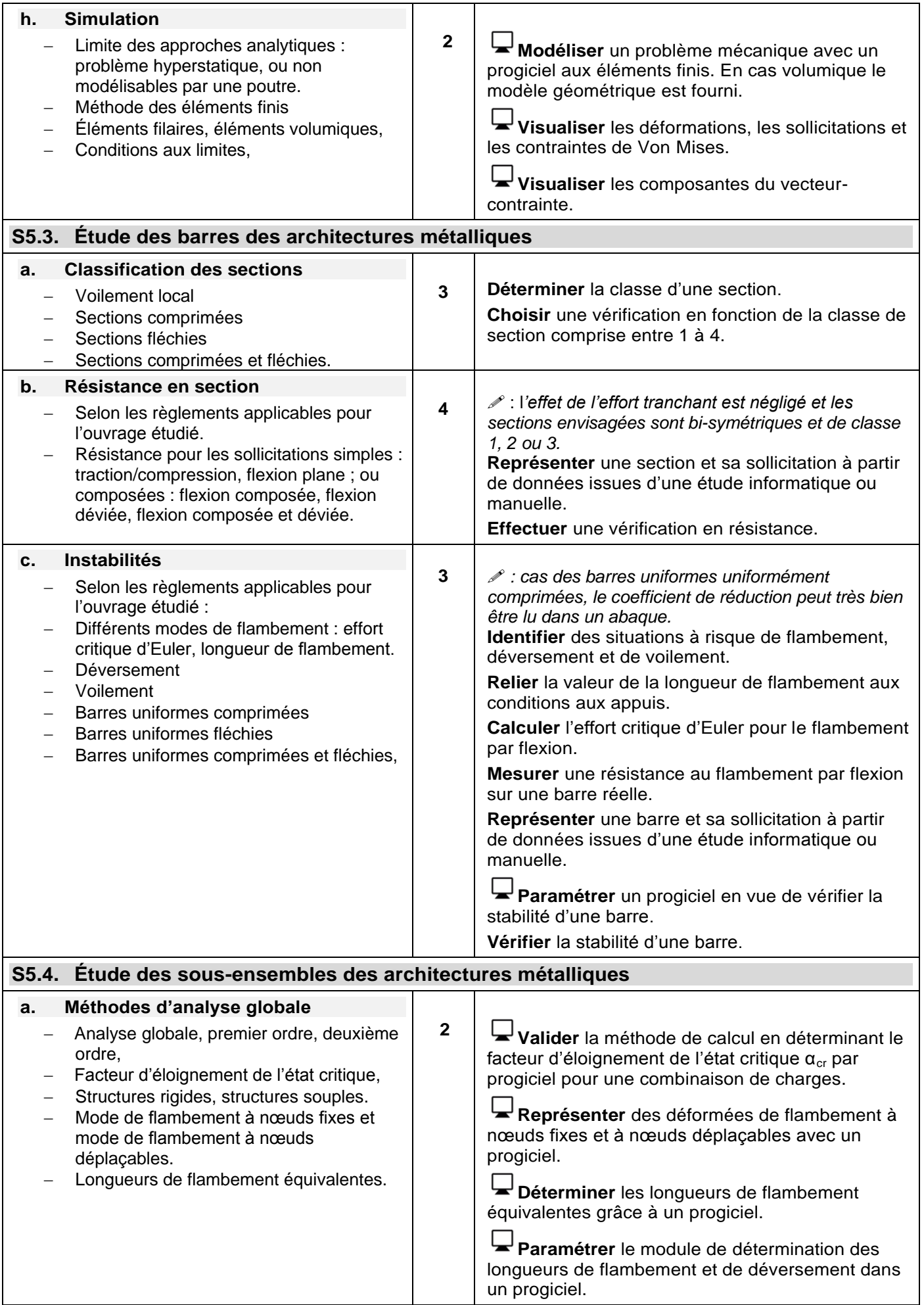

<span id="page-60-0"></span>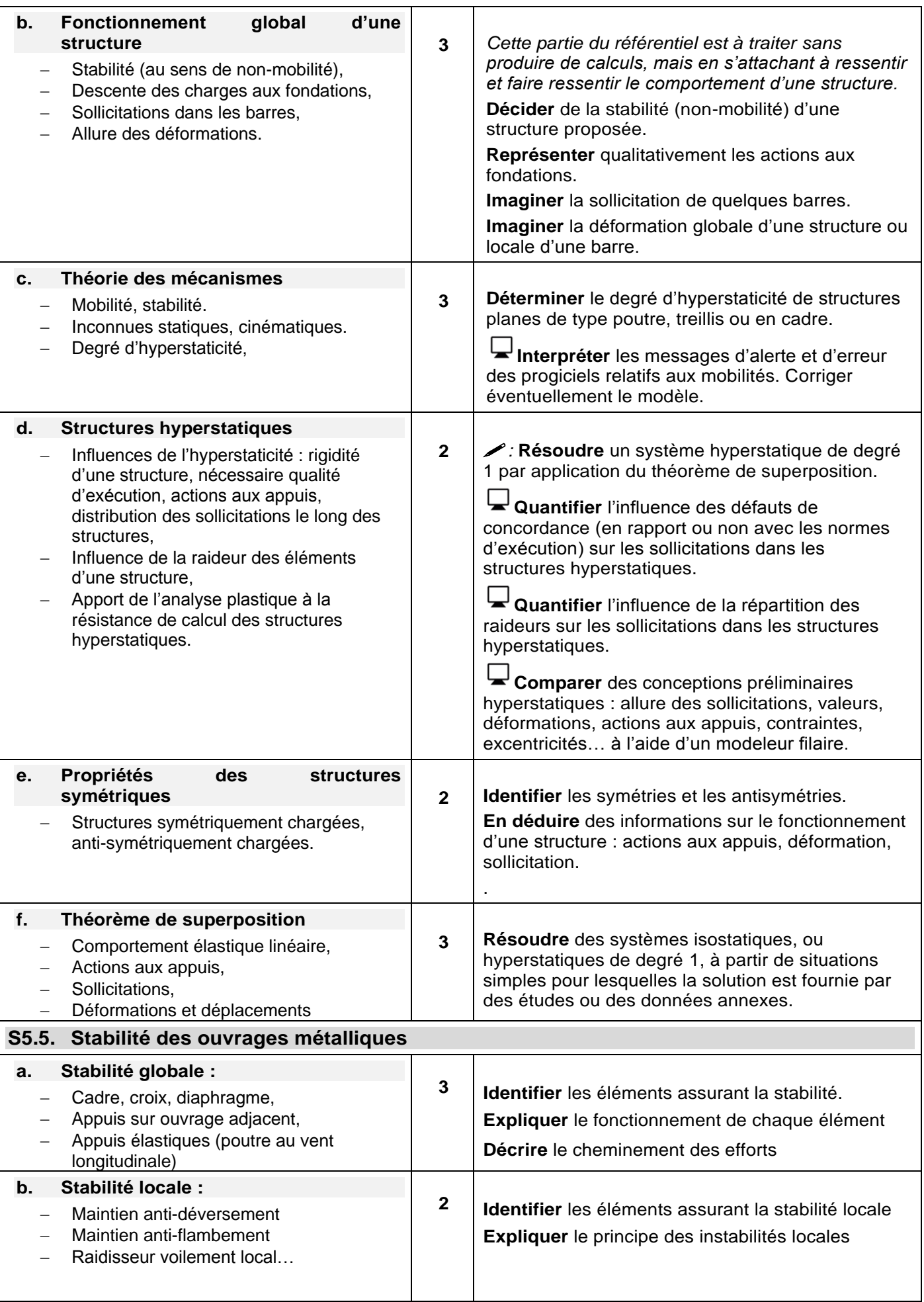

<span id="page-61-1"></span><span id="page-61-0"></span>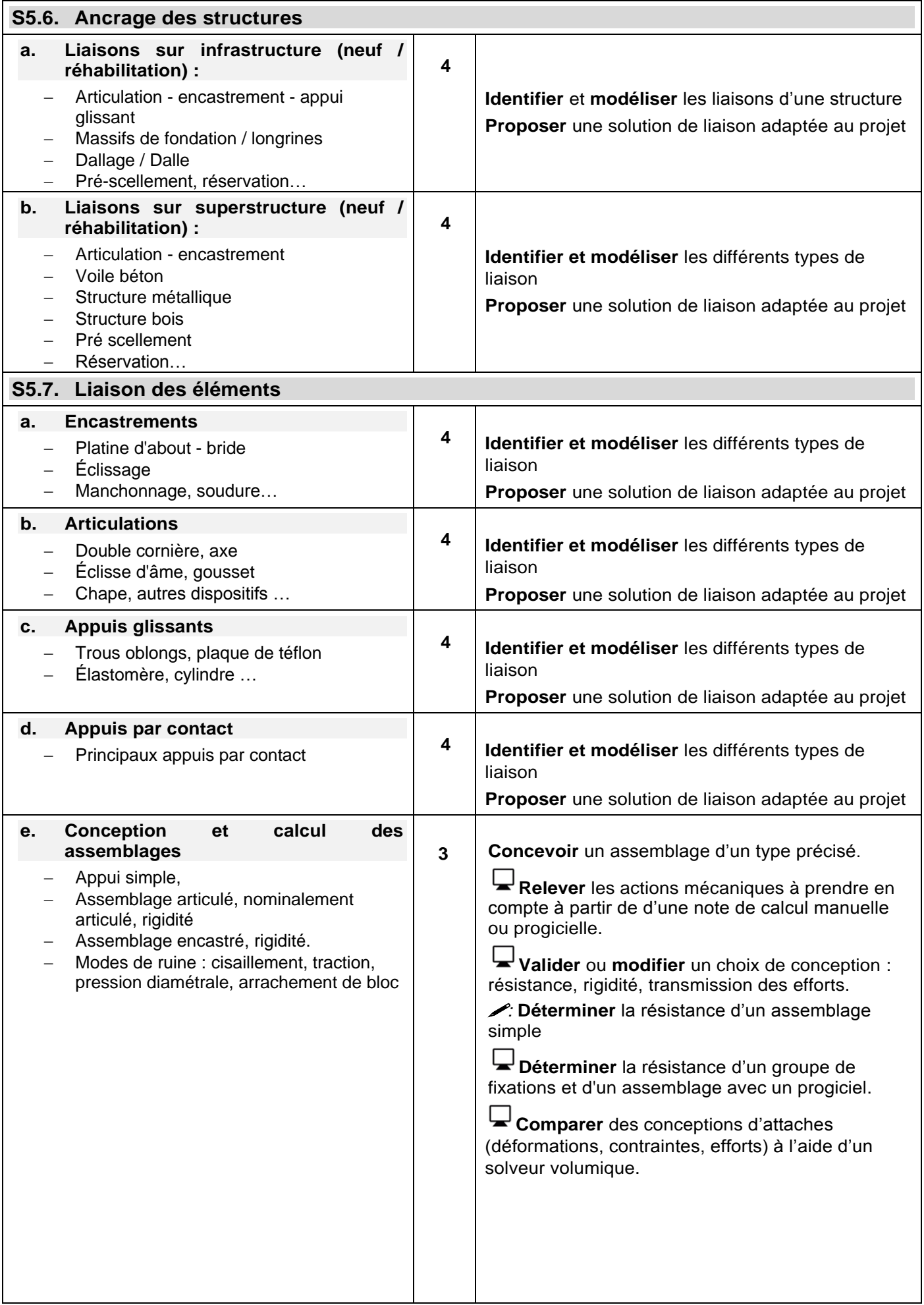

<span id="page-62-3"></span><span id="page-62-2"></span><span id="page-62-1"></span><span id="page-62-0"></span>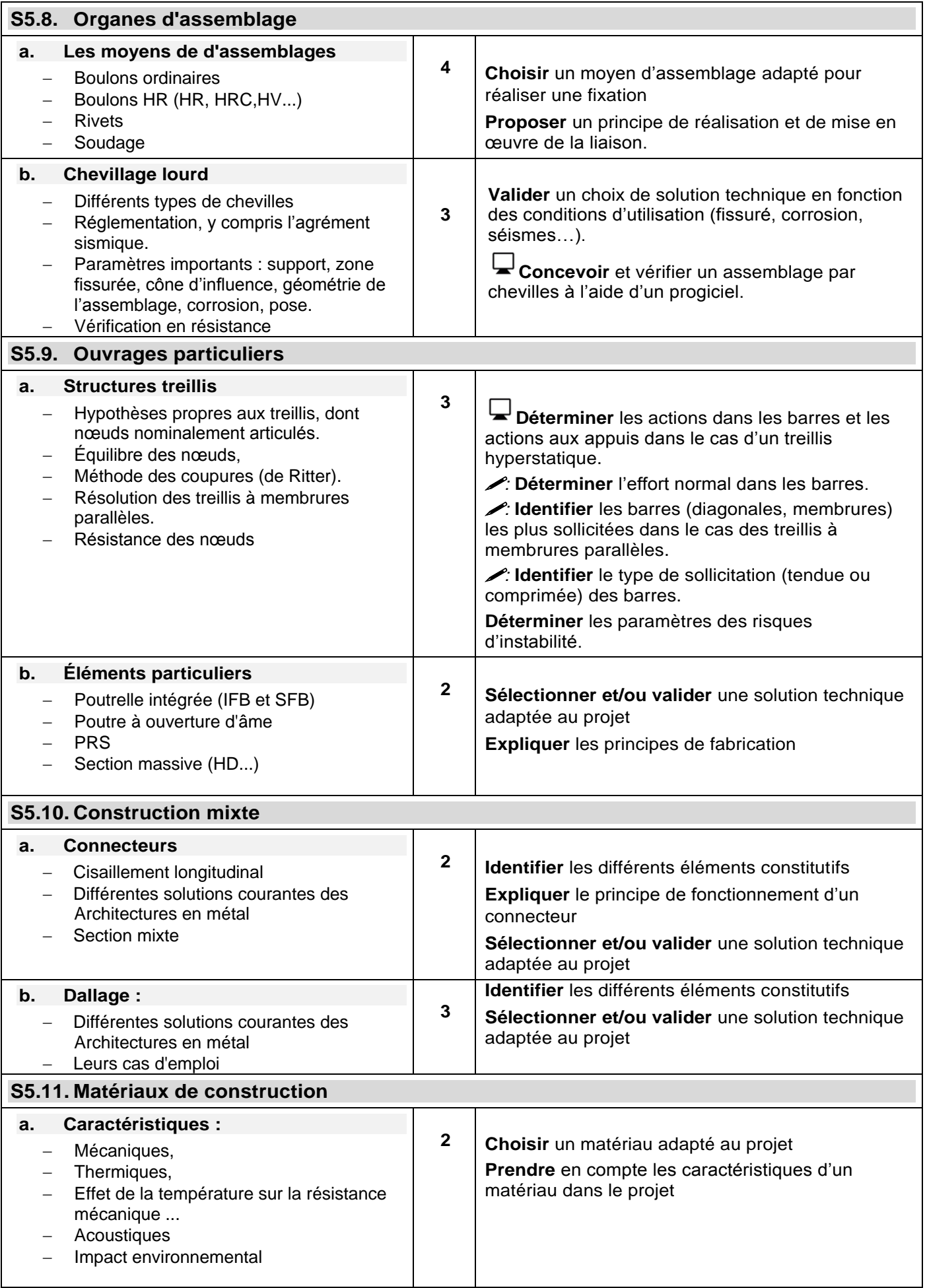

<span id="page-63-0"></span>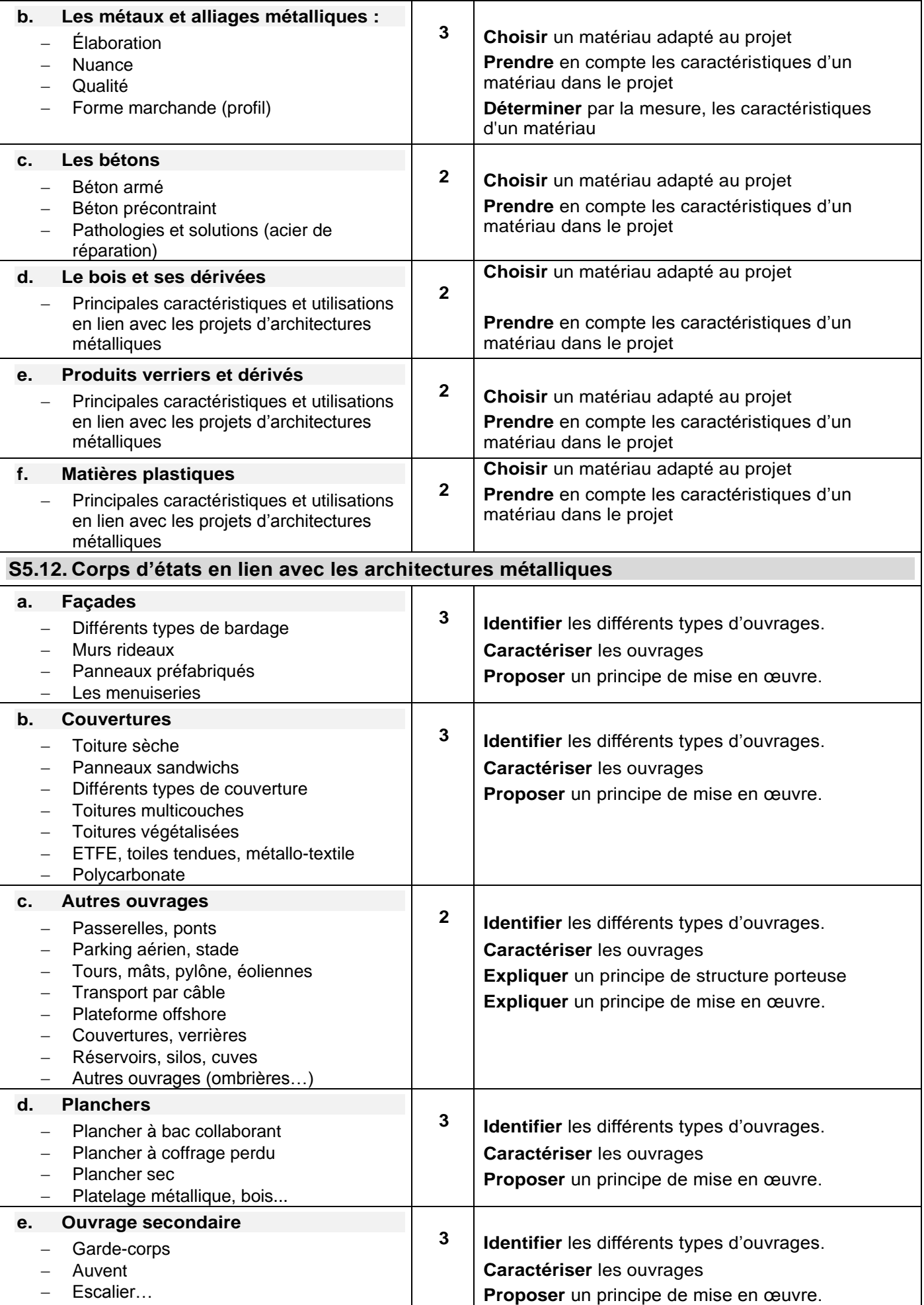

<span id="page-64-1"></span><span id="page-64-0"></span>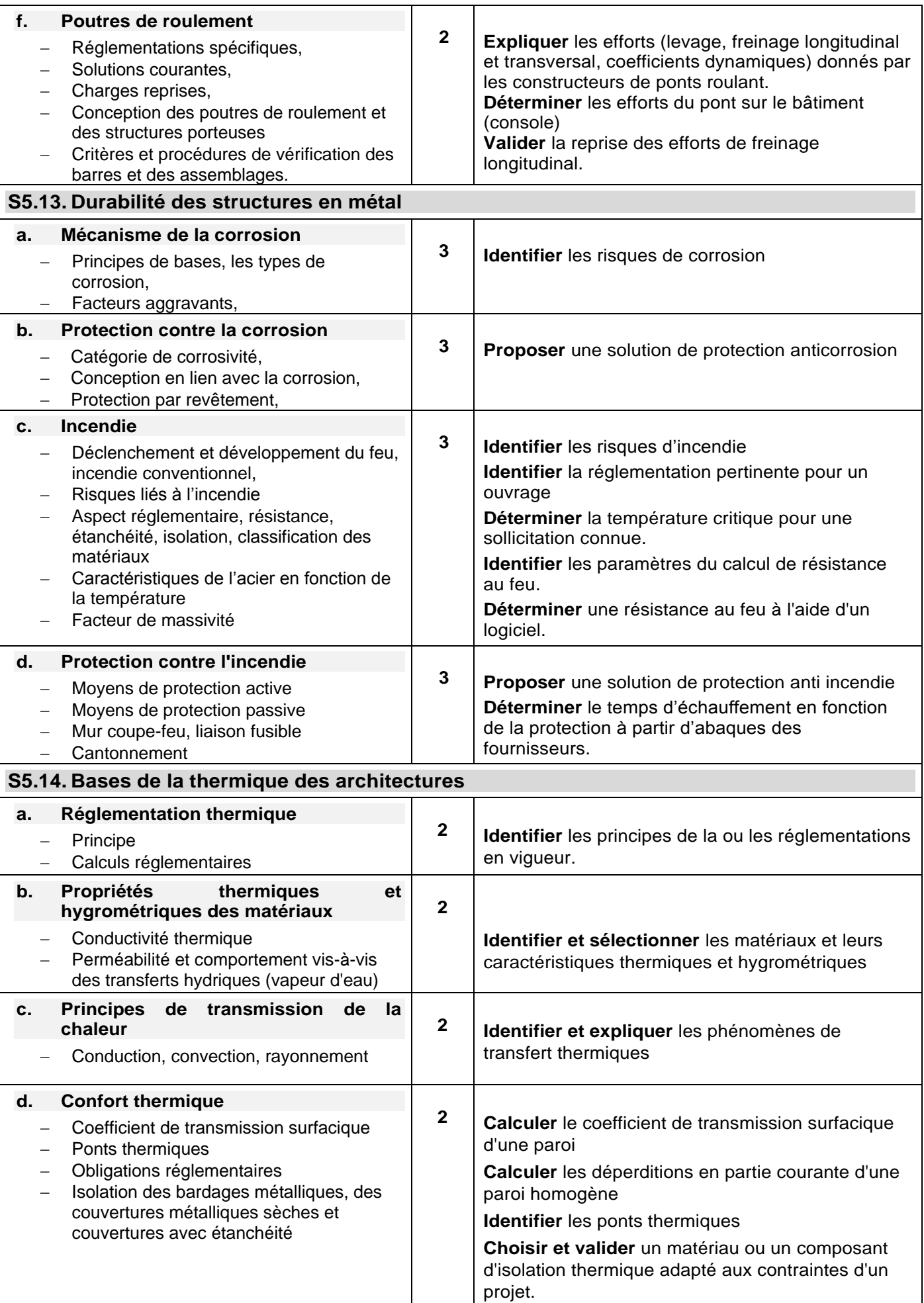

<span id="page-65-1"></span><span id="page-65-0"></span>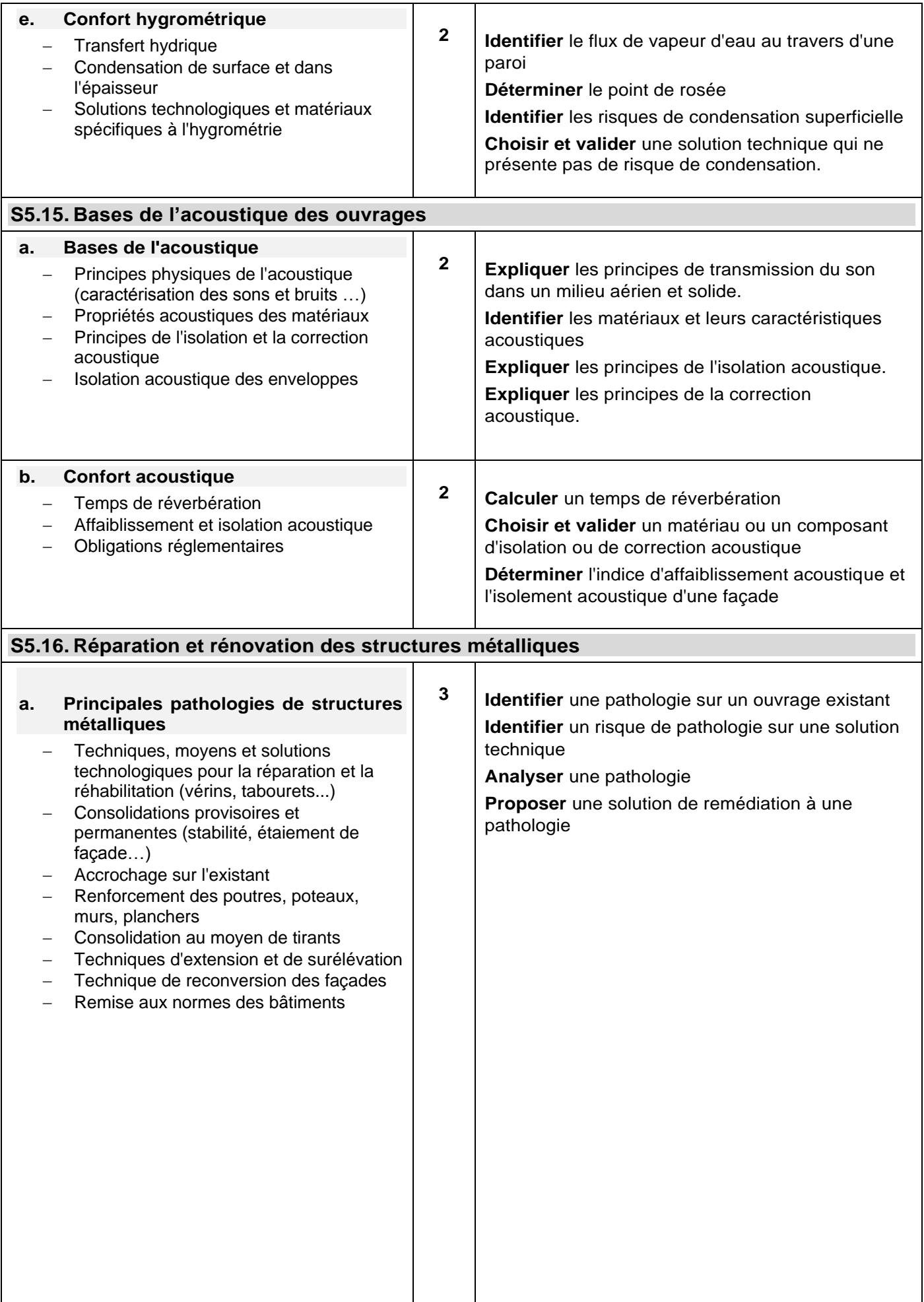

<span id="page-66-2"></span><span id="page-66-1"></span><span id="page-66-0"></span>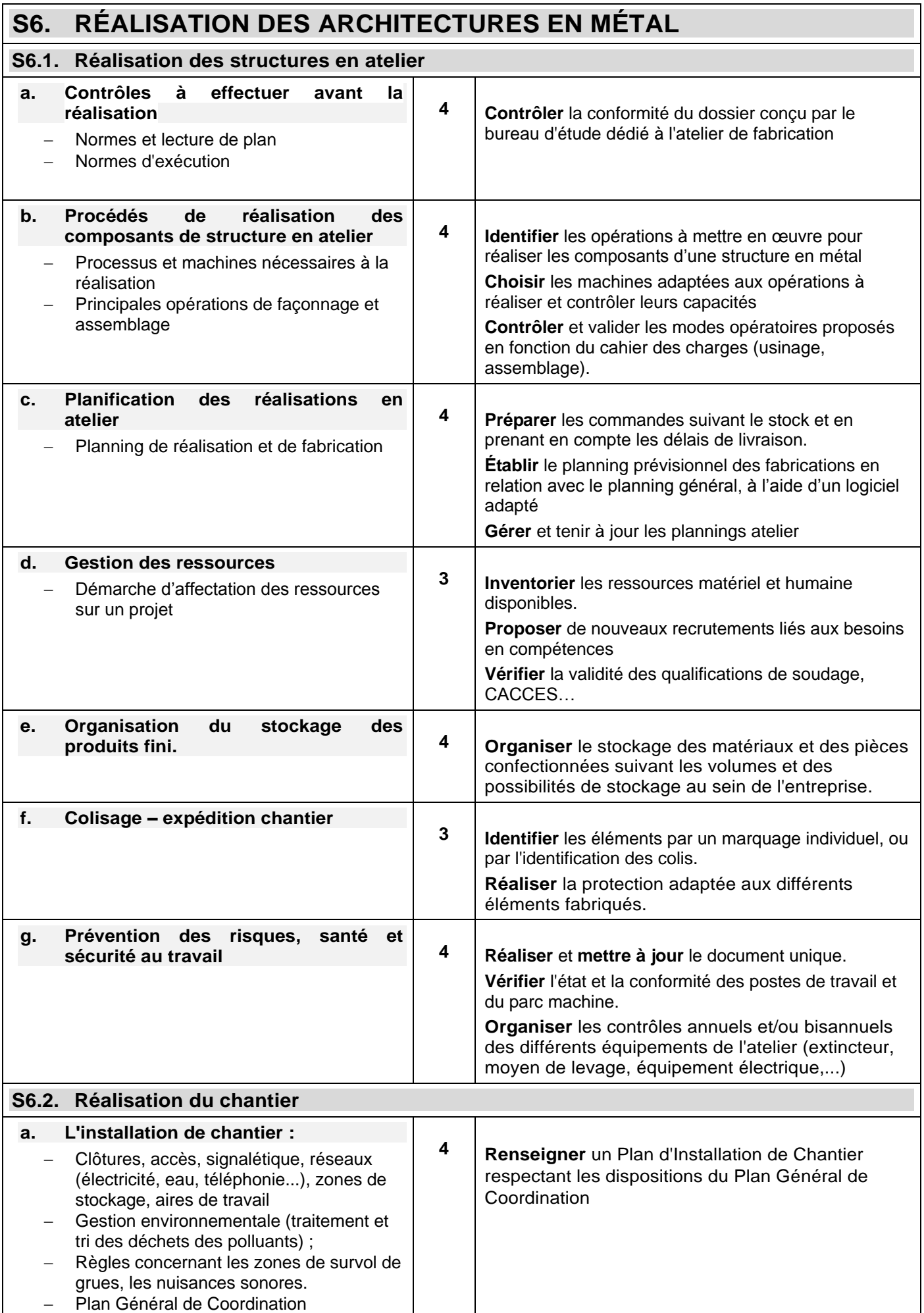

<span id="page-67-0"></span>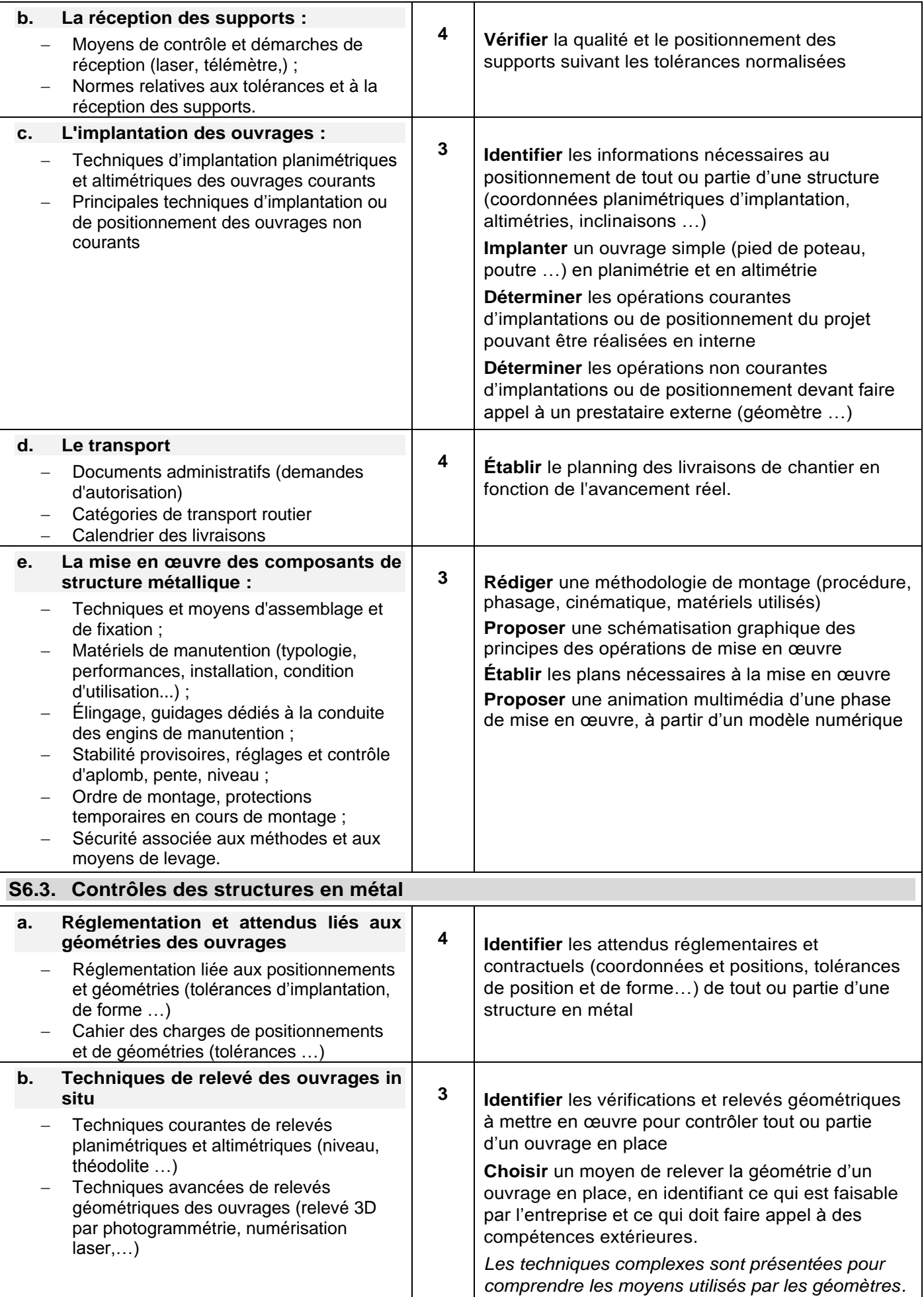

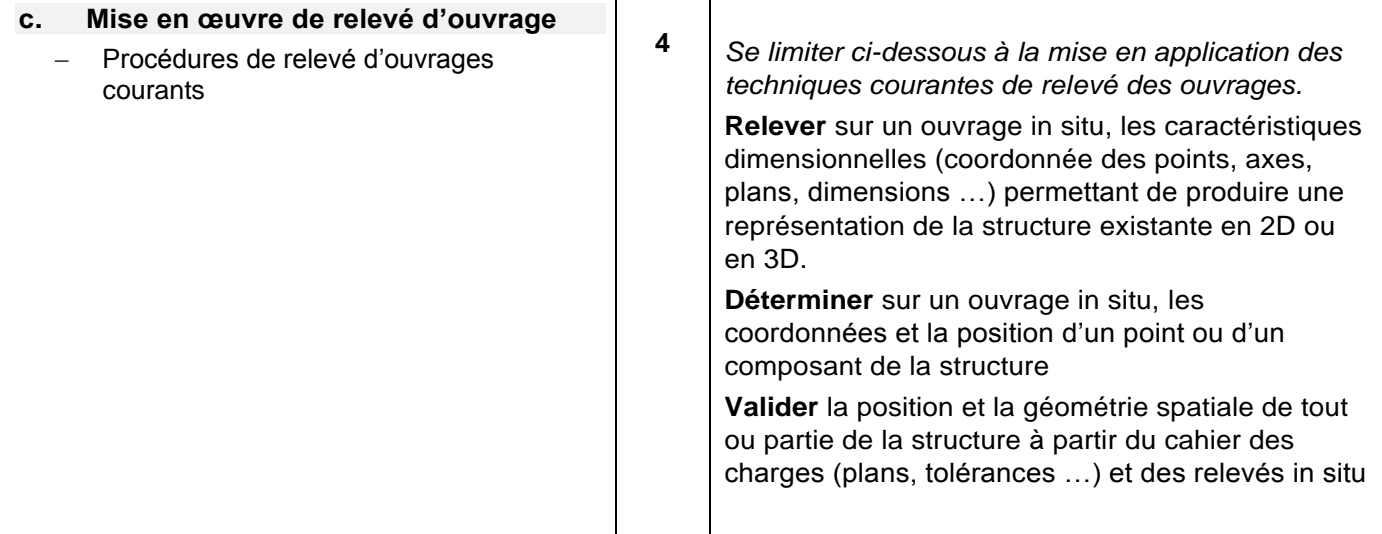

### <span id="page-68-0"></span>**S7. REPRÉSENTATION ET COMMUNICATION TECHNIQUE**

#### <span id="page-68-1"></span>**S7.1. Analyse et représentation de l'espace et des géométries**

*L'objectif de cette partie est de renforcer la compréhension et la capacité à construire des représentations planes ou des maquettes numériques d'ouvrages métalliques. Les problèmes sont définis par les descriptions littérales, des croquis et toute pièce graphique simple et courante du domaine professionnel.*

*On utilise les méthodes simples de la géométrie descriptive, mais aussi les logiciels de géométrie ou de DAO ainsi que leurs interfaces de programmation paramétrique. Le choix de l'outil d'étude - progiciel ou manuel – est fait en veillant à rester en phase avec les pratiques professionnelles du moment.*

*On suppose acquises les bases de la géométrie des mathématiques.*

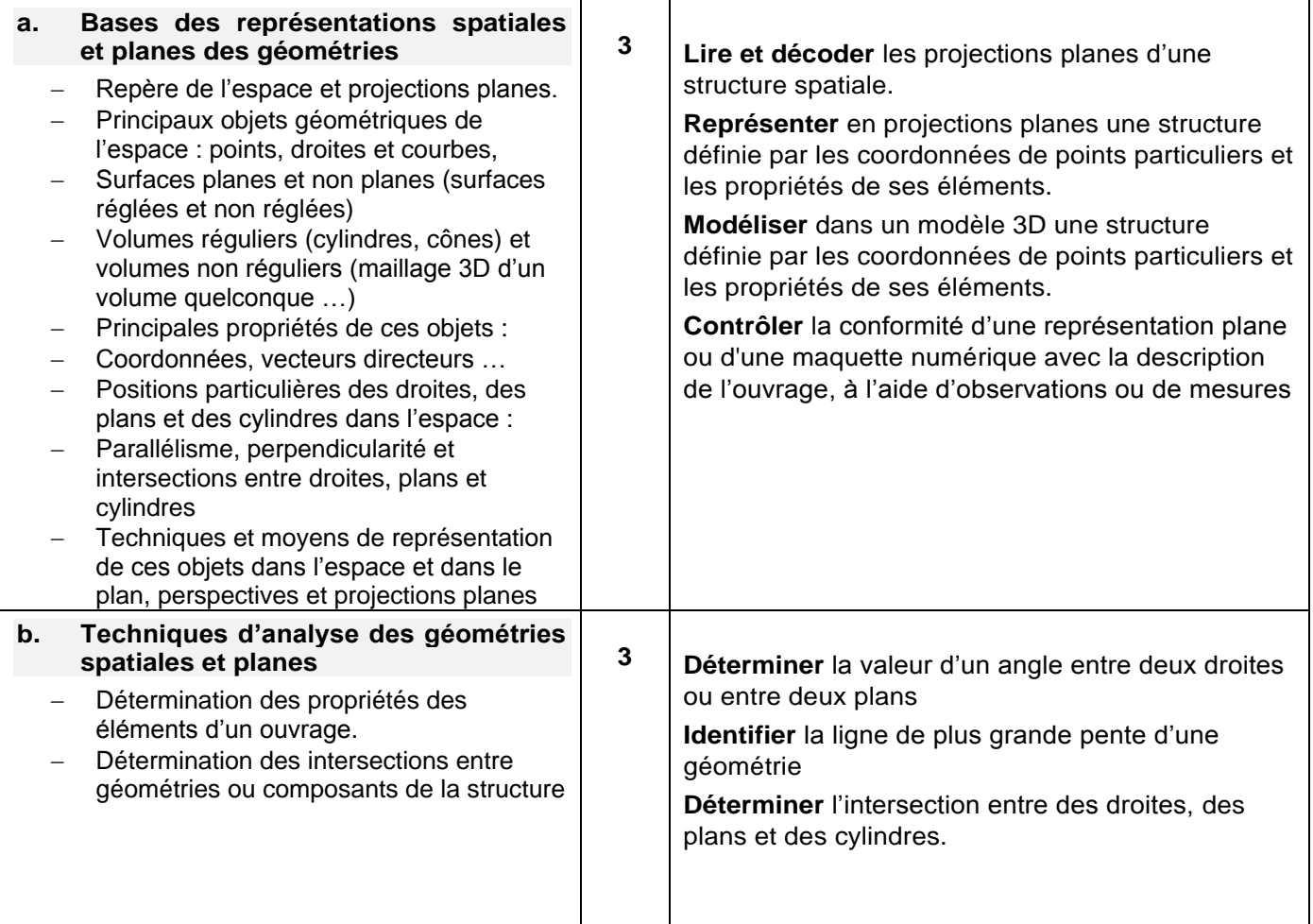

<span id="page-69-3"></span><span id="page-69-2"></span><span id="page-69-1"></span><span id="page-69-0"></span>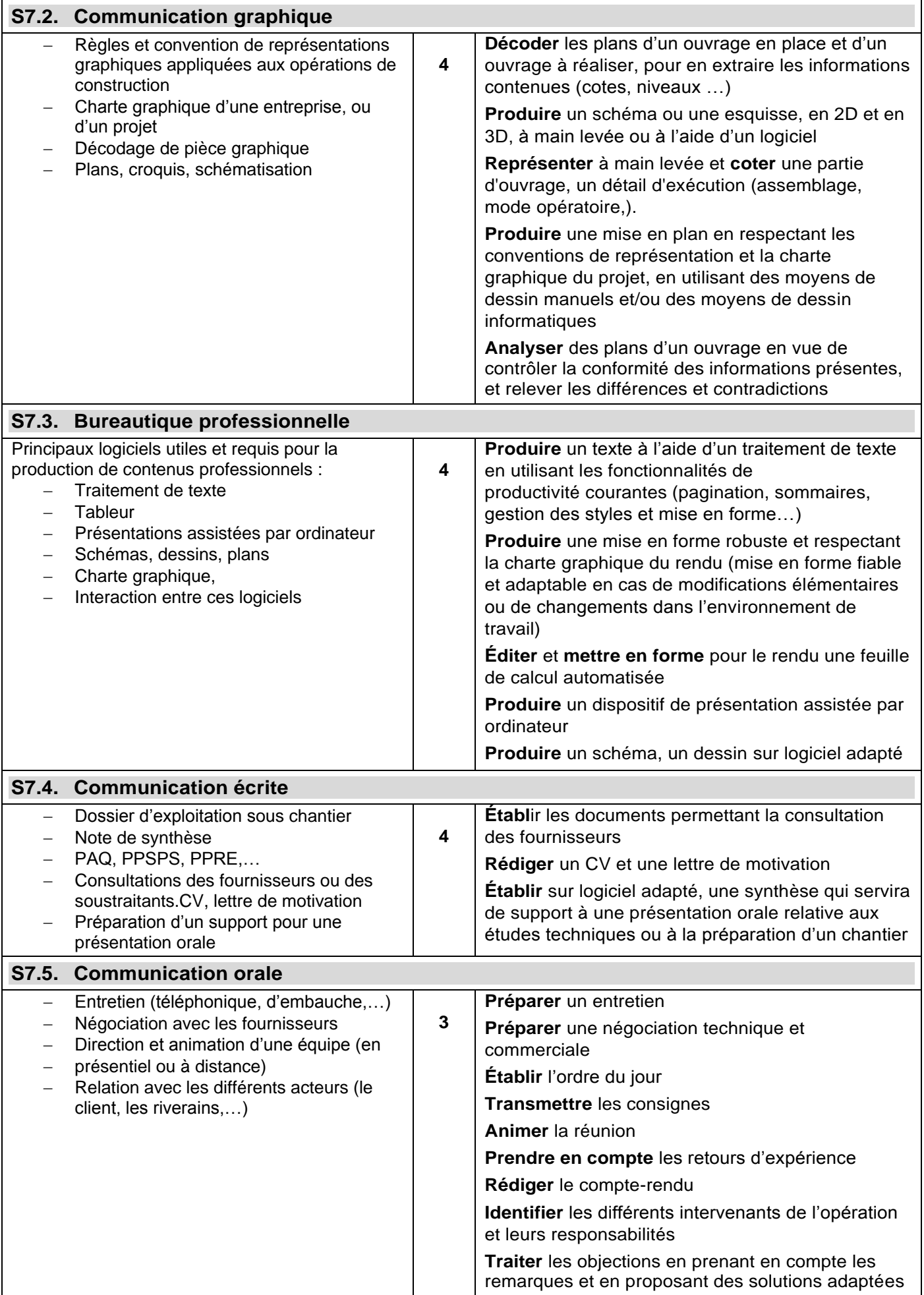

<span id="page-70-2"></span><span id="page-70-1"></span><span id="page-70-0"></span>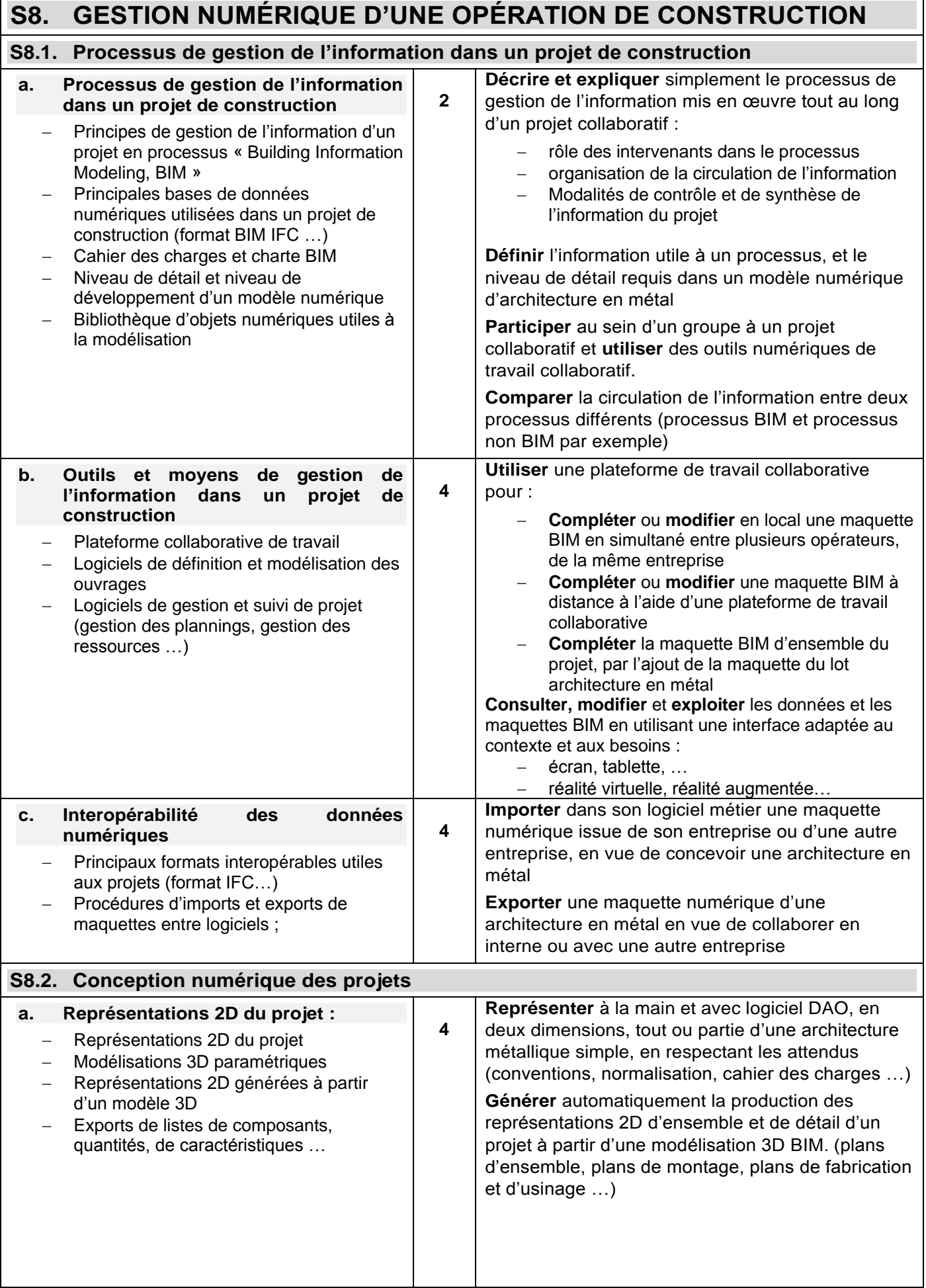

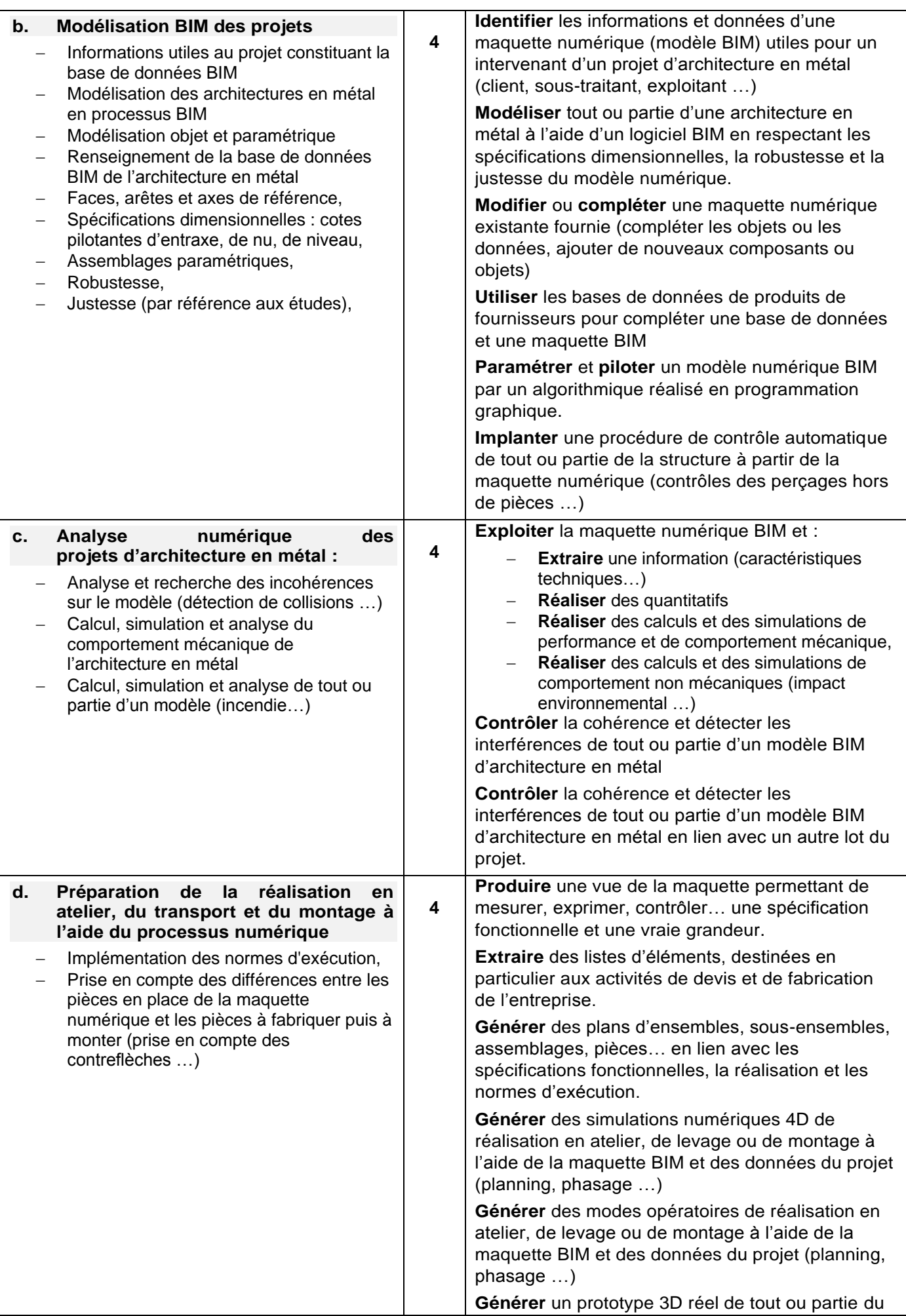
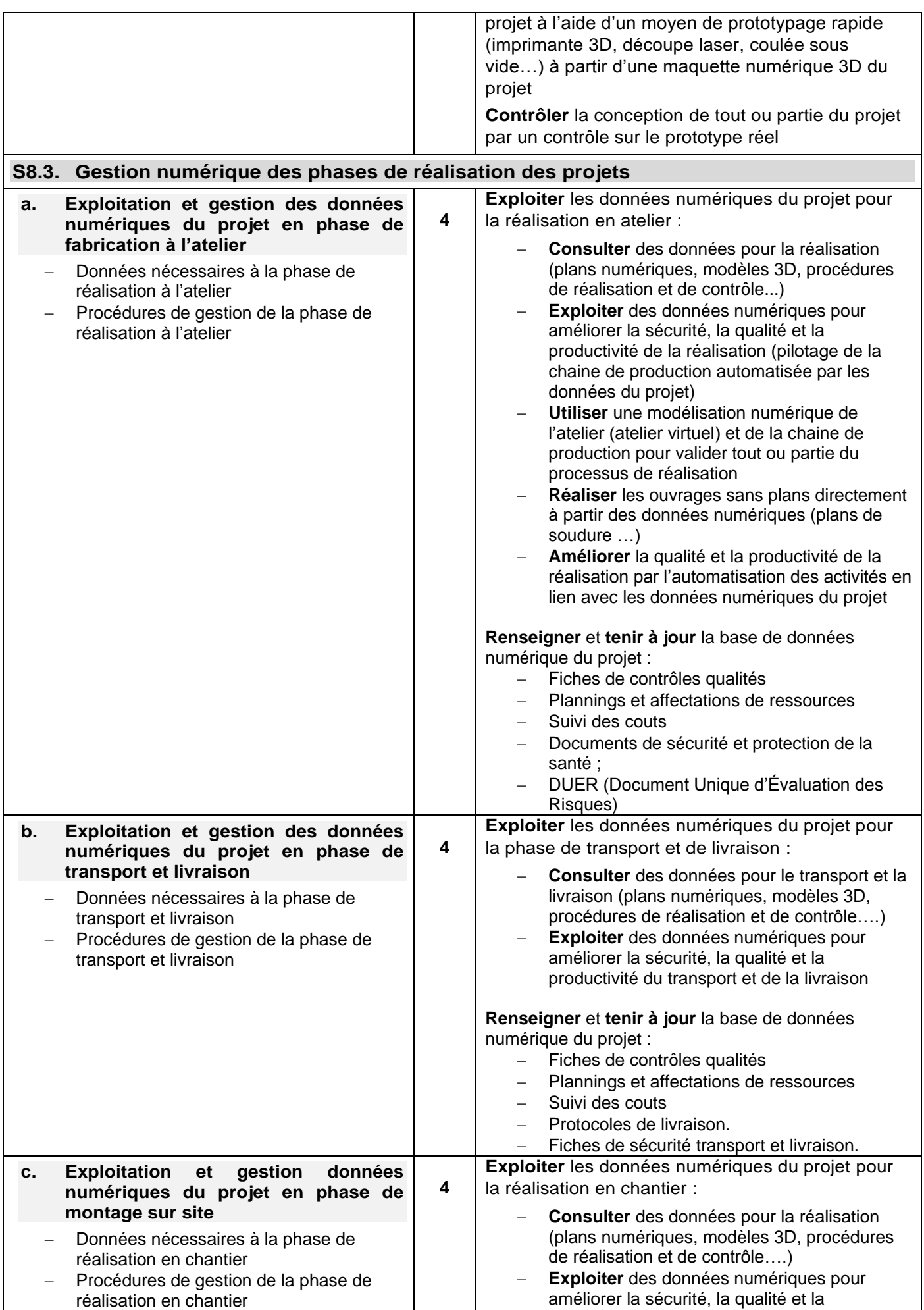

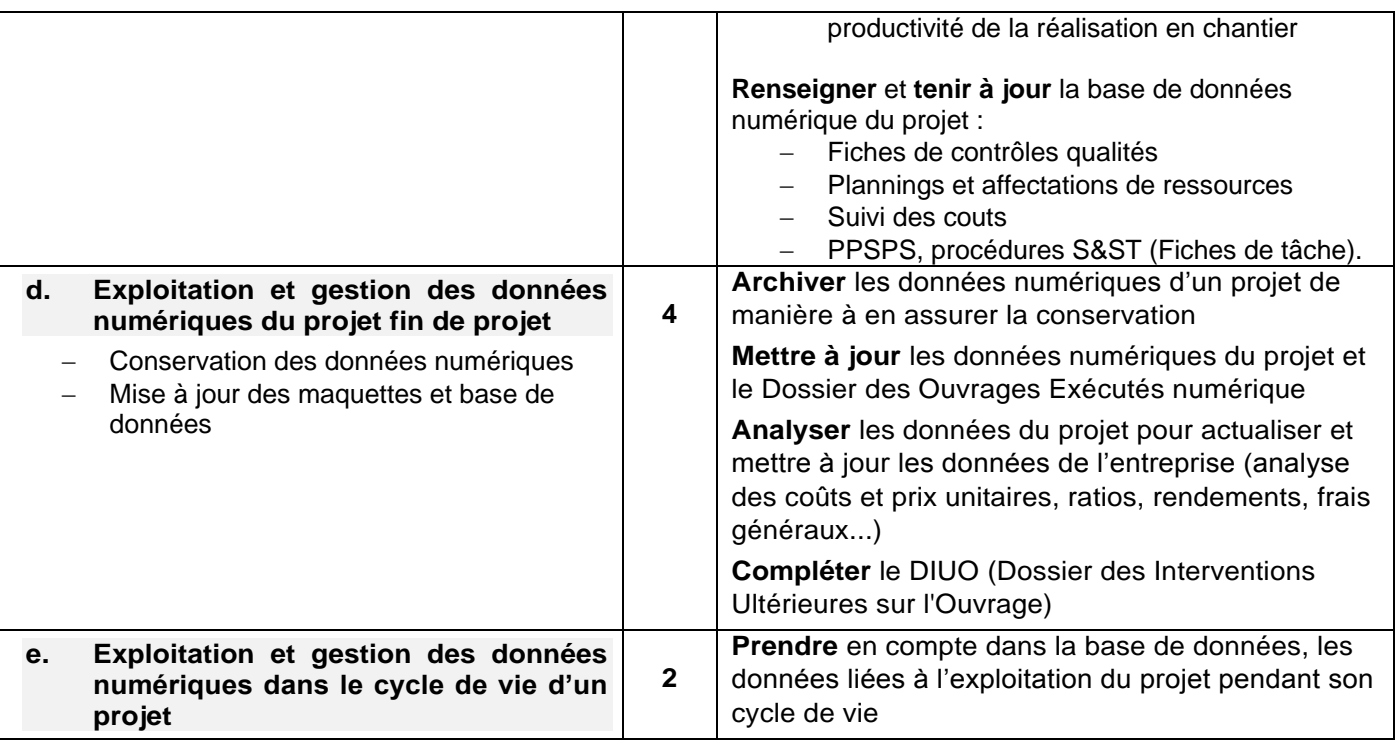

# **ANNEXE II : MODALITÉS DE CERTIFICATION**

### Constitution de l'annexe II

- ANNEXE II.A. Unités constitutives du diplôme
- ANNEXE II.B. Conditions d'obtention de dispenses d'unités
- ANNEXE II.C. Règlement d'examen
- ANNEXE II.D. Définition des épreuves ponctuelles et des situations d'évaluation en cours de formation

# **ANNEXE II.A. : UNITÉS CONSTITUTIVES DU DIPLÔME**

La définition des unités constitutives du diplôme a pour but de préciser, pour chacune d'elles, quelles tâches, compétences et savoirs professionnels sont concernés et dans quel contexte. Il s'agit à la fois :

- de permettre la mise en correspondance des activités professionnelles et des unités dans le cadre de la validation des acquis de l'expérience ;
- d'établir la liaison entre les unités, correspondant aux épreuves ou sous-épreuves, et le référentiel d'activités professionnelles, afin de préciser le cadre de l'évaluation.

### **UNITÉ 1 CULTURE GÉNÉRALE ET EXPRESSION**

### **Contenu**

Communiquer avec efficacité dans la vie courante et dans la vie professionnelle :

- Tirer parti de documents lus et d'une réflexion ;
- Rendre compte d'une culture acquise en cours de formation ;
- Apprécier un message ou une situation;
- **Communiquer** par écrit ou oralement ;
- **Appréhender** un message ;
- Réaliser un message.

### **UNITÉ 2 ANGLAIS**

#### **Contenu**

Compréhension et expression orales au niveau B2 :

- **Comprendre** des productions orales ou des documents enregistrés
- S'exprimer à l'oral en continu et en interaction

Compréhension de l'écrit au niveau B2 :

⁻ **Assurer** une veille documentaire dans la presse et la documentation spécialisée de langue anglaise

### **UNITÉ 3 MATHÉMATIQUES**

#### **Contenu**

- **S'informer** : savoir utiliser une documentation
- **Chercher** : identifier des données et élaborer des stratégies
- **Modéliser** : représenter des objets du monde réel en utilisant le langage mathématique
- **Raisonner, argumenter**
- **Calculer, illustrer, mettre en œuvre une stratégie** : mener efficacement un calcul simple, manipuler des expressions symboliques et pouvoir s'appuyer sur les outils numériques
- **Communiquer**.

### **UNITÉ 4 ANALYSE, PRESCRIPTION, CONCEPTION D'UN PROJET**

### **1. Contenu**

Cette unité concerne tout ou partie des compétences détaillées suivantes.

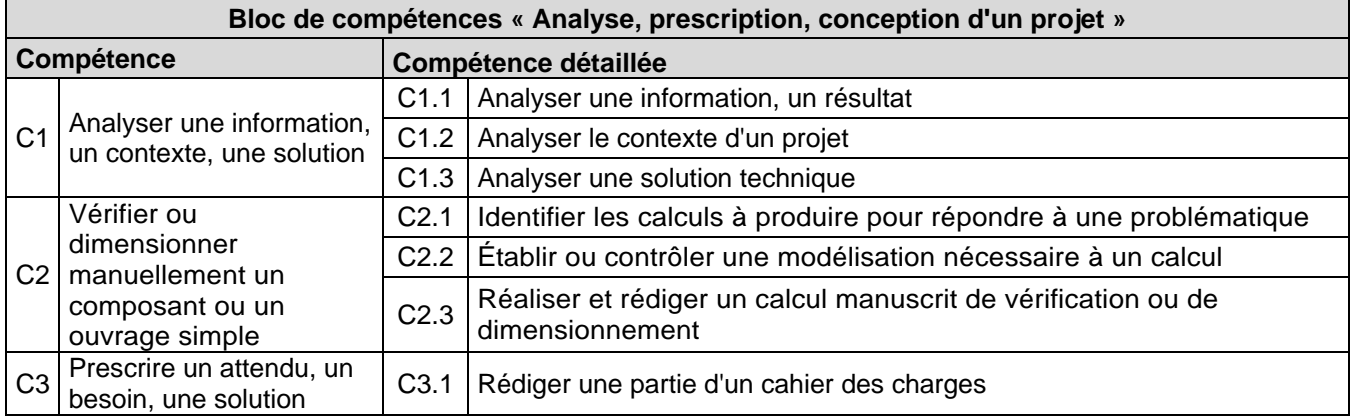

### **2. Contexte professionnel :**

Dans le cadre de l'étude d'un projet d'architecture en métal en phase de prescription, les activités professionnelles relatives à cette unité seront ciblées autour de l'analyse technique et règlementaire des solutions techniques envisagées.

### **3. Tâches professionnelles associées :**

À cette unité sont associées les tâches professionnelles suivantes :

### **ACTIVITÉ 1 : AVANT PROJET**

- **T.1.1 :** Analyser les besoins du client.
- **T.1.2 :** Analyser le contexte de l'avant-projet.
- **T.1.3 :** Définir les caractéristiques de l'ouvrage et concevoir l'avant-projet.
- **T.1.4 :** Rédiger les pièces techniques du marché

### **UNITÉ 51 RÉPONSE À UN PROJET**

### **1. Contenu**

Cette unité concerne tout ou partie des compétences détaillées suivantes.

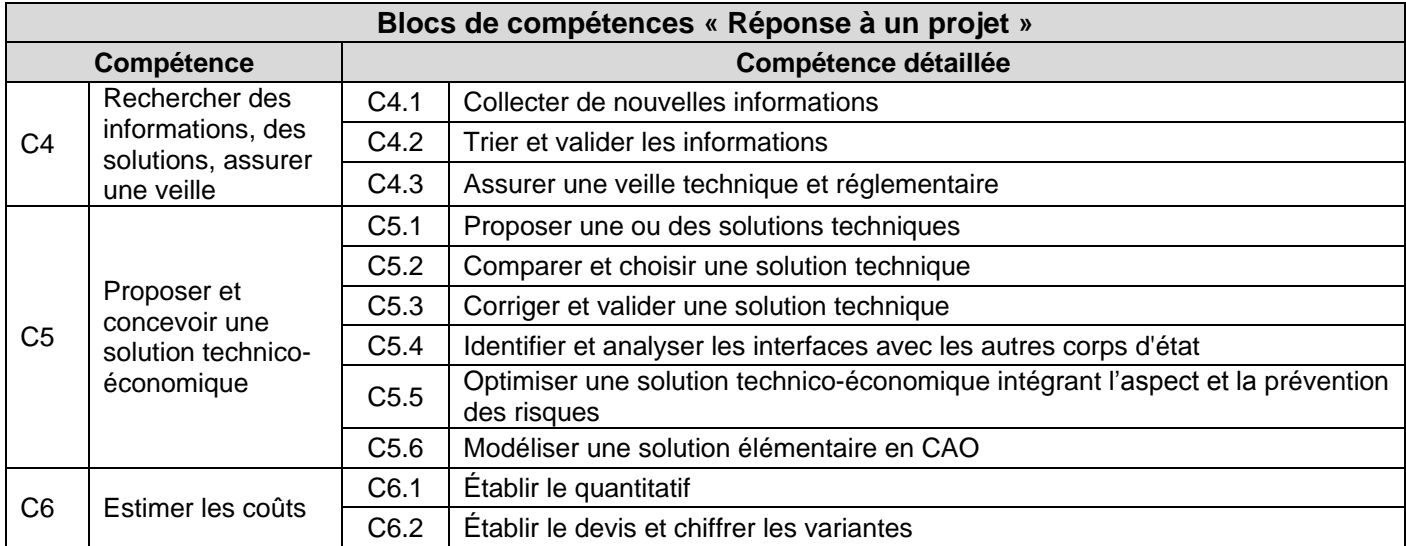

### **2. Contexte professionnel :**

Dans le cadre de l'étude d'un projet en phase de consultation, les activités professionnelles relatives à cette unité seront ciblées autour de la conception technique et règlementaire de tout ou partie d'un système courant ou non courant d'architecture en métal, et de son chiffrage, en vue de répondre à l'appel d'offre :

- Analyser le dossier du marché ;
- Concevoir et optimiser les solutions techniques ;
- Rédiger une réponse commerciale (technique et économique).

### **3. Tâches professionnelles associées :**

À cette unité sont associées les tâches professionnelles suivantes :

### **ACTIVITÉ 2 : REPONDRE À UNE AFFAIRE**

- **T.2.1 :** Analyser le dossier de consultation et définir le périmètre des prestations
- **T.2.2 :** Analyser le contexte du projet
- **T.2.3 :** Rechercher, évaluer et retenir les solutions techniques du projet
- **T.2.4 :** Quantifier et chiffrer les prestations liées au projet
- **T.2.5 :** Rédiger la réponse commerciale globale, technique et économique

### **UNITÉ 52 CONCEPTION DÉTAILLÉE ET PRÉPARATION DE LA RÉALISATION DU PROJET**

### **1. Contenu**

Cette unité concerne tout ou partie des compétences détaillées suivantes.

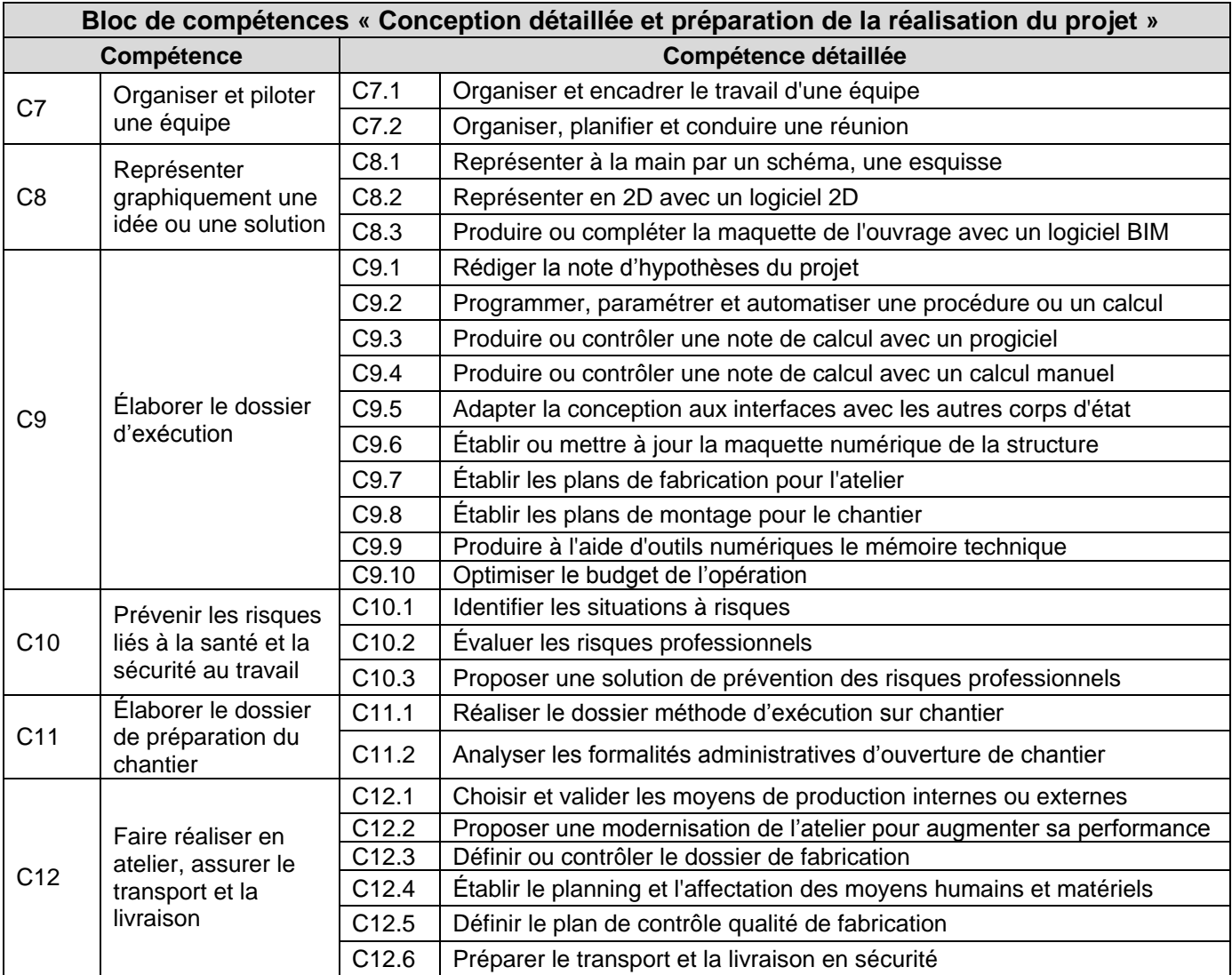

### **2. Contexte professionnel :**

Dans le cadre de la gestion d'un projet d'architecture en métal, les activités professionnelles relatives à cette unité seront ciblées autour de la conception détaillée et la préparation de travaux.

### **3. Tâches professionnelles associées :**

À cette unité sont associées les tâches professionnelles suivantes :

### **ACTIVITÉ 3 - RÉALISER LA CONCEPTION DÉTAILLÉE**

- **T.3.1** Analyser et contrôler le dossier de conception préliminaire
- **T.3.2** Définir l'organisation générale de l'opération de réalisation
- **T.3.3** Valider ou adapter l'ensemble structurel en tenant compte des contraintes de réalisation
- **T.3.4** Réaliser et faire valider le budget d'exécution
- **T.3.5** Concevoir et valider les assemblages et composants non définis
- **T.3.6** Compléter et finaliser la maquette numérique en prenant en compte les interfaces avec les autres lots
- **T.3.7** Réaliser le dossier de conception détaillée de l'ensemble structurel (plans, notes de calcul) à partir de la maquette numérique
- **T.3.8** Réaliser le dossier de conception détaillée des composants (plans, notes de calcul) à partir de la maquette numérique

### **ACTIVITÉ 4 : ORGANISER LA RÉALISATION**

- **T.4.1** Définir l'organisation détaillée de l'opération en atelier et sur chantier
- **T.4.2** Définir les moyens de réalisation et leurs plannings d'affectation
- **T.4.3** Élaborer les documents méthodes et administratifs nécessaires à la réalisation

### **ACTIVITÉ 5 : PRÉPARER ET GÉRER LA FABRICATION**

- **T.5.1** Définir et transmettre le dossier de fabrication et d'approvisionnement de l'atelier et du chantier
- **T.5.2** Consulter, choisir, lancer la sous-traitance et les commandes aux fournisseurs
- **T.5.3** Mettre à jour les données de fabrication de l'atelier (planning, modèle BIM…)
- **T.5.4** Préparer le contrôle de conformité des livrables pour le chantier

### **UNITÉ 61 VÉRIFICATION ET VALIDATION D'UNE PARTIE DU PROJET**

### **1. Contenu**

Cette unité concerne tout ou partie des compétences détaillées suivantes.

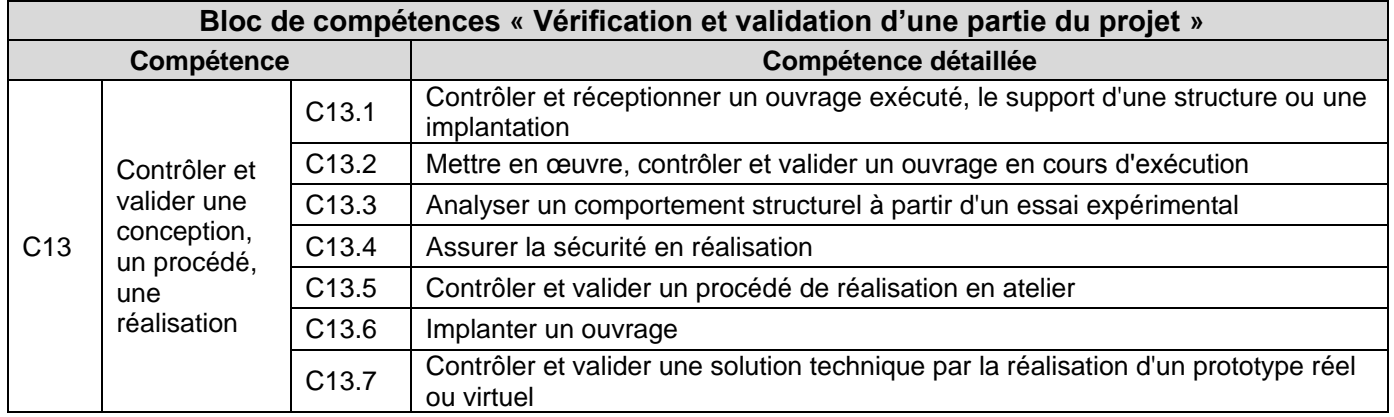

### **2. Contexte professionnel :**

Dans le cadre de cette unité, les activités professionnelles visées sont :

- Encadrer et ou contrôler des activités de mise en œuvre ;
- Réceptionner des supports d'intervention ;
- Mesurer ou contrôler des caractéristiques, des conformités ou des performances.

### **3. Tâches professionnelles associées :**

À cette unité sont associées les tâches professionnelles suivantes :

### **ACTIVITÉ 6 : ASSURER LA RÉCEPTION DES OUVRAGES**

- **T.6.1 :** Réceptionner les supports et valider les interfaces
- **T.6.2 :** Vérifier et valider les procédés de réalisation
- **T.6.3 :** Faire implanter le chantier et les ouvrages
- **T.6.4 :** Vérifier et valider les solutions techniques, les prototypes et les ouvrages réalisés

### **UNITÉ 62 CONDUITE DE PROJET EN MILIEU PROFESSIONNEL**

### **1. Contenu**

### Cette unité concerne tout ou partie des compétences détaillées suivantes.

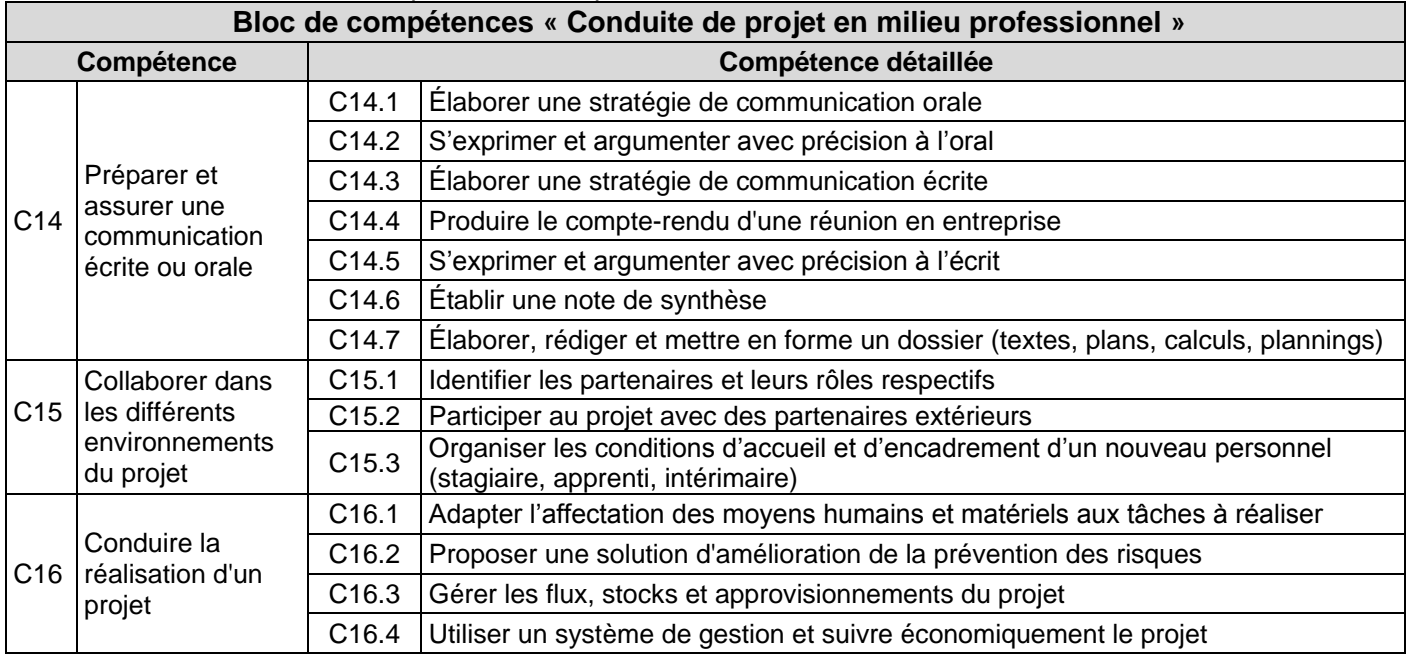

### **2. Contexte professionnel**

Le contexte professionnel est l'observation et l'analyse de la conduite d'un projet réel en entreprise.

### **3. Tâches professionnelles associées :**

À cette unité sont associées les tâches professionnelles suivantes :

### **ACTIVITÉ 7 : COMMUNIQUER ET COLLABORER**

- **T.7.1 :** Communiquer au sein de l'entreprise
- **T.7.2 :** Représenter l'entreprise à l'extérieur
- **T.7.3 :** Encadrer et gérer une équipe
- **T.7.4 :** Travailler en mode collaboratif avec des partenaires

### **ACTIVITÉ 8 : CONDUIRE ET SUIVRE LE PROJET**

- **T.8.1 :** Préparer la réalisation des travaux
- **T.8.2 :** Assurer la gestion des flux du projet
- **T.8.3 :** Assurer le déroulement des travaux en sécurité
- **T.8.4 :** Mettre à jour les données du projet (planning, modèle BIM…)
- **T.8.5 :** Organiser la fin du projet
- **T.8.6 :** Réaliser et remettre les livrables du projet dont la maquette numérique (DOE, DIUO…)
- **T.8.7 :** Actualiser les données professionnelles de l'entreprise

# **ANNEXE II.B. : CONDITIONS D'OBTENTION DE DISPENSES D'UNITÉS**

### **Unité 1. CULTURE GÉNÉRALE ET EXPRESSION**

Les candidats à l'examen d'une spécialité de brevet de technicien supérieur, titulaires d'un brevet de technicien supérieur d'une autre spécialité, d'un diplôme universitaire de technologie ou d'un diplôme national de niveau III ou supérieur sont, à leur demande, dispensés de subir l'unité de "Culture générale et expression".

Les bénéficiaires de l'unité de "Français", "Expression française" ou de "Culture générale et expression" au titre d'une autre spécialité de BTS sont, à leur demande, pendant la durée de validité du bénéfice, dispensés des épreuves correspondant à l'unité U1 "Culture générale et expression".

### **Unité 2. ANGLAIS**

L'unité U2 "Langue vivante étrangère 1" du brevet de technicien supérieur « Architectures en Métal : Conception et Réalisation » et l'unité de "Langue vivante étrangère 1" des brevets de technicien supérieur relevant de l'arrêté du 22 juillet 2008 (BOESR n° 32 du 28 août 2008) sont communes sous réserve que les candidats aient choisi l'anglais. Les bénéficiaires de l'unité "Langue vivante étrangère" au titre de l'une des spécialités susmentionnées sont, à leur demande, dispensée de l'unité U2 "Anglais", sous réserve que les candidats aient choisi l'anglais.

Les titulaires de l'une des spécialités susmentionnées qui souhaitent faire acte de candidature à une autre de ces spécialités sont, à leur demande, dispensés de subir l'unité U2 : "Anglais" ou de "Langue vivante étrangère 1" sous réserve, dans ce dernier cas, que les candidats aient choisi l'anglais.

D'autre part, les titulaires d'un diplôme national de niveau III ou supérieur, ayant été évalués en Anglais pour obtenir ce diplôme, sont, à leur demande, dispensés de subir l'unité U2. : "Anglais" du brevet de technicien supérieur **concerné ici et sus précisé.**

### **Unité 3. MATHÉMATIQUES**

L'unité U31. "Mathématiques" du brevet de technicien supérieur **« Architectures en Métal : Conception et Réalisation »** et l'unité de Mathématiques des brevets de technicien supérieur peuvent être communes.

Les bénéficiaires de l'unité de Mathématiques au titre de l'une des spécialités susmentionnées qui souhaitent faire acte de candidature à une autre de ces spécialités sont, à leur demande, pendant la durée de validité du bénéfice, dispensés de passer à nouveau l'unité de Mathématiques.

En revanche, ces bénéficiaires doivent suivre les enseignements de mathématiques des modules qu'ils n'ont pas suivi auparavant, et requises pour le brevet de technicien supérieur **« Architectures en Métal : Conception et Réalisation »**

D'autre part, les titulaires d'un diplôme national scientifique ou technologique de niveau III ou supérieur, ayant été évalués en Mathématiques pour obtenir ce diplôme, sont, à leur demande, dispensés de passer l'unité U31. "Mathématiques" du brevet de technicien supérieur « Architectures en Métal : Conception et Réalisation ».

# **ANNEXE II.C. : RÈGLEMENT D'EXAMEN**

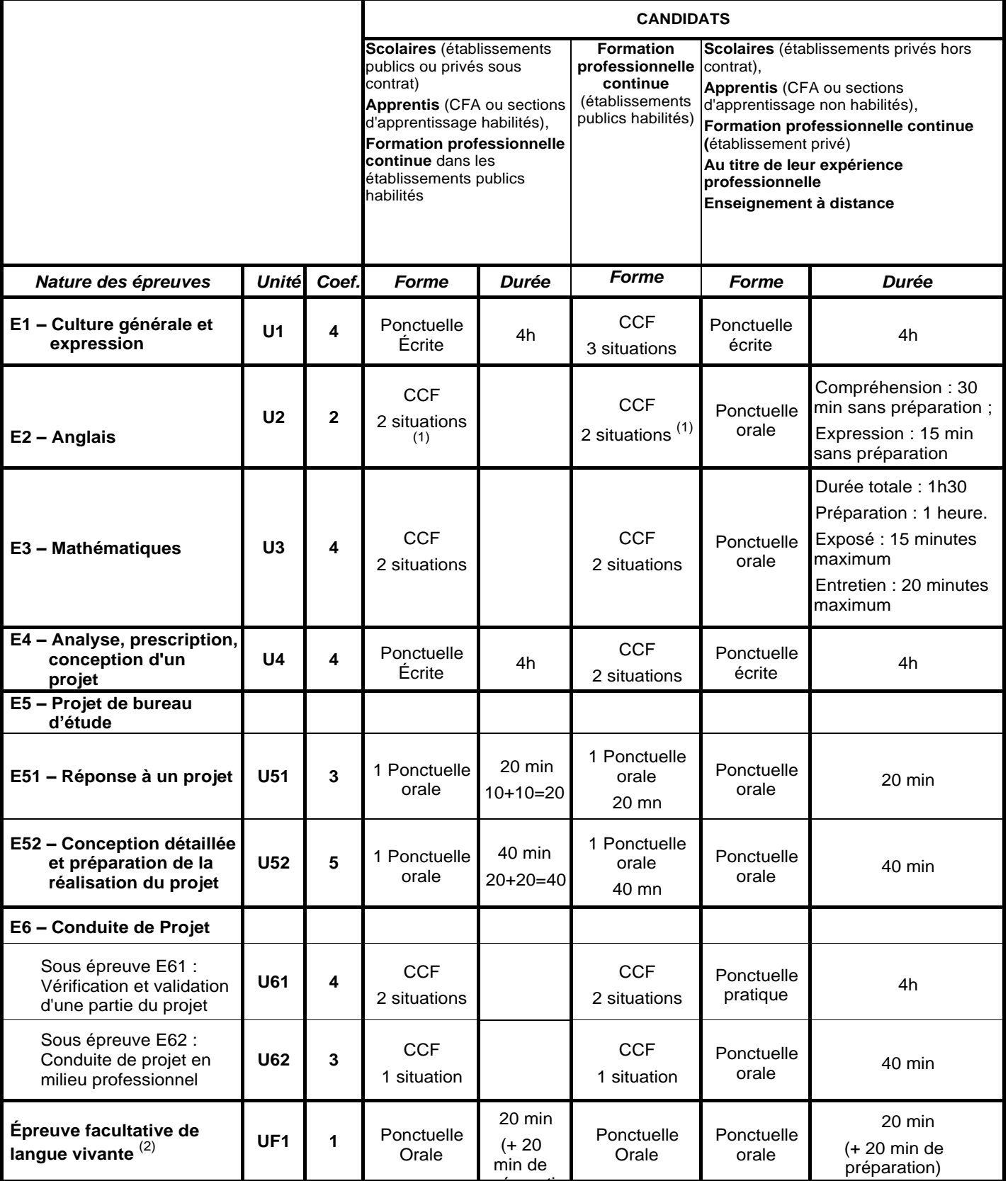

préparati (1) : la deuxième situation d'évaluation de l'anglais est associée à l'épreuve U51 ou à l'épreuve U52

(2) : Hors anglais (pour cette épreuve facultative, seuls les points au-dessus de la moyenne sont pris en compte).

# **ANNEXE II.D. : DÉFINITION DES ÉPREUVES**

### **Épreuve E1 (Unité 1) : Culture générale et expression**

## **Coefficient : 4**

### **1. Objectif de l'épreuve**

L'objectif visé est de certifier l'aptitude des candidats à communiquer avec efficacité dans la vie courante et la vie professionnelle.

L'évaluation a donc pour but de vérifier les capacités du candidat à :

- **-** tirer parti des documents lus dans l'année et de la réflexion menée en cours,
- **-** rendre compte d'une culture acquise en cours de formation,
- **-** apprécier un message ou une situation,
- **-** communiquer par écrit ou oralement,
- **-** appréhender un message,
- **-** réaliser un message.

*(cf. annexe III de l'arrêté du 17 janvier 2005 – BO n° 7 du 17 février 2005.)*

#### **2. Formes de l'évaluation**

#### **2.1. Forme ponctuelle**

### *Épreuve écrite, durée 4 h*

On propose trois à quatre documents de nature différente (textes littéraires, textes non littéraires, documents iconographiques, tableaux statistiques, etc.) choisis en référence à l'un des deux thèmes inscrits au programme de la deuxième année de STS. Chacun d'eux est daté et situé dans son contexte.

Première partie : synthèse (notée sur 40) Le candidat rédige une synthèse objective en confrontant les documents fournis.

Deuxième partie : écriture personnelle (notée sur 20)

Le candidat répond de façon argumentée à une question relative aux documents proposés. La question posée invite à confronter les documents proposés en synthèse et les études de documents menée dans l'année en cours de "Culture générale et expression".

*La note globale est ramenée à une note sur 20 points.*

*(cf. annexe III de l'arrêté du 17 janvier 2005 – BO n° 7 du 17 février 2005.)*

## **Épreuve E2 (Unité 2) : Anglais**

# **Coefficient : 2**

### **1. Finalités et objectifs**

L'épreuve a pour but d'évaluer **au niveau B2** les activités langagières suivantes :

- compréhension de l'oral ;
- expression orale en continu et en interaction.

#### **2. Formes de l'évaluation**

#### **2.1. Contrôle en cours de formation, deux situations d'évaluation**

#### **2.1.1. Première situation d'évaluation**

#### **Évaluation de la compréhension de l'oral :**

Durée 30 minutes maximum sans préparation, au cours du deuxième, du troisième trimestre, de la deuxième année.

#### **Organisation de l'épreuve**

Les enseignants organisent cette situation d'évaluation au moment où ils jugent que les étudiants sont prêts et sur des supports qu'ils sélectionnent. Cette situation d'évaluation est organisée formellement pour chaque étudiant ou pour un groupe d'étudiants selon le rythme d'acquisition, en tout état de cause avant la fin du troisième trimestre. Les notes obtenues ne sont pas communiquées aux étudiants et aucun rattrapage n'est prévu.

#### **Déroulement de l'épreuve**

Le titre de l'enregistrement est communiqué au candidat. On veillera à ce qu'il ne présente pas de difficulté particulière. Trois écoutes espacées de 2 minutes d'un document audio ou vidéo dont le candidat rendra compte par écrit ou oralement **en français**.

#### **Longueur des enregistrements**

La durée de l'enregistrement n'excèdera pas trois minutes. Le recours à des documents authentiques nécessite parfois de sélectionner des extraits un peu plus longs (d'où la limite supérieure fixée à 3 minutes) afin de ne pas procéder à la coupure de certains éléments qui facilitent la compréhension plus qu'ils ne la compliquent.

#### **Nature des supports**

Les documents enregistrés, audio ou vidéo, seront de nature à intéresser un étudiant en STS sans toutefois présenter une technicité excessive. On peut citer, à titre d'exemple, les documents relatifs à l'emploi (recherche et recrutement), à la sécurité et à la santé au travail, à la vie en entreprise, à la diversité et à la mixité dans le monde professionnel, à la formation professionnelle, à la prise en compte par l'industrie des questions relatives à l'environnement, au développement durable, etc. Il pourra s'agir de monologues, dialogues, discours, discussions, émissions de radio, extraits de documentaires, de films, de journaux télévisés. Il ne s'agira en aucune façon d'écrit oralisé ni d'enregistrements issus de manuels. On évitera les articles de presse ou tout autre document conçu pour être lu.

### **2.1.2. Deuxième situation d'évaluation**

Évaluation de l'expression orale en continu et de l'interaction en anglais au cours de la deuxième année (durée 15 minutes au total), pendant la période de préparation d'une des épreuves E51 ou E52).

- o Expression orale en continu (durée : entre 5 et 10 minutes)
- o Expression orale en interaction (durée : entre 5 et 10 minutes)

Cette épreuve s'appuie sur les projets en cours de réalisation dans l'épreuve E51 ou l'épreuve E52. Le candidat est interrogé au cours de la période de déroulement de l'épreuve E51 ou de l'épreuve E52.

L'évaluation est faite par le professeur d'anglais avec la présence éventuelle d'un professeur de technologie.

Pour cette épreuve, l'étudiant prépare un dossier documentaire de trois pages destinées à présenter le projet étudié dans l'épreuve U51 ou U52.

Les trois pages demandées en anglais sont :

- une page de présentation du projet en anglais,
- une ressource technique en anglais obligatoirement liée au projet,
- la troisième page du dossier présente en anglais un élément du contexte des pays anglophones en rapport avec le projet. Cette page intègre le volet culturel et recherche documentaire de l'Enseignement Technologique en Langue Vivante.

#### **Expression orale en continu (durée indicative 5 à 10 minutes)**

Le candidat fera une présentation structurée de ce dossier documentaire de trois pages. Il mettra en évidence le thème et les problématiques en soulignant les aspects importants et les détails pertinents du dossier (cf. descripteurs du niveau B2 du CECRL pour la production orale en continu).

#### **Expression orale en interaction (5 à 10 minutes maximum)**

Pendant l'entretien, l'examinateur prendra appui sur la présentation qui vient d'être faite par le candidat et sur le dossier présenté. La présentation faite par le candidat permettra de développer certains aspects et de défendre un point de vue. L'examinateur pourra lui demander de préciser certains points et en aborder d'autres qu'il aurait omis.

On laissera au candidat tout loisir d'exprimer son opinion, de réagir et de prendre l'initiative dans les échanges (cf. descripteurs du niveau B2 du CECRL pour l'interaction orale).

#### **2.2. Forme ponctuelle**

Les modalités de déroulement de l'épreuve, la définition de la longueur des enregistrements et de la nature des supports pour la compréhension de l'oral et l'expression orale en continu et en interaction ainsi que le coefficient sont identiques à ceux du contrôle en cours de formation.

- **Compréhension de l'oral** : 30 minutes sans préparation Modalités : Cf. Première situation d'évaluation du CCF ci-dessus.
- **Expression orale en continu et en interaction** : 15 minutes. Modalités : Cf. Deuxième situation d'évaluation du CCF ci-dessus.

### **Épreuve E3 : Mathématiques**

### **Coefficient : 4**

### **1. Finalités et objectifs**

La sous-épreuve de mathématiques a pour objectifs d'évaluer :

- la solidité des connaissances et des compétences des étudiantes et des étudiants et leur capacité à les mobiliser dans des situations variées ;
- leurs capacités d'investigation ou de prise d'initiative, s'appuyant notamment sur l'utilisation de la calculatrice ou de logiciels ;
- leur aptitude au raisonnement et leur capacité à analyser correctement un problème, à justifier les résultats obtenus et à apprécier leur portée ;
- leurs qualités d'expression écrite et/ou orale.

### **2. Contenu de l'évaluation**

L'évaluation est conçue comme un sondage probant sur des contenus et des capacités du programme de mathématiques.

Les sujets portent principalement sur les domaines mathématiques les plus utiles pour résoudre un problème en liaison avec les disciplines technologiques. Lorsque la situation s'appuie sur d'autres disciplines, aucune connaissance relative à ces disciplines n'est exigible des candidates et des candidats et toutes les indications utiles doivent être fournies.

### **3. Formes de l'évaluation**

### **3.1. Contrôle en cours de formation (C.C.F.)**

Le contrôle en cours de formation comporte deux situations d'évaluation. Chaque situation d'évaluation, d'une durée indicative de cinquante-cinq minutes, fait l'objet d'une note sur 10 points.

Elle se déroule lorsque le candidat ou la candidate sont considérés comme prêts à être évalués à partir des capacités du programme. Toutefois, la première situation doit être organisée avant la fin de la première année et la seconde avant la fin de la deuxième année.

Chaque situation d'évaluation comporte un ou deux exercices avec des questions de difficulté progressive. Il s'agit d'évaluer les aptitudes à mobiliser les connaissances et compétences pour résoudre des problèmes, en particulier :

- s'informer ;
- chercher ;
- modéliser ;
- raisonner, argumenter ;
- calculer, illustrer, mettre en œuvre une stratégie ;
- communiquer.

L'un au moins des exercices de chaque situation comporte une ou deux questions dont la résolution nécessite l'utilisation de logiciels (implantés sur ordinateur ou calculatrice). La présentation de la résolution de la question ou des questions utilisant les outils numériques se fait en présence de l'examinateur ou de l'examinatrice. Ce type de question permet d'évaluer les capacités à illustrer, calculer, expérimenter, simuler, programmer, émettre des conjectures ou contrôler leur vraisemblance. Le candidat ou la candidate porte ensuite par écrit sur une fiche à compléter, les résultats obtenus, des observations ou des commentaires.

À l'issue de chaque situation d'évaluation, l'équipe pédagogique de l'établissement de formation constitue, pour chaque candidat ou candidate, un dossier comprenant :

- les copies rédigées par le candidat ou la candidate à cette occasion ;
- la grille d'évaluation de la situation, dont le modèle est fourni dans la circulaire nationale d'organisation de l'examen, avec une proposition de note sur 10 points.

### **3.1.1. Première situation d'évaluation**

Elle permet l'évaluation, par sondage, des contenus et des capacités associés aux modules du programme de mathématiques suivants :

- **– Fonctions d'une variable réelle**, à l'exception des paragraphes « *Limites d'une fonction »,*
- *« Approximation locale » et « Courbes paramétrées* ».
- **Calcul intégral**, à l'exception du paragraphe « *Formule d*'*intégration par parties* ».
- **– Équations différentielles**
- **– Calcul vectoriel**
- **– Configurations géométriques.**

#### **3.1.2. Deuxième situation d'évaluation**

Elle permet l'évaluation, par sondage, des contenus et des capacités associés aux modules du programme de mathématiques suivants :

- **– Représentation de l'espace**
- **Statistique descriptive,** à l'exception du paragraphe « *Séries statistiques à deux variables* »
- **Probabilités 1**
- **Calcul matriciel**
- **Éléments d'algorithmique et de programmation**.

À l'issue de la seconde situation d'évaluation, l'équipe pédagogique adresse au jury la proposition de note sur 20 points, accompagnée des deux grilles d'évaluation. Les dossiers décrits ci-dessus, relatifs aux situations d'évaluation, sont tenus à la disposition du jury et des autorités académiques jusqu'à la session suivante. Le jury peut en exiger la communication et, à la suite d'un examen approfondi, peut formuler toutes remarques et observations qu'il juge utile pour arrêter la note.

### **3.2. Épreuve ponctuelle**

Épreuve orale d'une durée de 1 heure et 30 minutes :

- Préparation : 1 heure.
- Exposé : 15 minutes maximum.
- Entretien : 20 minutes maximum.

La commission d'évaluation est composée d'un ou une professeur de mathématiques enseignant de préférence en section de techniciens supérieurs « Architectures en Métal: Conception et Réalisation ».

Les sujets proposés aux candidates et aux candidats sont issus ou alimenteront une banque inter académique de sujets, destinés à cette épreuve et validés par l'inspecteur ou inspectrice d'académie – inspecteur ou inspectrice pédagogique régional ou l'inspecteur général ou inspectrice générale de mathématiques pilote du BTS. Leur résolution peut, sur une ou deux questions, nécessiter ou évoquer une utilisation de logiciels (implantés sur ordinateur ou calculatrice).

### **Épreuve E4 : Analyse, prescription, conception d'un projet**

## **Coefficient : 4**

### **1. Compétences évaluées**

Cette épreuve permet d'apprécier l'aptitude du candidat à mobiliser ses connaissances scientifiques et techniques pour analyser le contexte d'un projet en phase de prescription d'un projet.

L'épreuve permet d'évaluer les compétences à analyser le contexte, établir ou contrôler un modèle mécanique et produire une note de calcul de pré dimensionnement à la main, et proposer des solutions techniques d'architectures en métal.

L'épreuve a pour objectif de contrôler les compétences ci-dessous.

Les niveaux de performance attendus correspondant à chaque compétence évaluée sont précisés dans la colonne « on exige » des compétences explicitées en ANNEXE I.B. : RÉFÉRENTIEL DE CERTIFICATION.

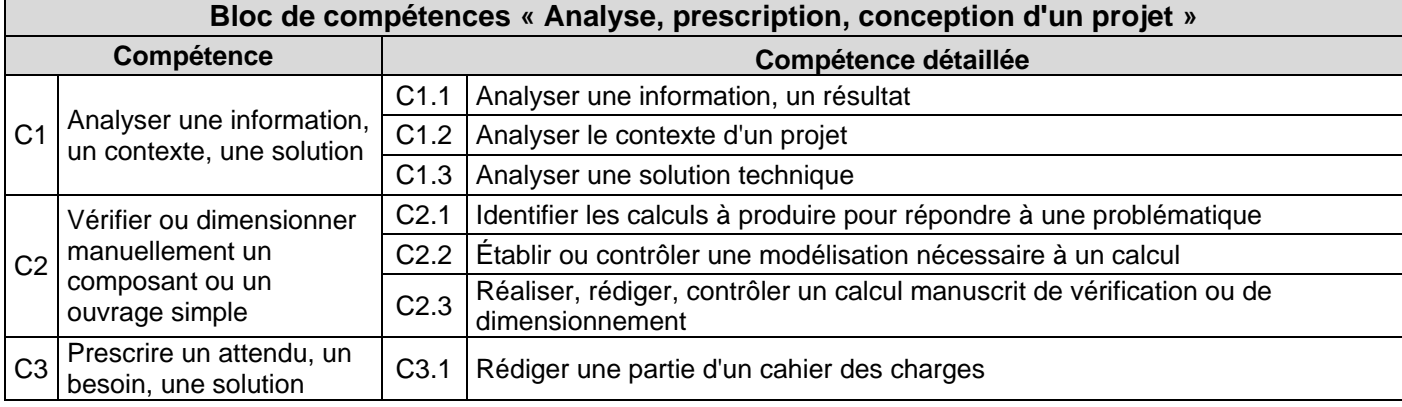

### **Si toutes les compétences sont mobilisables pour réaliser le projet confié au candidat, seules les compétences citées seront évaluées.**

### **2. Formes d'évaluation :**

### **2.1. Forme ponctuelle**

Épreuve écrite, d'une durée de 4 heures.

L'épreuve consiste en une analyse d'un projet d'architecture en métal, en phase de prescription :

- **-** Analyse du besoin, du contexte,
- **-** Proposer ou analyser des solutions techniques,
- **-** Établir un modèle de la structure en vue d'un pré dimensionnement,
- **-** Réaliser des calculs manuels de dimensionnement ou de vérification utilisés en phase de prescription (comportement mécanique, thermique, acoustique…),
- **-** Prescrire et rédiger une partie du cahier des charges

### **2.2. Contrôle en cours de formation (C.C.F.)**

Le contrôle en cours de formation comporte deux situations d'évaluation. Chaque situation d'évaluation, d'une durée indicative de une heure trente, fait l'objet d'une note sur 10 points.

Les situations d'évaluation se déroulent en seconde année lorsque le candidat est considéré comme prêt à être évalué à partir des compétences du programme.

Chaque situation d'évaluation s'appuie sur une étude de cas comprenant des questions de difficulté progressive. Les deux évaluations doivent permettre d'évaluer les compétences C1, C2 et C3, et l'intégralité des sous compétences C1.1 à C3.1.

Les situations se déroulent individuellement, sur table sans assistance informatique. La présentation de la résolution de la (les) question(s) se fait en présence de l'examinateur ou de l'examinatrice.

À l'issue de chaque situation d'évaluation, l'équipe pédagogique de l'établissement de formation constitue, pour chaque candidat, un dossier comprenant :

- la situation d'évaluation ;
- les copies rédigées par le candidat ou la candidate à cette occasion ;
- la grille d'évaluation de la situation avec le nom et la signature de l'évaluateur, dont le modèle est fourni dans la circulaire nationale d'organisation de l'examen, avec une proposition de note sur 10 points.

À l'issue de la seconde situation d'évaluation, l'équipe pédagogique adresse au jury la proposition de note sur 20 points, accompagnée des deux grilles d'évaluation.

Les dossiers décrits ci-dessus, relatifs aux situations d'évaluation, sont tenus à la disposition du jury et des autorités académiques jusqu'à la session suivante. Le jury peut en exiger la communication et, à la suite d'un examen approfondi, peut formuler toutes remarques et observations qu'il juge utile pour arrêter la note.

# **Épreuve E5 : Projet de bureau d'étude**

### **Sous épreuve E51 (Unité 51) : Réponse à un projet**

## **Coefficient : 3 - Unité U51**

### **1. Compétences à valider :**

Cette sous épreuve permet d'apprécier l'aptitude du candidat à mobiliser ses connaissances scientifiques et techniques pour proposer en un temps limité, une réponse technique et économique à un client, sur tout ou partie d'un projet architectural en métal.

L'épreuve a pour objectif de contrôler les compétences ci-dessous.

Les niveaux de performance attendus correspondant à chaque compétence évaluée sont précisés dans la colonne « on exige » des compétences explicitées en ANNEXE I.B. : RÉFÉRENTIEL DE **CERTIFICATION** 

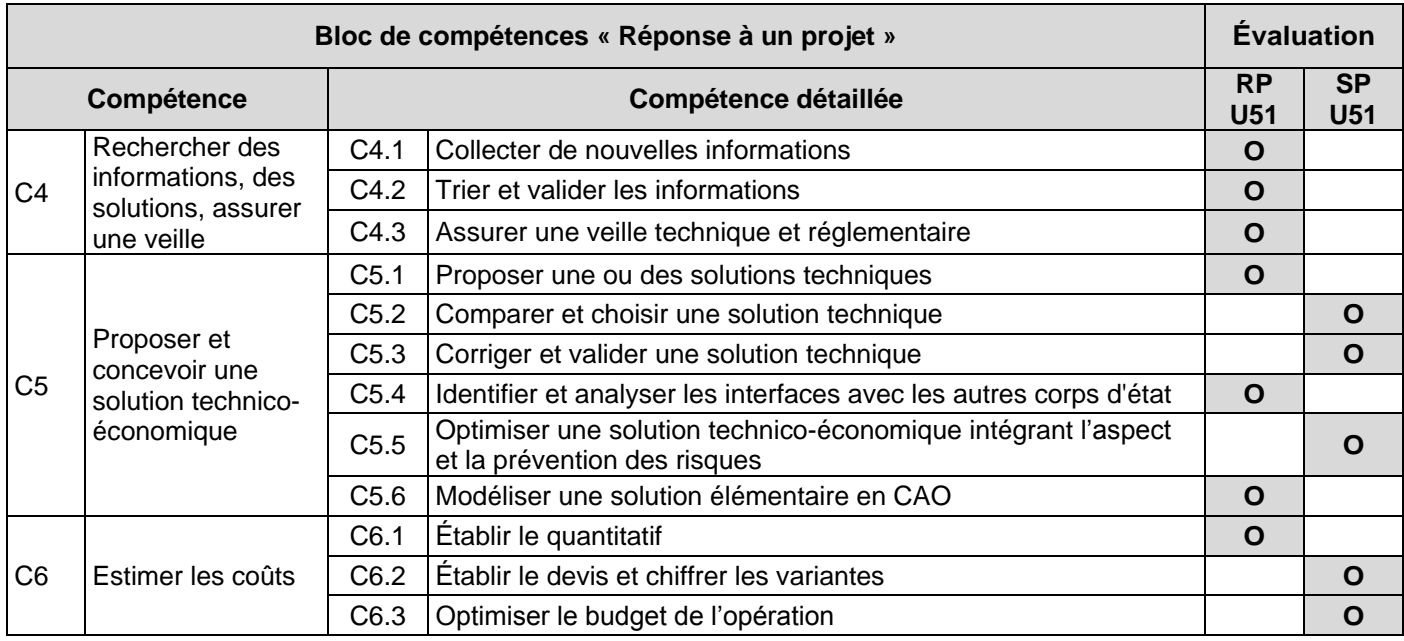

**Si toutes les compétences sont mobilisables pour réaliser le projet confié au candidat, seules les compétences citées seront évaluées.**

Les savoirs associés à ces compétences sont précisés dans le tableau de correspondance en page [38.](#page-40-0)

### **2. Formes d'évaluation : Forme ponctuelle**

#### **2.1. Candidats en formation dans un établissement l'année de l'examen.**

L'exposé s'appuiera sur un **mémoire technique individuel et obligatoire** élaboré en centre de formation **sur une durée de 40 heures**. Pendant cette phase de préparation, le candidat dispose des ressources de l'établissement.

Le candidat compose son mémoire technique individuel à partir du **dossier technique sujet** qui lui est remis. Ce dossier technique sujet sera commun à un groupe de 3 ou 4 candidats. Chaque candidat compose son mémoire technique individuel à partir du questionnement individuel et collectif validé en commission inter académique.

La répartition du travail entre questionnement individuel et questionnement collectif respecte une proportion voisine de **50 % de temps de travail collectif et 50 % de temps de travail individuel**.

Le dossier technique sujet et son questionnement sont proposés par une commission inter académique présidée par un inspecteur de la spécialité. Celle-ci étudie et valide les propositions des équipes pédagogiques.

Le dossier technique peut concerner un projet d'architectures en métal, courant ou non courant, d'un niveau de complexité adaptée au niveau de formation. Dans le cas d'un projet comportant certaines spécificités ou complexités, les attentes et les données du dossier support seront équilibrées de manière à respecter la durée de l'épreuve.

Le candidat remet obligatoirement un exemplaire de son mémoire technique individuel aux autorités académiques au plus tard le dernier jour de la phase de préparation de l'épreuve U51.

*L'évaluation du candidat se fera en deux parties, chaque partie est évaluée par une note sur 20. La note finale de l'épreuve U51 est constituée de la note de revue de projet coefficient 1, et de la note de soutenance de projet coefficient 2.*

### **Partie 1 : Revue de projet « RP U51 » - COEFFICIENT 1**

#### Déroulement des revues de projet

Les revues de projet visent à faire un suivi de la progression du groupe, un suivi du travail individuel effectué par chaque étudiant, et permet une évaluation des compétences.

Pour un projet U51, le projet comportera des revues de projet réparties régulièrement le long du projet et pilotées par les enseignants évaluateurs.

Les revues de projet doivent :

- 1) faire le point sur les objectifs, le travail réalisé, le travail restant.
- 2) expliciter les méthodes utilisés et présenter les travaux produits par les candidats
- 3) présenter les principaux problèmes rencontrés et rappeler les choix effectués
- 4) présenter les problèmes en cours et les choix à opérer collectifs et individuels
- 5) prendre des décisions collectives et individuelles permettant la poursuite du projet

Commission d'évaluation des revues de projet U51

La commission d'évaluation est composée **d'un enseignant de l'enseignement technique qui assure l'encadrement du projet** et d**'un second professeur**, professeur d'enseignement général, ou un second professeur d'enseignement technique.

#### Évaluation des revues de projet

L'évaluation porte sur les compétences précisées dans le tableau précédent, dans la colonne « **RP U51**» dédiée à la revue de projet.

La commission d'évaluation des revues de projet renseigne la grille d'évaluation (donnée dans la circulaire d'organisation nationale de l'examen), et propose une note.

La grille d'évaluation et la note de revue de projet U51 **ne sont pas fournies** à la commission de soutenance de projet **tant que la note de soutenance de projet U51 n'est pas définitivement établie**.

La commission de soutenance de projet évalue la soutenance sans connaitre les notes de revues de projet.

Une fois la grille d'évaluation de soutenance de projet complétée et signée par la commission, **la note de revue de projet U51 est fournie pour information** à la commission de soutenance de projet.

### **Partie 2 : Soutenance de projet « SP U51 » - COEFFICIENT 2**

*Épreuve orale d'une durée de 20 minutes*

Déroulement de l'oral :

*L'oral individuel de l'épreuve U51 (durée de 20 minutes) et l'oral individuel de l'épreuve U52 (durée de 40 minutes) sont enchainés à la suite l'un de l'autre. Deux grilles d'évaluation de soutenance de projet sont complétées par la commission d'évaluation au cours de chaque oral.*

Pendant 10 minutes maximum réservées à l'exposé du candidat (soutenance **individuelle**), ce dernier présente le travail de l'équipe et son travail personnel. Il n'est pas interrompu durant sa soutenance.

Cet exposé est suivi d'un entretien d'une durée de 10 minutes maximum avec la commission d'interrogation.

Composition de la commission d'interrogation :

La commission d'interrogation est composée de :

- **Un professionnel** issu du champ d'activités du diplôme
- **Deux professeurs d'enseignement technique** industriel intervenants dans les enseignements professionnels de la formation du BTS, et **n'ayant pas suivi le candidat en formation**.

En cas d'absence du professionnel, la commission peut valablement exercer sa tâche d'évaluation.

L'évaluation porte sur les compétences précisées dans le tableau précédent, dans la colonne « SP U51».

La commission d'interrogation renseigne la fiche d'évaluation (donnée dans la circulaire d'organisation nationale de l'examen), et propose une note pour la soutenance de projet.

#### **La note finale du candidat à l'épreuve U51 est constituée de la note de revue de projet sur 20 points coefficient 1, et la note de soutenance de projet sur 20 points coefficient 2**.

Une fois la grille d'évaluation de soutenance de projet SP U51 complétée et signée par la commission, la note de revue de projet U51 est fournie pour information à la commission de soutenance de projet.

#### **2.2. Candidats se présentant au titre de leurs trois années d'expérience professionnelle.**

L'épreuve conserve les mêmes objectifs. Elle a pour support un **mémoire technique individuel**  relatif à une étude technique du domaine concerné, élaboré par le candidat. La recevabilité de ce dossier réalisé par le candidat sera soumise à l'approbation d'une commission inter académique présidée par un inspecteur de la spécialité. Cependant, il n'est pas obligatoire que cette approbation se fasse en même temps que les candidats en formation dans un établissement l'année de l'examen.

Le candidat remet, aux autorités académiques au plus tard une semaine avant le début de l'épreuve, un exemplaire de son dossier élaboré par lui.

L'exposé s'appuiera sur ce mémoire technique individuel.

Les candidats individuels sont évalués sur une grille d'évaluation spécifique regroupant les compétences à évaluer en revue de projet et en soutenance de projet. Ces candidats ne pouvant pas être évaluées en revue de projet, tout ou partie des compétences à évaluer en revue de projet seront également évaluées lors de l'évaluation finale en soutenance de projet.

#### **2.3. Candidats individuels**

L'épreuve conserve les mêmes objectifs. Elle a pour support un mémoire technique individuel relatif à une étude technique adaptée à l'épreuve. Le mémoire est élaboré par le candidat à partir d'un dossier technique sujet remis par l'autorité académique au début de l'épreuve. Chaque candidat compose son mémoire technique individuel personnel à partir du questionnement individuel validé en commission inter académique.

L'exposé s'appuiera sur ce dossier personnel.

Le dossier technique ainsi que le questionnement individuel est proposé par une commission inter académique présidée par un inspecteur de la spécialité. Celle-ci étudie et valide les propositions des équipes pédagogiques.

Le candidat remet un exemplaire de son dossier personnel aux autorités académiques au plus tard le dernier jour de la phase de préparation.

Les candidats individuels sont évalués sur une grille d'évaluation spécifique regroupant les compétences à évaluer en revue de projet et en soutenance de projet. Ces candidats ne pouvant pas être évaluées en revue de projet, tout ou partie des compétences à évaluer en revue de projet seront également évaluées lors de l'évaluation finale en soutenance de projet.

#### **3. Contrôle de conformité des mémoires techniques**

**La remise du mémoire technique individuel est obligatoire** à la date fixée par l'examen.

Le contrôle de conformité du mémoire technique est effectué selon des modalités définies par les autorités académiques **après** l'interrogation.

En cas d'absence ou de retard dans le dépôt du mémoire technique réalisé par le candidat, le jour de l'interrogation, la commission interroge dans tous les cas le candidat et évalue les compétences prévues au référentiel. La validité de son dossier sera vérifiée ultérieurement.

L'attribution de la note est réservée dans l'attente d'une vérification mise en œuvre selon des modalités définies par les autorités académiques. Si, après vérification, le mémoire individuel réalisé par le candidat est déclaré non-conforme, la mention « non valide » est portée à l'épreuve.

La constatation de **non-conformité** du mémoire individuel entraîne l'attribution de la mention **« non valide »** à l'épreuve correspondante. En conséquence, le diplôme ne peut être délivré au candidat.

La non-conformité du mémoire individuel réalisé par le candidat peut être prononcée dès lors qu'une des situations suivantes est constatée :

- absence de dépôt du mémoire technique individuel réalisé par le candidat ;
- dépôt du mémoire technique individuel réalisé par le candidat au-delà de la date fixée par la circulaire d'organisation de l'examen ou de l'autorité organisatrice.

# **Épreuve E5 : Projet de bureau d'étude**

### **Sous-épreuve E52 (Unité 52) : Conception détaillée et préparation de la réalisation du projet**

# **Coefficient : 5 - Unité U52**

### **1. Compétences à valider :**

Cette sous épreuve permet d'apprécier l'aptitude du candidat à mobiliser ses connaissances scientifiques et techniques pour préparer les travaux de réalisation, transport et montage des projets d'architecture en métal. L'épreuve a pour objectif de contrôler les compétences ci-dessous.

Les niveaux de performance attendus correspondant à chaque compétence évaluée sont précisés dans la colonne « on exige » des compétences explicitées en ANNEXE I.B. : RÉFÉRENTIEL DE CERTIFICATION

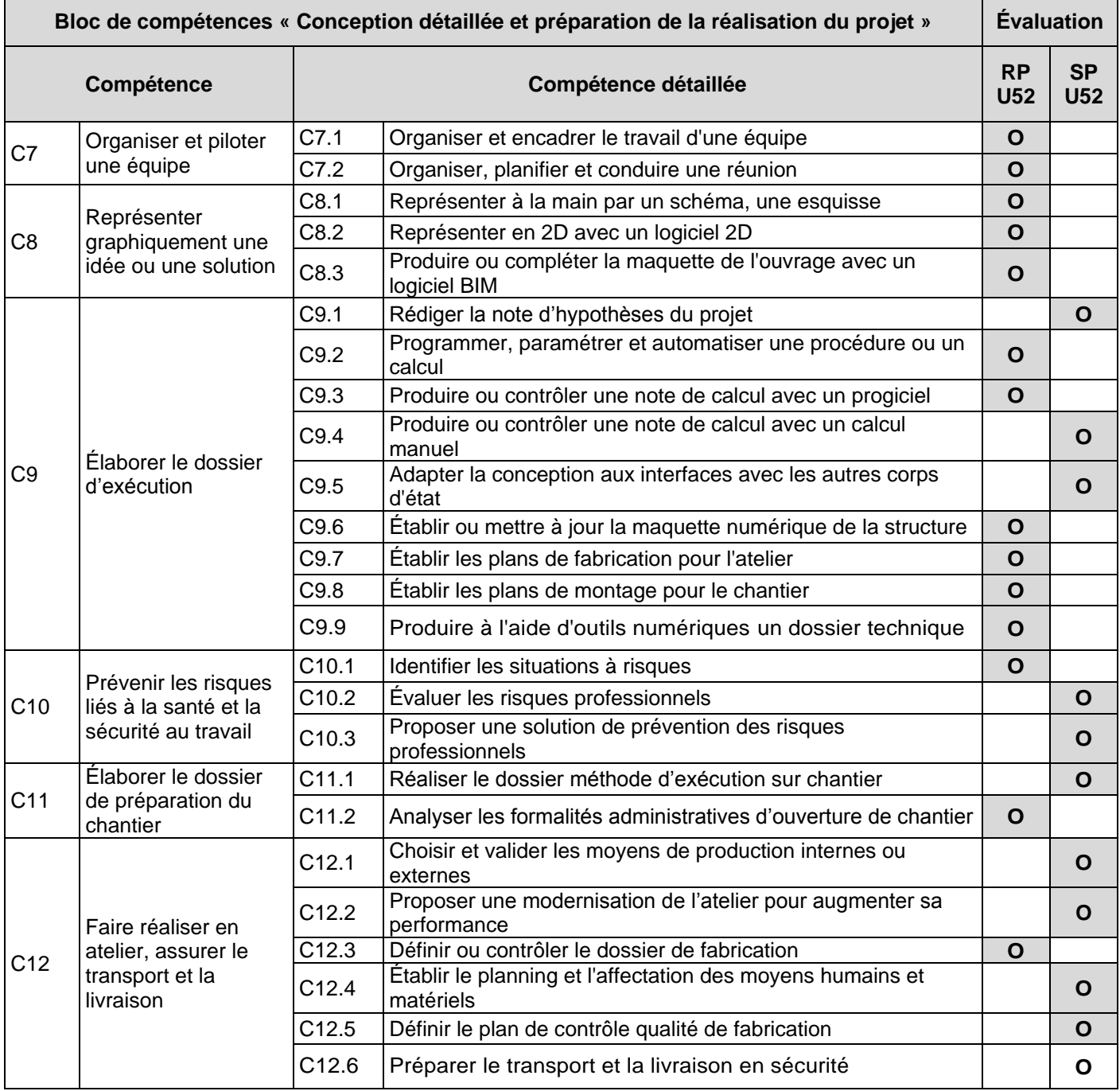

**Si toutes les compétences sont mobilisables pour réaliser le projet confié au candidat, seules les compétences citées seront évaluées.**

Les savoirs associés à ces compétences sont précisés dans le tableau de correspondance en page [38.](#page-40-0)

#### **2. Formes d'évaluation :**

#### **2.1. Forme ponctuelle**

### **2.1.1. Candidats en formation dans un établissement l'année de l'examen.**

L'exposé s'appuiera sur un **mémoire technique individuel et obligatoire** élaboré en centre de formation **sur une durée de 120 heures**. Pendant cette phase de préparation, le candidat dispose des ressources de l'établissement.

Le candidat compose son mémoire technique individuel à partir du **dossier technique sujet** qui lui est remis. Ce dossier technique sujet sera commun à un groupe de 3 ou 4 candidats. Chaque candidat compose son mémoire technique individuel à partir du questionnement individuel et collectif validé en commission inter académique.

Le dossier technique peut concerner un projet d'architectures en métal, courant ou non courant, d'un niveau de complexité adaptée au niveau de formation. Dans le cas d'un projet comportant certaines spécificités ou complexités, les attentes et les données du dossier support seront équilibrées de manière à respecter la durée de l'épreuve.

La répartition du travail entre questionnement individuel et questionnement collectif respecte une proportion voisine de **75 % de temps de travail individuel et 25 % de temps de travail collectif**.

Le dossier technique sujet et son questionnement sont proposés par une commission inter académique présidée par un inspecteur de la spécialité. Celle-ci étudie et valide les propositions des équipes pédagogiques. **Sauf cas particulier validé par l'inspecteur en charge du pilotage de l'examen, l'ouvrage étudié dans l'épreuve U52 est le même que celui étudié dans l'épreuve U51.** 

Le candidat remet obligatoirement un exemplaire de son mémoire technique individuel aux autorités académiques au plus tard le dernier jour de la phase de préparation de l'épreuve U52.

*L'évaluation du candidat se fera en deux parties, chaque partie est évaluée par une note sur 20. La note finale de l'épreuve U52 est constituée de la note de revue de projet coefficient 1, et de la note de soutenance de projet coefficient 2.* 

#### **Partie 1 : Revue de projet « RP U52 » - COEFFICIENT 2**

Les revues de projet visent à faire un suivi de la progression du groupe, un suivi du travail individuel effectué par chaque étudiant, et permet une évaluation des compétences.

Pour un projet U52 d'une durée de 120 heures, le projet comportera :

- Au moins trois revues de projet **collectives en cours de projet.**
- Une revue de projet **individuelle en fin de projet**.

L'organisation de ces revues de projet est laissée à l'initiative de l'équipe pédagogique qui suit les candidats pendant l'élaboration de leur mémoire technique.

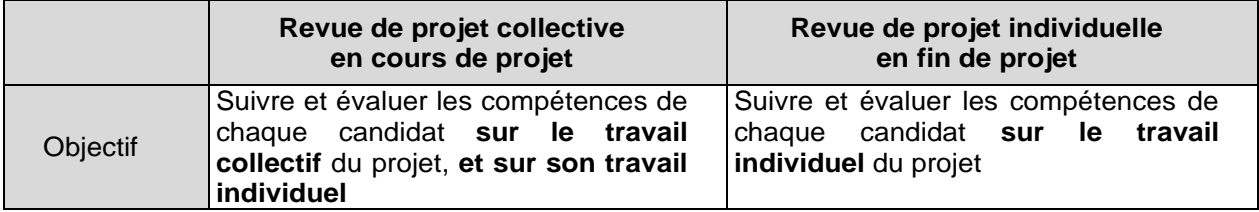

Les revues de projet doivent permettre à chaque candidat de s'exprimer et faire le point sur son travail et sur celui du groupe. L'animation des revues de projet est laissée à l'initiative de la commission d'évaluation de revue de projet.

#### Commission d'évaluation des revues de projet U52

La commission d'évaluation est composée d'**un enseignant de l'enseignement technique qui assure l'encadrement du projet** et d'**un second professeur**, professeur d'enseignement général, ou un second professeur d'enseignement technique.

#### Évaluation des revues de projet

L'évaluation porte sur les compétences précisées dans le tableau précédent, dans la colonne « **RP U52**» dédiée à la revue de projet.

La commission d'évaluation des revues de projet renseigne la grille d'évaluation (donnée dans la circulaire d'organisation nationale de l'examen), et propose une note.

La grille d'évaluation et la note de revue de projet U52 **ne sont pas fournies** à la commission de soutenance de projet t**ant que la note de soutenance de projet U52 n'est pas définitivement établie**.

La commission de soutenance de projet évalue la soutenance sans connaitre les notes de revues de projet.

Une fois la grille d'évaluation de soutenance de projet complétée et signée par la commission, **la note de revue de projet U52 est fournie pour information** à la commission de soutenance de projet.

### **Partie 2 : Soutenance de projet « SP U52 » - COEFFICIENT 3**

*Épreuve orale d'une durée de 40 minutes*

#### Déroulement de l'oral :

*L'oral individuel de l'épreuve U51 (durée de 20 minutes) et l'oral individuel de l'épreuve U52 (durée de 40 minutes) sont enchainés à la suite l'une de l'autre. Deux grilles d'évaluation de soutenance de projet sont complétées par la commission d'évaluation au cours de chaque oral.*

Pendant 20 minutes maximum réservées à l'exposé du candidat (soutenance **individuelle**), ce dernier présente le travail de l'équipe et son travail personnel. Il n'est pas interrompu durant sa soutenance.

Cet exposé est suivi d'un entretien d'une durée de 20 minutes maximum avec la commission d'interrogation.

Composition de la commission d'interrogation :

La commission d'interrogation est la même commission que celle de l'oral U51. Elle est composée de :

- **Un professionnel** issu du champ d'activités du diplôme
- **Deux professeurs d'enseignement technique** industriel intervenant dans les enseignements professionnels de la formation du BTS, **n'ayant pas suivi le candidat en formation**.

En cas d'absence du professionnel, la commission peut valablement exercer sa tâche d'évaluation.

L'évaluation porte sur les compétences précisées dans le tableau précédent, dans la colonne « SP U52 ».

La commission d'interrogation renseigne la fiche d'évaluation (donnée dans la circulaire d'organisation nationale de l'examen), et propose une note pour la soutenance de projet.

#### **La note finale du candidat à l'épreuve U52 est constituée de la note de revue de projet sur 20 points coefficient 2, et la note de soutenance de projet sur 20 points coefficient 3**.

Une fois la grille d'évaluation de soutenance de projet SP U52 complétée et signée par la commission, la note de revue de projet U52 est fournie pour information à la commission de soutenance de projet.

### **2.1.2. Candidats se présentant au titre de leurs trois années d'expérience professionnelle.**

L'épreuve conserve les mêmes objectifs. Elle a pour support un **mémoire technique individuel** relatif à une étude technique du domaine concerné, élaboré par le candidat. La recevabilité de ce dossier réalisé par le candidat sera soumise à l'approbation d'une commission inter académique présidée par un inspecteur de la spécialité. Cependant, il n'est pas obligatoire que cette approbation se fasse en même temps que les candidats en formation dans un établissement l'année de l'examen.

Le candidat remet, aux autorités académiques au plus tard une semaine avant le début de l'épreuve, un exemplaire de son dossier élaboré par lui.

L'exposé s'appuiera sur ce mémoire technique individuel.

Les candidats individuels sont évalués sur une grille d'évaluation spécifique regroupant les compétences à évaluer en revue de projet et en soutenance de projet. Ces candidats ne pouvant pas être évaluées en revue de projet, tout ou partie des compétences à évaluer en revue de projet seront également évaluées lors de l'évaluation finale en soutenance de projet.

#### **2.1.3. Candidats individuels**

L'épreuve conserve les mêmes objectifs. Elle a pour support un mémoire technique individuel relatif à une étude technique adaptée à l'épreuve. Le mémoire est élaboré par le candidat à partir d'un dossier technique sujet remis par l'autorité académique au début de l'épreuve. Chaque candidat compose son mémoire technique individuel personnel à partir du questionnement individuel validé en commission inter académique.

L'exposé s'appuiera sur ce dossier personnel.

Le dossier technique ainsi que le questionnement individuel est proposé par une commission inter académique présidée par un inspecteur de la spécialité. Celle-ci étudie et valide les propositions des équipes pédagogiques.

Le candidat remet un exemplaire de son dossier personnel aux autorités académiques au plus tard le dernier jour de la phase de préparation.

Les candidats individuels sont évalués sur une grille d'évaluation spécifique regroupant les compétences à évaluer en revue de projet et en soutenance de projet. Ces candidats ne pouvant pas être évaluées en revue de projet, tout ou partie des compétences à évaluer en revue de projet seront également évaluées lors de l'évaluation finale en soutenance de projet.

#### **2.2. Contrôle de conformité des mémoires techniques**

**La remise du mémoire technique individuel est obligatoire** à la date fixée par l'examen.

Le contrôle de conformité du mémoire technique est effectué selon des modalités définies par les autorités académiques **après** l'interrogation.

En cas d'absence ou de retard dans le dépôt du mémoire technique réalisé par le candidat, le jour de l'interrogation, la commission interroge dans tous les cas le candidat et évalue les compétences prévues au référentiel. La validité de son dossier sera vérifiée ultérieurement.

L'attribution de la note est réservée dans l'attente d'une vérification mise en œuvre selon des modalités définies par les autorités académiques. Si, après vérification, le mémoire individuel réalisé par le candidat est déclaré non-conforme, la mention « non valide » est portée à l'épreuve.

La constatation de **non-conformité** du mémoire individuel entraîne l'attribution de la mention **« non valide »** à l'épreuve correspondante. En conséquence, le diplôme ne peut être délivré au candidat.

La non-conformité du mémoire individuel réalisé par le candidat peut être prononcée dès lors qu'une des situations suivantes est constatée :

- absence de dépôt du mémoire technique individuel réalisé par le candidat ;
- dépôt du mémoire technique individuel réalisé par le candidat au-delà de la date fixée par la circulaire d'organisation de l'examen ou de l'autorité organisatrice.

## **Épreuve E6 – Conduite de Projet**

### **Sous épreuve E61 (Unité 61) : Vérification et validation d'une partie du projet**

### **Coefficient : 4 - Unité U61**

#### **1. Compétences à valider :**

Cette sous épreuve permet d'apprécier l'aptitude du candidat à mobiliser ses connaissances scientifiques et techniques pour réaliser des activités d'implantation, de vérification et de validation sur tout ou partie d'une architecture en métal.

L'épreuve a pour objectif de contrôler les compétences ci-dessous.

Les niveaux de performance attendus correspondant à chaque compétence évaluée sont précisés dans la colonne « on exige » des compétences explicitées en ANNEXE I.B. : RÉFÉRENTIEL DE CERTIFICATION

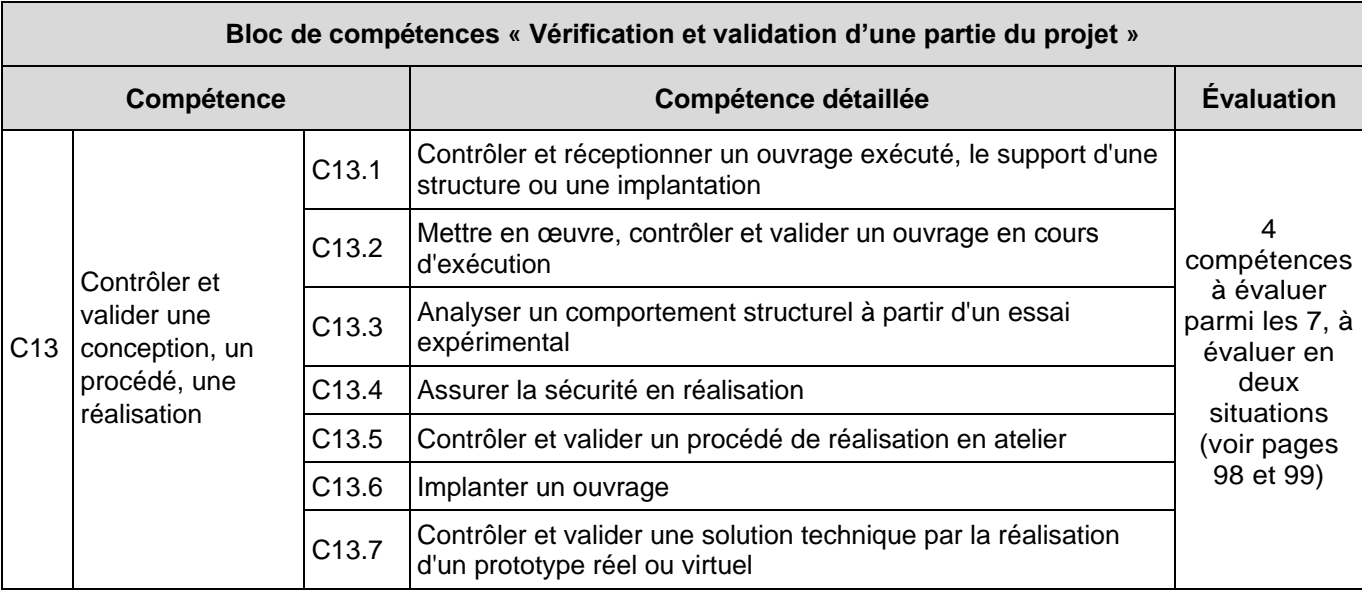

**Si toutes les compétences sont mobilisables pour réaliser le projet confié au candidat, seules les compétences citées seront évaluées.**

Les savoirs associés à ces compétences sont précisés dans le tableau de correspondance en page [38.](#page-40-0)

Cette sous-épreuve permet d'apprécier l'aptitude du candidat à implanter, valider ou contrôler, tout ou partie d'un ouvrage d'architecture en métal.

#### **2. Support expérimental de l'évaluation de l'épreuve U61**

Pour la forme ponctuelle, comme pour la forme en contrôle en cours de formation, la situation d'évaluation s'appuie sur un support technique expérimental du champ des architectures en métal.

Une liste de supports expérimentaux imposés à tous les centres d'examen est élaborée et diffusée chaque année par l'académie pilote de l'examen.

Les centres d'examen sont chargés de mettre en œuvre les supports imposés dans la liste d'examen, et d'y ajouter leurs propres supports expérimentaux.

### **3. Formes d'évaluation :**

#### **3.1. Forme ponctuelle :**

*Épreuve pratique d'une durée de 4 heures.*

L'évaluation s'effectue sur la base d'une épreuve pratique correspondant aux activités prévues au référentiel.

Pendant la durée de l'épreuve, la commission interroge le candidat, et intervient pour garantir la sécurité des personnes et des biens. Le candidat décrit sur le lieu de l'activité, la méthode utilisée, les problèmes rencontrés et les solutions retenues pour les résoudre.

#### Commission d'évaluation

La commission d'interrogation est composée d'**un enseignant technique** intervenant dans les enseignements professionnels de la formation du BTS AMCR, **n'ayant pas suivi le candidat en formation**.

Sauf cas de force majeure entrainant une dérogation de l'inspecteur en charge du pilotage des examens, **cet évaluateur n'enseigne pas dans le même centre de formation que les candidats évalués.**

La commission d'interrogation renseigne la grille d'évaluation (donnée dans la circulaire d'organisation nationale de l'examen), et propose une note.

**En raison des activités propres aux travaux de réalisation des architectures en métal, le candidat devra être titulaire de l'habilitation travaux en hauteur pour présenter cette épreuve.**

#### **3.2. Contrôle en cours de formation (2 situations) :**

L'évaluation s'effectue sur la base **de deux situations d'évaluation** organisée par l'équipe pédagogique chargée des enseignements technologiques et professionnels.

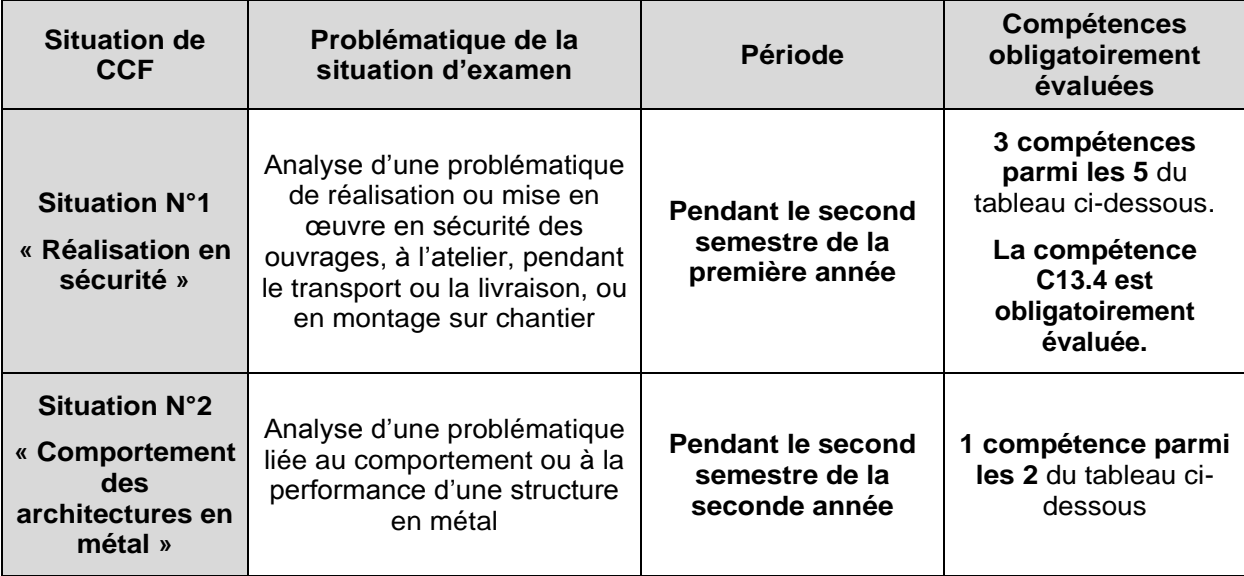

**Dans chacune des deux situations précédentes**, les compétences évaluées feront l'objet d'un **tirage au sort** par le candidat d'une problématique permettant l'évaluation des compétences cidessous.

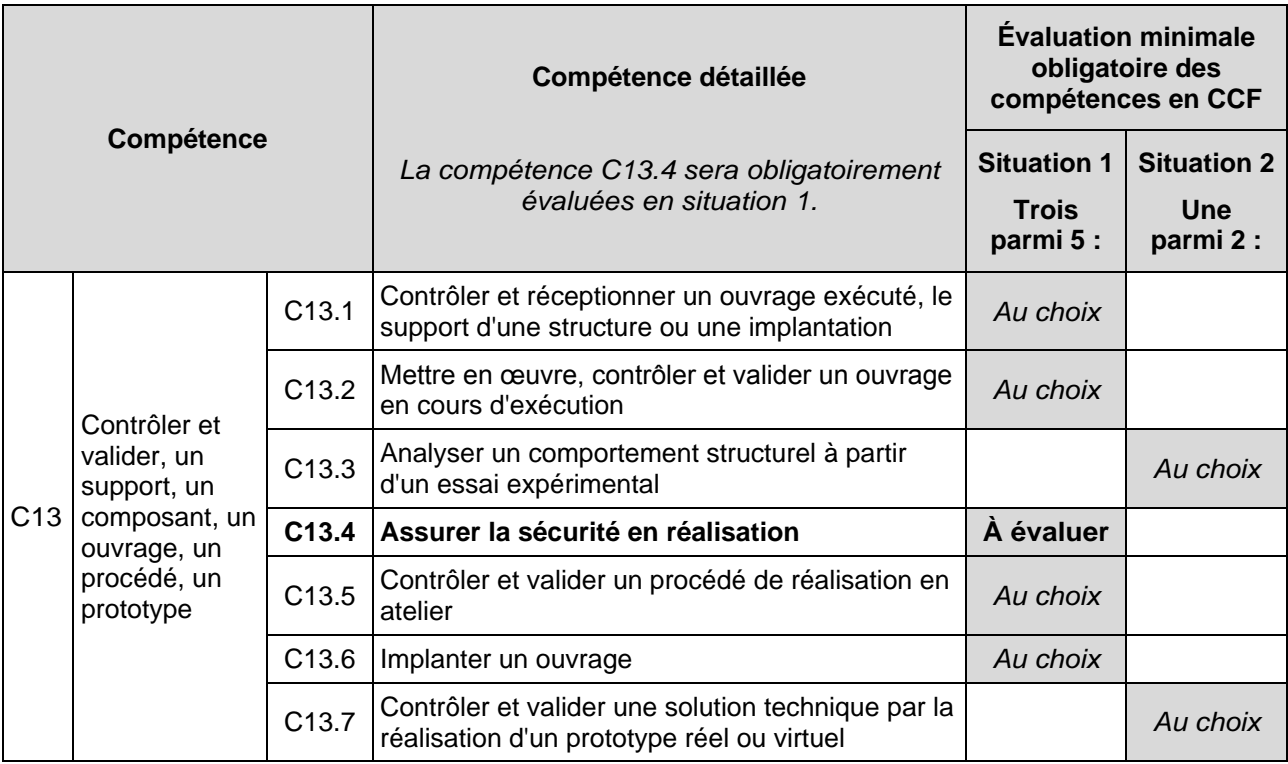

#### **Période d'évaluation des CCF**

 La première situation d'évaluation, « Réalisation en sécurité », se déroule **pendant le second semestre de la première année**. Cette situation d'évaluation sera basée sur une situation réaliste de réalisation d'un ouvrage

en atelier, ou réaliste d'un ouvrage sur chantier, ou d'une association de ces deux types de situations.

 La seconde situation d'évaluation, « Comportement des architectures en métal », se déroule **pendant le second semestre de la seconde année**. Elle concernera l'analyse du comportement et des performances de tout ou partie d'un ouvrage prototype ou d'un ouvrage réel.

L'organisation de ces évaluations relève de la responsabilité de l'équipe pédagogique.

À l'issue de chaque situation d'évaluation, l**'équipe pédagogique de l'établissement de formation constitue, pour chaque candidat, un dossier comprenant** :

- l'ensemble des documents remis pour conduire le travail demandé pendant la situation d'évaluation ;
- la description sommaire des moyens matériels et du site mis à sa disposition ;
- les documents rédigés par le candidat lors de l'évaluation ;
- la grille d'évaluation de la situation avec le nom et la signature de l'évaluateur, dont le modèle est fourni dans la circulaire nationale d'organisation de l'examen, avec une proposition de note sur 10 points.

À l'issue de la seconde situation d'évaluation, l'équipe pédagogique adresse au jury la proposition de note sur 20 points, accompagnée des deux grilles d'évaluation.

Les dossiers décrits ci-dessus, relatifs aux situations d'évaluation, sont tenus à la disposition du jury et des autorités académiques jusqu'à la session suivante. Le jury peut en exiger la communication et, à la suite d'un examen approfondi, peut formuler toutes remarques et observations qu'il juge utile pour arrêter la note.

# **Épreuve E6 : Conduite de projet**

### **Sous épreuve E62 (Unité 62) : Conduite de projet en milieu professionnel**

# **Coefficient : 3 - Unité U62**

La période de stage en milieu professionnel doit permettre d'appréhender l'entreprise et la conduite d'un projet d'architecture en métal, du point de vue :

- économique ;
- juridique ;
- technique ;
- social.

### **1. Compétences à valider :**

L'épreuve a pour objectif de contrôler les compétences ci-dessous.

Les niveaux de performance attendus correspondant à chaque compétence évaluée sont précisés dans la colonne « on exige » des compétences explicitées en ANNEXE I.B. : RÉFÉRENTIEL DE CERTIFICATION

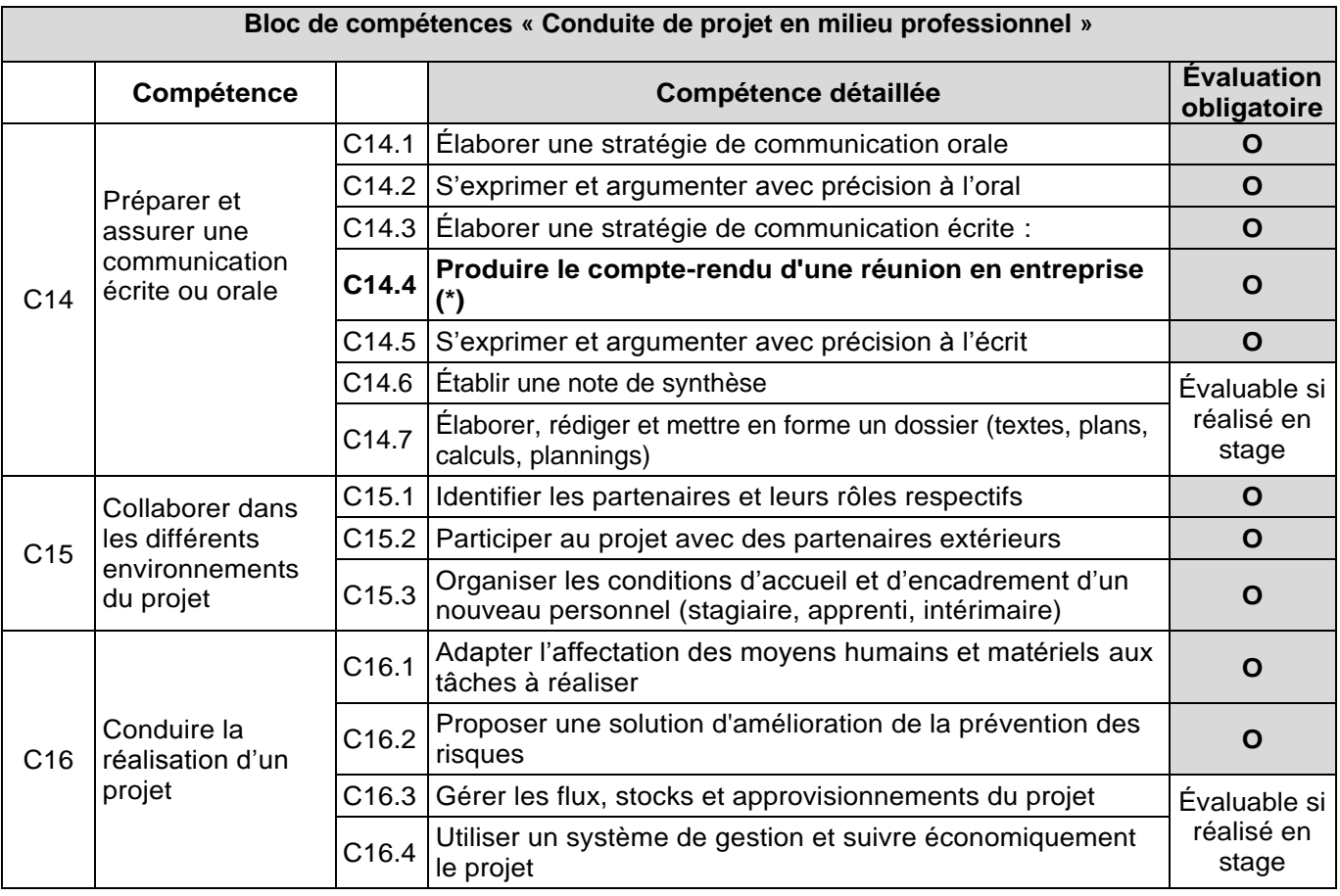

**Si toutes les compétences sont mobilisables pour réaliser le projet confié au candidat, seules les compétences citées seront évaluées.**

**(\*)** La compétence **C14.4 est évaluée par le tuteur de l'entreprise** du stage de conduite de projet en milieu professionnel, **avec l'appui d'un professeur qui suit l'étudiant** pendant son stage.

Le tuteur et le professeur qui suivent l'étudiant complètent et signent la fiche d'évaluation du stagiaire dans laquelle ils évaluent la compétence « **C14.4. Produire le compte-rendu d'une réunion en entreprise** ». La fiche d'évaluation de la compétence C1.4 est fournie par la circulaire nationale d'organisation de l'examen.

Les savoirs associés à ces compétences sont précisés dans le tableau de correspondance en page [38.](#page-40-0)

### **2. Contenu de l'épreuve :**

Au cours du stage **de conduite de projet en milieu professionnel**, le candidat rédige, à titre individuel, un **mémoire technique individuel** dactylographié d'une trentaine de pages (hors annexes). L'épreuve U62 s'appuie sur la présentation du **mémoire technique individuel** et son analyse par le candidat, et sur l'entretien avec la commission d'évaluation.

Le candidat consigne dans son mémoire technique individuel, en particulier :

- le compte rendu de ses activités en développant les aspects relatifs aux compétences définies au référentiel.
- l'analyse des situations observées concernant la conduite de projet, des problèmes abordés, des solutions et des démarches adoptées pour y répondre ;
- un bilan des acquis d'ordre technique, économique, organisationnel, ….

Le mémoire technique individuel réalisé et remis au centre d'examen par le candidat est transmis selon une procédure et une date fixée dans la circulaire d'organisation (nationale, inter académique ou académique) de l'examen.

#### **Date de remise des mémoires techniques individuels :**

Le mémoire technique individuel sera remis par les candidats aux centres d'examen à une date définie soit par la circulaire nationale d'organisation, sinon par l'organisation interacadémique de l'examen.

A défaut, les mémoires seront rendus :

- **pour les candidats scolaires, au plus tard à la fin de la première quinzaine de novembre** de la seconde année de formation.
- **Pour les candidats en formation par alternance, au plus tard 15 jours avant la date de convocation des épreuves orales.**

#### **2.1. Contrôle de conformité des mémoires techniques**

**La remise du mémoire technique individuel est obligatoire** à la date fixée par l'examen.

Le contrôle de conformité du mémoire technique est effectué selon des modalités définies par les autorités académiques **après** l'interrogation.

En cas d'absence ou de retard dans le dépôt du mémoire technique réalisé par le candidat, le jour de l'interrogation, la commission interroge dans tous les cas le candidat et évalue les compétences prévues au référentiel. La validité de son dossier sera vérifiée ultérieurement.

L'attribution de la note est réservée dans l'attente d'une vérification mise en œuvre selon des modalités définies par les autorités académiques. Si, après vérification, le mémoire individuel réalisé par le candidat est déclaré non-conforme, la mention « non valide » est portée à l'épreuve.

La constatation de **non-conformité** du mémoire individuel entraîne l'attribution de la mention **« non valide »** à l'épreuve correspondante. En conséquence, le diplôme ne peut être délivré au candidat.

La non-conformité du mémoire individuel réalisé par le candidat peut être prononcée dès lors qu'une des situations suivantes est constatée :

- absence de dépôt du mémoire technique individuel réalisé par le candidat ;
- dépôt du mémoire technique individuel réalisé par le candidat au-delà de la date fixée par la circulaire d'organisation de l'examen ou de l'autorité organisatrice.

### **3. Formes d'évaluation :**

#### **3.1. Établissements publics ou privés sous contrat, CFA ou sections d'apprentissage habilités, Formation professionnelle continue dans les établissements publics habilités**

*Épreuve de CCF orale individuelle d'une durée maximale de 40 minutes*

*Exposé devant le jury : 20 minutes maximum*

*Entretien avec le jury : 20 minutes maximum*

Déroulement de l'oral :

Pour tous les candidats, l'épreuve se déroulera **au début du second semestre de la seconde année de formation**, conformément aux dates imposées par les circulaires d'organisation de l'examen.

Après avoir présenté le déroulement de son stage à l'aide d'un support numérique qu'il a élaboré, le candidat expose les tâches qui lui ont été confiées. Durant les 20 minutes (maximum) consacrées à cet exposé, le candidat ne sera pas interrompu.

Cet exposé est suivi d'un entretien d'une durée de 20 minutes maximum avec la commission d'interrogation.

Composition de la commission d'interrogation :

La commission d'interrogation est composée de :

- **Un professionnel** issu du champ d'activités du diplôme
- **Deux professeurs intervenant dans le centre de formation du candidat**. Un des deux professeurs au moins enseigne dans les enseignements professionnels de la formation du « BTS Architectures en Métal : Conception et Réalisation ». Le second professeur peut intervenir en enseignement non professionnel. Les deux professeurs peuvent avoir suivi ou non le candidat durant sa formation.

En cas d'absence du professionnel, la commission peut valablement exercer sa tâche d'évaluation.

À l'issue de la situation d'évaluation, l**'équipe pédagogique de l'établissement de formation constitue, pour chaque candidat, un dossier comprenant** :

- l'ensemble des documents remis ou présentés par le candidat pour conduire le travail demandé pendant la situation d'évaluation (mémoire, diaporama présenté …)
- la grille d'évaluation de la situation avec le nom et la signature de l'évaluateur, dont le modèle est fourni dans la circulaire nationale d'organisation de l'examen, avec une proposition de note sur 20 points.

À l'issue de la situation d'évaluation, l'équipe pédagogique adresse au jury la proposition de note sur 20 points, accompagnée de la grille d'évaluation.

Les dossiers décrits ci-dessus, relatifs aux situations d'évaluation, sont tenus à la disposition du jury et des autorités académiques jusqu'à la session suivante. Le jury peut en exiger la communication et, à la suite d'un examen approfondi, peut formuler toutes remarques et observations qu'il juge utile pour arrêter la note.

#### **3.2. Établissements privés hors contrat, CFA ou sections d'apprentissage non habilités, formation professionnelle continue (établissement privé), candidats au titre de leur expérience professionnelle, enseignement à distance**

*Épreuve ponctuelle orale individuelle d'une durée maximale de 40 minutes*

*Exposé devant le jury : 20 minutes maximum*

*Entretien avec le jury : 20 minutes maximum*

#### Déroulement de l'oral :

L'épreuve se déroulera **pendant le premier semestre de la seconde année de formation**, conformément aux dates imposées par les circulaires d'organisation de l'examen.

Après avoir présenté le déroulement de son stage à l'aide d'un support numérique qu'il a élaboré, le candidat expose les tâches qui lui ont été confiées. Durant les 20 minutes (maximum) consacrées à cet exposé, le candidat ne sera pas interrompu.

Cet exposé est suivi d'un entretien d'une durée de 20 minutes maximum avec la commission d'interrogation.

Composition de la commission d'interrogation :

La commission d'interrogation est composée de :

- **Un professionnel** issu du champ d'activités du diplôme
- **Deux professeurs n'intervenant pas dans le centre de formation du candidat**. Un des deux professeurs au moins enseigne dans les enseignements professionnels de la formation du « BTS Architectures en Métal : Conception et Réalisation ». Le second professeur peut intervenir en enseignement non professionnel.

En cas d'absence du professionnel, la commission peut valablement exercer sa tâche d'évaluation.

La commission d'interrogation renseigne la fiche d'évaluation (donnée dans la circulaire d'organisation nationale de l'examen), et propose une note.

# **ANNEXE III : ORGANISATION DE LA FORMATION**

### Constitution de l'annexe III

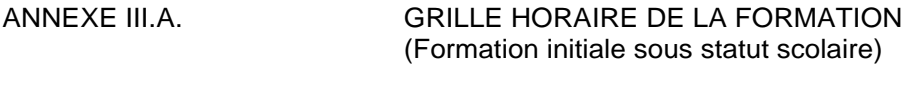

ANNEXE III.B. STAGE EN MILIEU PROFESSIONNEL

### ANNEXE III.C. ACCOMPAGNEMENT PERSONNALISE EN BTS AMCR
# **Annexe III.A. : Grille horaire de la formation**

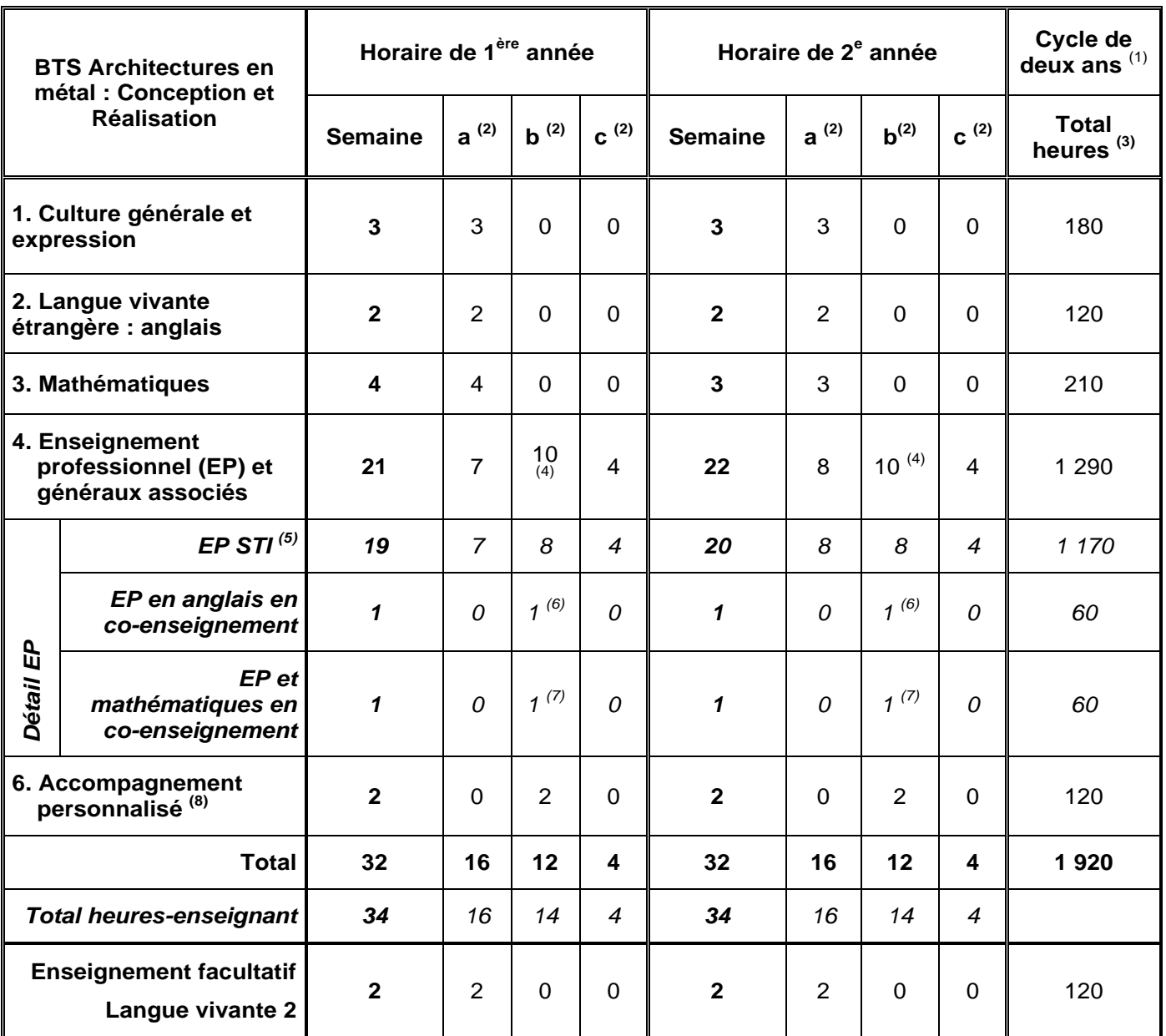

(1) Compte tenu du stage et de la période d'examen, le volume horaire du cycle pour l'étudiant est calculé sur une base théorique de 60 semaines de cours effectif.

- (2) a : cours en division entière, b : projets et travaux dirigés en demi-classe en bureau d'études, c : travaux pratiques de laboratoire et d'atelier.
- (3) Le total des heures étudiant sur la durée du cycle est fourni à titre indicatif.
- (4) Dont 2 h d'enseignements professionnels STI et généraux associés en co-enseignement.
- (5) Ces enseignements (a, b, c) sont effectués en salle de projet, laboratoire, atelier ou sur site extérieur.
- (6) Pris en charge par un enseignant de STI et un enseignant d'anglais.
- (7) Pris en charge par un enseignant de STI et un enseignant de mathématiques. Cette heure de co-enseignement est centrée sur des mises en situation et sur les objets d'étude du BTS.
- (8) Les heures d'accompagnement personnalisé (voir Annexe III.C) sont suivies par tous les étudiants de première et deuxième année. Elles sont prioritairement confiées aux professeurs de l'enseignement professionnel industriel afin de consolider le socle des compétences fondamentales **dans le contexte professionnel du BTS Architectures en Métal : Conception et réalisation**. Elles peuvent être cumulées sur le cycle de deux ans et réparties différemment, en fonction du projet pédagogique de l'équipe enseignante, validé au niveau de l'établissement.

# **Annexe III.B. : Stage en milieu professionnel**

### **1. Objectifs**

Une période de stage obligatoire en milieu professionnel est organisée pour le candidat au brevet de technicien supérieur **Architecture en Métal : Conception et Réalisation.** Ce stage est un temps d'information et de formation visant à :

- ⁻ **découvrir en profondeur le monde de l'entreprise**, en participant pleinement à ses activités, en observant pour les comprendre les modes d'organisation et les relations humaines qui l'animent, ainsi que les atouts et les contraintes ;
- ⁻ **approfondir et mettre en pratique des compétences techniques et professionnelles** acquises ou en cours d'acquisition, en étant associé aux tâches techniques, aux projets en cours et en découvrant, les spécificités de l'entreprise ;
- s'informer, informer et rendre compte, par écrit et oralement, dans le cadre de la rédaction d'un rapport de stage structuré et de sa soutenance face à un jury, dans le but de démontrer ses capacités d'analyse de situations professionnelles et de mettre en œuvre les compétences acquises en communication.

Si le stage en milieu professionnel n'est pas, au sens réglementaire du terme, une période de formation en entreprise validée par la vérification de nouvelles compétences acquises, il est le **lieu privilégié pour découvrir, observer et comprendre des situations et problématiques professionnelles** qui sont étudiées de manière plus théoriques en établissement de formation, comme :

- la mise en œuvre de moyens de conception, de production et de contrôle particuliers de tout ou partie des ouvrages ;
- l'utilisation de systèmes de gestion, d'ordonnancement et de suivi de réalisation ;
- la mise en œuvre de plans d'amélioration de la qualité, de gestions des ressources humaines, de formation ;
- le respect de politiques de prévention des risques, d'amélioration de la sécurité ;

Quelles que soit leur type et leur complexité apparente, les situations professionnelles présentes dans l'entreprise permettent alors d'illustrer concrètement les fonctions du référentiel : études, préparation et conduite de fabrication et de chantier, ainsi que les préoccupations transversales repérées : sécurité, animation, coordination, qualité et information.

Le stage en milieu professionnel doit être envisagé comme la composante essentielle d'une formation de brevet de technicien supérieur.

**Les problématiques observées, analysées et présentées par le candidat à l'épreuve orale ne doivent pas se limiter aux problématiques d'exécution mais doivent également être centrées sur la conduite de projet en bureau d'étude, en atelier de réalisation et la conduite de chantier.**

#### **2. Nature des activités en période de stage :**

La période de stage en milieu professionnel peut amener le stagiaire à évoluer dans l'ensemble des activités professionnelles du référentiel d'activités du diplôme (R.A.P.).

Dans la mesure du possible, compte-tenu du contexte professionnel et des possibilités de l'entreprise, le stage amènera le stagiaire à découvrir une palette de préférence variée d'activités professionnelles, lui permettant d'obtenir une vision large des tâches pouvant lui être confiées après sa formation.

On veillera à assurer dans la mesure du possible, une immersion du stagiaire dans des situations variées de bureau d'étude, d'atelier et de chantier.

## **STAGE IDÉAL EN BTS ARCHITECTURES EN MÉTAL : CONCEPTION ET RÉALISATION MIXAGE DES 3 ACTIVITÉS DE BUREAU D'ÉTUDE, ATELIER, CHANTIER**

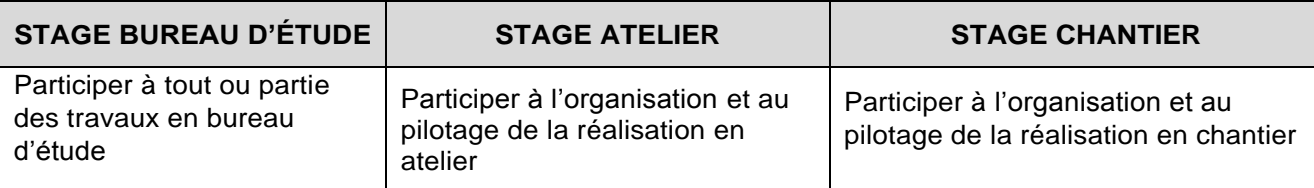

#### **3. Habilitation aux travaux en hauteur**

Compte-tenu des spécificités des travaux effectués dans le domaine de la construction métallique, les étudiants devront obligatoirement disposer d'une habilitation aux travaux en hauteur (R408 Annexes 4 et 5) avant d'aller effectuer le stage de conduite de projet en milieu professionnel.

#### **4. Organisation**

#### **4.1. Voie scolaire**

### **4.1.1. Réglementation relative aux stages en milieu professionnel**

Le stage, organisé avec le concours des milieux professionnels, est placé sous le contrôle des autorités académiques dont relève l'étudiant et le cas échéant, des services du conseiller culturel auprès de l'ambassade de France du pays d'accueil pour un stage à l'étranger.

Chaque période de stage en entreprise fait l'objet d'une convention entre l'établissement fréquenté par l'étudiant et la ou les entreprise(s) d'accueil. Cette convention est établie conformément aux dispositions réglementaires en vigueur. Toutefois, cette convention pourra être adaptée pour tenir compte des contraintes imposées par la législation du pays d'accueil.

Pendant le stage en entreprise, l'étudiant a obligatoirement la qualité d'étudiant stagiaire et non de salarié. La convention de stage doit notamment :

- fixer les modalités de couverture en matière d'accident du travail et de responsabilité civile ;
- préciser les objectifs et les modalités de formation (durée, calendrier) ;
- préciser les modalités de suivi du stagiaire par les professeurs de l'équipe pédagogique responsable de la formation et l'étudiant.

#### **4.1.2. Mise en place et suivi du stage**

Afin d'en assurer le caractère formateur, les périodes de stage sont placées sous la responsabilité de l'équipe pédagogique dans son ensemble qui est responsable de leur mise en place, de leur suivi, de l'exploitation qui en est faite.

Durant la formation, **l'équipe éducative dans son ensemble (enseignants des disciplines générales et professionnelles), organise DEUX stages obligatoires** :

⁻ **Un premier stage de « sensibilisation au monde de l'entreprise » du domaine de la conception et la réalisation des architectures en métal**

D'une durée comprise entre **une et deux semaines**, ce stage de découverte du milieu professionnel s'effectue en entreprise **du domaine de la conception et la réalisation des architectures en métal** ou **au sein du lycée**.

Ce premier stage s'adresse à tous les étudiants, particulièrement ceux n'ayant jamais effectué de période en entreprise de ce secteur. Il doit permettre de découvrir l'environnement professionnel des entreprises du secteur des architectures en métal, les fonctions et métiers susceptibles d'être rencontrés par le titulaire du diplôme de BTS.

Le stage s'inscrit **au début du premier trimestre de la première année de la formation** et peut se faire pendant la période de formation ou pendant les congés scolaires.

Le stage peut prendre la forme d'une à deux semaines banalisées en début de formation et dédiées à la découverte du milieu professionnel (visites, conférences, immersion en entreprise …), ou d'autres formes comme 5 à 10 journées banalisées réparties sur plusieurs semaines du premier trimestre.

⁻ **Un second stage de « conduite de projet en milieu professionnel »** : D'une durée conseillée de 8 semaines consécutives (minimum de 6 semaines consécutives ou non), ce stage s'adresse à tous les étudiants en fin de première année de formation.

Les périodes de stage sont positionnées en fonction du contexte local de l'établissement de formation et en accord avec l'inspecteur chargé de la spécialité.

La recherche des entreprises d'accueil est assurée par les étudiants, sous la responsabilité du chef d'établissement. Le stage s'effectue dans des entreprises exerçant des activités dans le domaine de la construction métallique.

Le stage doit être préparé avec soin par l'ensemble de l'équipe pédagogique, entièrement concernée par la période de stage.

Le stage en milieu professionnel tient une place importante dans la formation pour l'acquisition de compétences professionnelles. C'est le lieu pour observer et mobiliser les compétences liées aux activités de réalisation et de conception.

Le stage peut être le lieu du développement des compétences linguistiques des étudiants. Il est souhaitable de favoriser des lieux de stage dans des entreprises à l'étranger où chaque étudiant pourra développer ses compétences en anglais.

#### **Utilisation de la fiche nationale de suivi de stage de « conduite de projet en milieu professionnel »:**

En début de stage :

- Lors du début de stage, les stagiaires et leur entreprise (secondés par les professeurs tuteurs en établissement de formation) veilleront à échanger pour définir l'essentiel des activités de l'étudiant.
- Le stagiaire et son tuteur complètent la **fiche nationale de suivi de stage**, fournie par la circulaire nationale de l'examen.
- Cette fiche basée sur le référentiel d'activités professionnelles du diplôme, est annexée à la convention de stage et précise dès le début du stage, les taches susceptibles d'être confiées à l'étudiant.
- La fiche est signée en début de stage par le stagiaire et par son tuteur et est conservée par l'entreprise du stagiaire pendant son stage. **Le stagiaire reçoit de l'entreprise une copie de cette fiche complétée.** Une seconde copie de cette fiche est retournée par l'entreprise au centre de formation dans un délai maximal de 15 jours après le début du stage.

En fin de stage :

- En fin de stage cette fiche est utilisée pour effectuer le bilan de fin de stage.
- Les activités professionnelles réalisées ou observées par le stagiaire sont identifiées et validées par le tuteur.
- La fiche de suivi de stage est signée par le tuteur, par le stagiaire, et retournée par l'entreprise au centre de formation.
- Cette fiche de suivi de stage est obligatoirement annexée au rapport de stage de l'étudiant.

#### **Pendant le stage de « conduite de projet en milieu professionnel » : Évaluation de la compétence « C14.4 Produire le compte-rendu d'une réunion en entreprise »**

L'étudiant assistera pendant son stage à **au moins** une réunion d'entreprise à l'issue de laquelle il produira un compte-rendu de réunion. Ce compte-rendu de réunion sera signé par l'étudiant et par le tuteur d'entreprise et servira à évaluer la compétence **C14.4 - Produire le compte-rendu d'une réunion en entreprise.**

Le tuteur d'entreprise évaluera avec l'assistance du professeur d'enseignement professionnel, la compétence C14.4 de l'étudiant et complètera la grille d'évaluation fournie par la circulaire nationale de l'examen. Le compte-rendu de réunion et l'évaluation du tuteur seront joints en annexe du rapport de stage de l'étudiant.

Cette évaluation sera reportée par le jury de la soutenance orale dans la grille d'évaluation de l'épreuve U62.

#### **En fin de stage de « conduite de projet en milieu professionnel » :**

En fin de stage, un certificat est remis au stagiaire par le responsable de l'entreprise ou son représentant, attestant la présence de l'étudiant. Un candidat qui n'aura pas présenté cette pièce ne pourra être admis à subir la sous épreuve de certification **de l'unité U62.** Un candidat, qui, pour une raison de force majeure dûment constatée, n'effectue qu'une partie du stage obligatoire peut être autorisé par le recteur à se présenter à l'examen, le jury étant tenu informé de sa situation. Ce certificat atteste également que les activités professionnelles développées dans le rapport correspondent à celles confiées à l'étudiant par l'entreprise durant le stage en milieu professionnel.

L'entreprise joindra à ce certificat un document récapitulatif des activités effectivement conduites pendant le stage et le degré de responsabilité de l'étudiant dans leur réalisation. Ce document sera transmis aux évaluateurs au moment de la lecture des rapports.

#### **4.2. Voie de l'apprentissage**

Pour les apprentis, les certificats de stage sont remplacés par la photocopie du contrat de travail ou par une attestation de l'employeur confirmant le statut du candidat comme apprenti dans son entreprise.

Les objectifs pédagogiques sont les mêmes que ceux des candidats de la voie scolaire.

La fiche de suivi de stage est complétée par le tuteur en début d'apprentissage et avant l'examen. Elle est insérée en annexe au rapport de stage de l'apprenti.

#### **4.3. Voie de la formation continue**

Les candidats qui se préparent au brevet de technicien supérieur **Architectures en Métal : Conception et Réalisation**, par la voie de la formation continue rédigent un rapport sur leurs activités professionnelles dans le même esprit que le rapport de stage. Les objectifs pédagogiques sont les mêmes que ceux des candidats scolaires.

### **4.3.1. Candidats en situation de première formation ou en situation de reconversion**

La durée de ce stage est d'au moins *6 semaines*. Huit semaines sont cependant recommandées. Elle s'ajoute à la durée de formation dispensée dans le centre de formation continue en application de l'article 11 du décret n°95-665 du 9 mai 1995 modifié portant règlement général du brevet de technicien supérieur.

L'organisme de formation peut concourir à la recherche de l'entreprise d'accueil. Le stagiaire peut avoir la qualité de salarié d'un autre secteur professionnel.

Lorsque cette préparation s'effectue dans le cadre d'un contrat de travail de type particulier, le stage obligatoire est inclus dans la période de formation dispensée en milieu professionnel. Les activités effectuées sont en cohérence avec les exigences du référentiel. Les activités sont conformes aux objectifs et aux modalités générales définis ci-dessus.

### **4.3.2. Candidats en situation de perfectionnement**

Le certificat de stage peut être remplacé par un ou plusieurs certificats de travail attestant que l'intéressé a effectué des activités en cohérence avec les exigences du référentiel, en qualité de salarié à temps plein pendant six mois au cours de l'année précédant l'examen ou à temps partiel pendant un an au cours des deux années précédant l'examen. Les activités effectuées doivent être conformes aux objectifs et aux modalités définis ci-dessus.

### **4.4. Candidats en formation à distance**

Les candidats relèvent, selon leur statut (scolaire, apprenti, formation continue), de l'un des cas précédents.

### **4.5. Candidats qui se présentent au titre de leur expérience professionnelle**

Le certificat de stage peut être remplacé par un ou plusieurs certificats de travail justifiant la nature et la durée de l'emploi occupé.

Ces candidats rédigent un rapport sur leurs activités professionnelles dans le même esprit que le rapport de stage. Les objectifs pédagogiques sont les mêmes que ceux des candidats scolaires.

#### **4.6. Candidats scolaires ayant échoué à une session antérieure de l'examen**

Les candidats ayant échoué à une session antérieure de l'examen ont le choix entre présenter le précédent rapport de stage, modifier ce rapport ou en élaborer un autre après avoir effectué un autre stage.

Les candidats apprentis redoublants peuvent présenter à la session suivante celle au cours de laquelle ils n'ont pas été admis :

- soit leur contrat d'apprentissage initial prorogé d'un an ;
- soit un nouveau contrat conclu avec un autre employeur (en application des dispositions de l'article L117-9 du code du travail).

#### **5. Aménagement de la durée du stage de « conduite de projet en milieu professionnel »**

La durée conseillée du stage est de 8 semaines, la durée minimale du stage est de 6 semaines.

Toutefois, les candidats qui produisent une dispense (notamment au titre de la validation des acquis de l'expérience) ne sont pas tenus d'effectuer ce stage.

Pour une raison de force majeure dûment constatée, dans le cadre d'une formation aménagée ou d'une décision de positionnement, la durée de stage peut être réduite sans être inférieure à 4 semaines. Le recteur d'académie est seul autorisé à valider les aménagements de la durée de stage ou les dispenses.

# **Annexe III.C. : Accompagnement personnalisé en BTS AMCR**

### **1. Présentation**

L'accompagnement personnalisé en BTS Architectures en Métal : Conception et Réalisation, est une plage de formation obligatoire de deux heures hebdomadaires (modulable sur les deux années). **Cette activité de formation est suivie par tous les étudiants.**

### **2. Objectifs**

L'accompagnement personnalisé vise à favoriser la réussite des étudiants dans tous les enseignements de la formation : donner du sens, développer la confiance en soi et en autrui, favoriser l'accrochage et la motivation ainsi que l'engagement dans la formation, assurer la réussite et l'épanouissement de tous les étudiants, et lutter contre les risques de décrochage.

L'accompagnement personnalisé est d'abord destiné à travailler la compréhension des objectifs et des démarches transversales de la formation, assurer leur mise en application, prendre en compte les acquis, progrès et le besoin de renforcement des principaux points faibles. Ce temps permet à l'équipe pédagogique complète de définir des objectifs d'accompagnement en les réajustant régulièrement au cours de la formation.

**Un projet d'accompagnement personnalisé doit être établit chaque année par l'équipe pédagogique**, et doit être mis en œuvre collectivement. Il doit être adapté aux spécificités et besoins de chaque étudiant.

L'accompagnement personnalisé ne doit donc pas être premièrement considéré comme un unique temps de soutien ou de renforcement des compétences disciplinaires, à disposition pour combler certaines lacunes.

Principaux objectifs à viser et structurer dans le projet annuel d'accompagnement personnalisé :

- **Définir et assurer la compréhension des objectifs de la formation et du projet d'accompagnement personnalisé**.
- **Mettre en place une stratégie et des outils de suivi des objectifs, des progrès et des besoins** (suivi des compétences, de la motivation, de l'engagement …).
- **Donner du sens à la formation**, en explicitant les modalités de la formation tant en enseignement général que professionnel, et en présentant les débouchés, les métiers, les poursuites d'étude grâce aux contacts avec les professionnels de la spécialité.
- **Développer l'autonomie, la responsabilisation** des étudiantes et étudiants en BTS AMCR **et l'intérêt** pour la formation et les métiers attenants.
- **Suivre les besoins des étudiantes et étudiants par un diagnostic en continu impliquant obligatoirement l'autoévaluation** et le suivi simultané par l'équipe pédagogique.
- **Mettre en place une approche interdisciplinaire des activités de soutien et d'approfondissement,** faisant intervenir l'enseignement général et l'enseignement professionnel.
- **Favoriser la communication** (en français et en anglais)**, l'intégration et l'épanouissement des publics en formation dans la formation de BTS AMCR**, notamment en valorisant les expériences et compétences acquises des différents publics en formation (formations antérieures, expériences en entreprise, compétences spécifiques des différents publics ...).
- **Accompagner les publics en formation aux étapes importantes :** entrée en formation, recherche de stage, réalisation du stage, préparation des examens et des éventuelles poursuites d'études…

### **3. Nature des activités**

Le projet d'accompagnement pédagogique est laissé à l'initiative des équipes pédagogiques. Il est élaboré sur la définition d'objectifs précis adaptés aux différents besoins des apprenants. Il nécessite le choix de stratégies et d'actions de suivi des progrès, **la mise en place impérative d'un tableau de bord de suivi** du projet d'accompagnement personnalisé. Enfin, **le stage de « sensibilisation au monde de l'entreprise » doit être intégré au projet annuel d'accompagnement personnalisé**.

# **ANNEXE IV : TABLEAU DE CORRESPONDANCE ENTRE ÉPREUVES ET UNITÉS**

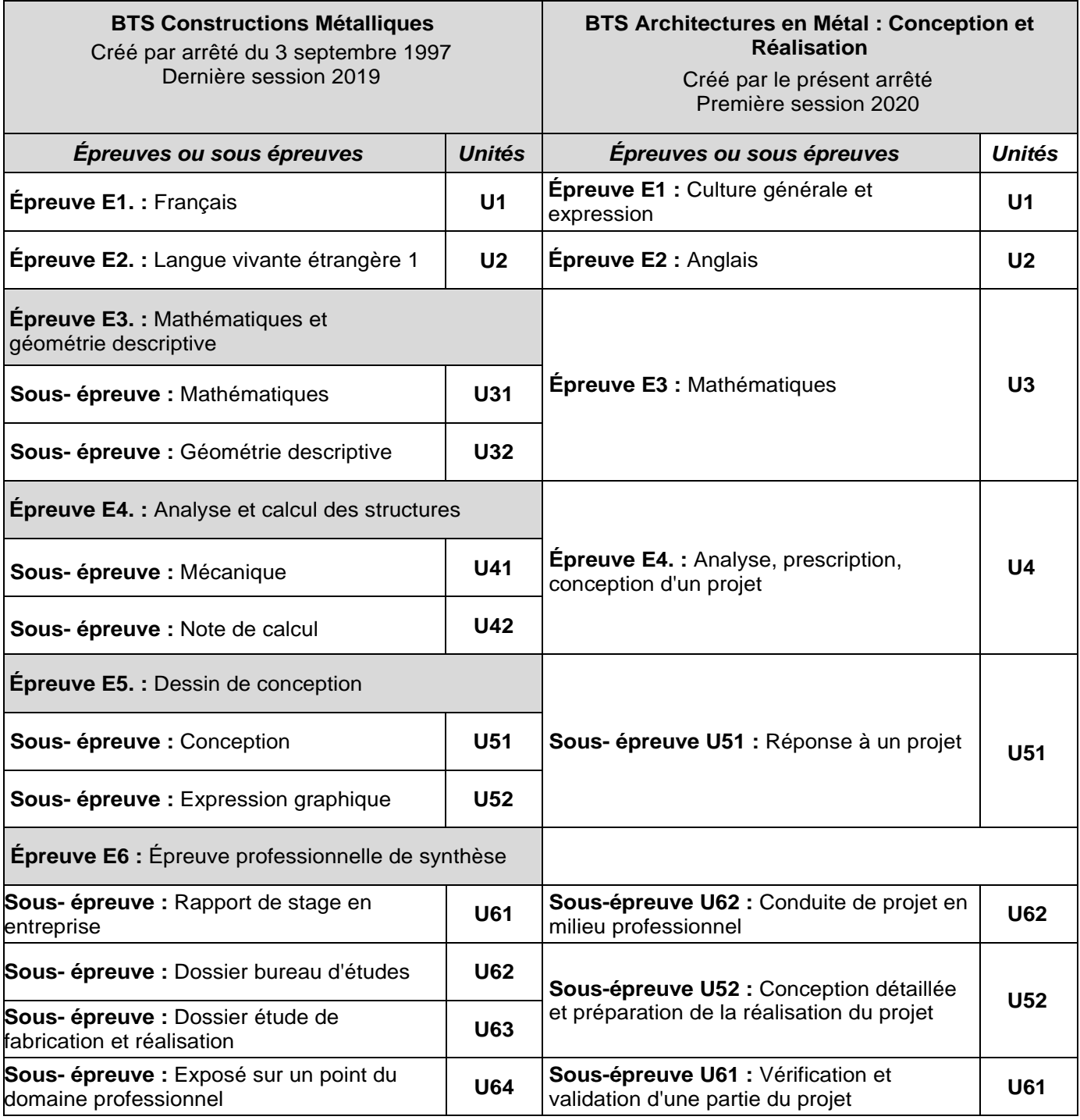

#### *Remarques :*

- *1. Les candidats ayant choisi une langue vivante autre que l'anglais avant la session 2019 pourront conserver, pour l'épreuve E2, cette langue pendant 5 ans.*
- *2. Ce tableau n'a de valeur qu'en termes d'équivalence d'épreuves entre l'ancien diplôme et le nouveau pendant la phase transitoire où certains candidats peuvent garder le bénéfice des notes de certaines épreuves. En aucun cas il ne signifie une correspondance point par point entre les contenus d'épreuve.*